# Autodesk<sup>®</sup> Robot<sup>™</sup> Structural Analysis Professional

## VERIFICATION MANUAL FOR EU CODES

March 2014

© 2014 Autodesk, Inc. All Rights Reserved. Except as otherwise permitted by Autodesk, Inc., this publication, or parts thereof, may not be reproduced in any form, by any method, for any purpose. Certain materials included in this publication are reprinted with the permission of the copyright holder.

#### Disclaimer

THIS PUBLICATION AND THE INFORMATION CONTAINED HEREIN IS MADE AVAILABLE BY AUTODESK, INC. "AS IS." AUTODESK, INC. DISCLAIMS ALL WARRANTIES, EITHER EXPRESS OR IMPLIED, INCLUDING BUT NOT LIMITED TO ANY IMPLIED WARRANTIES OF MERCHANTABILITY OR FITNESS FOR A PARTICULAR PURPOSE REGARDING THESE MATERIALS.

#### Trademarks

The following are registered trademarks of Autodesk, Inc., in the USA and/or other countries: Autodesk Robot Structural Analysis Professional, Autodesk Concrete Building Structures, Spreadsheet Calculator, ATC, AutoCAD, Autodesk, Autodesk Inventor, Autodesk (logo), Buzzsaw, Design Web Format, DWF, ViewCube, SteeringWheels, and Autodesk Revit.

All other brand names, product names or trademarks belong to their respective holders.

Third Party Software Program Credits ACIS Copyright© 1989-2001 Spatial Corp. Portions Copyright© 2002 Autodesk, Inc. Copyright© 1997 Microsoft Corporation. All rights reserved.

Copyright© 1997 Microsoft Corporation. All rights reserved. International CorrectSpell™ Spelling Correction System© 1995 by Lernout & Hauspie Speech Products, N.V. All rights reserved. InstallShield™ 3.0. Copyright© 1997 InstallShield Software Corporation. All rights reserved. PANTONE® and other Pantone, Inc. trademarks are the property of Pantone, Inc.© Pantone, Inc., 2002.

2002. Portions Copyright© 1991-1996 Arthur D. Applegate. All rights reserved. Portions relating to JPEG © Copyright 1991-1998 Thomas G. Lane. All rights reserved. Portions of this software are based on the work of the Independent JPEG Group. Portions relating to TIFF © Copyright 1997-1998 Sam Leffler. © Copyright 1991-1997 Silicon

Graphics, Inc. All rights reserved.

#### **Government Use**

Use, duplication, or disclosure by the U.S. Government is subject to restrictions as set forth in FAR 12.212 (Commercial Computer Software-Restricted Rights) and DFAR 227.7202 (Rights in Technical Data and Computer Software), as applicable.

| INTRODUCTION                                                                                           | 1  |
|----------------------------------------------------------------------------------------------------|----|
| STEEL                                                                                                  | 2  |
| 1. EUROCODE 3 (EN 1993-1-1:2005)                                                                       | 3  |
| VERIFICATION EXAMPLE 1 - AXIAL COMPRESSION                                                             |    |
| VERIFICATION EXAMPLE 3 - COMBINED COMPRESSION AND BENDING.                                             |    |
| VERIFICATION EXAMPLE 4 - BENDING WITH LATERAL BUCKLING                                                 |    |
| VERIFICATION EXAMPLE 5 - COMBINED BI-AXIAL BENDING AND COMPRESSION                                     | 17 |
| CONCRETE                                                                                               | 21 |
| 1. EUROCODE 2 EN 1992-1-1:2004 AC:2008 - RC BEAMS                                                      | 22 |
| VERIFICATION EXAMPLE 1 - DIMENSIONING REINFORCEMENT IN RECTANGULAR SECTION AT BENDING                  | 23 |
| VERIFICATION EXAMPLE 2 - DIMENSIONING REINFORCEMENT IN RECTANGULAR SECTION AT BENDING                  |    |
| VERIFICATION EXAMPLE 3 - DIMENSIONING REINFORCEMENT IN RECTANGULAR SECTION AT BENDING WITH COMPRESSION |    |
| VERIFICATION EXAMPLE 4 - DIMENSIONING REINFORCEMENT IN RECTANGULAR SECTION AT BENDING WITH COMPRESSION |    |
| VERIFICATION EXAMPLE 5 - DIMENSIONING OF SHEAR REINFORCEMENT IN BEAM WITH RECTANGULAR SECTION          | 33 |
| VERIFICATION EXAMPLE 6 - DEFLECTION OF SIMPLY SUPPORTED BEAM WITH RECTANGULAR SECTION                  | 38 |
| LITERATURE                                                                                             | 40 |
| 2. EUROCODE 2 EN 1992-1-1:2004 AC:2008 - RC COLUMNS                                                    | 41 |
| VERIFICATION EXAMPLE 1 - COLUMN SUBJECTED TO AXIAL LOAD AND UNI-AXIAL BENDING                          | 42 |
| LITERATURE                                                                                             |    |
| 3. EUROCODE 2 EN 1992-1-1:2004 AC:2008 - RC SLABS (PUNCHING)                                           | 49 |
|                                                                                                    |    |
| VERIFICATION PROBLEM 1 - PUNCHING CAPACITY OF SLAB WITHOUT SHEAR REINFORCEMENT                         | 50 |
| VERIFICATION PROBLEM 2 - PUNCHING CAPACITY OF SLAB WITHOUT SHEAR REINFORCEMENT FOR FINNISH NAD         |    |
| VERIFICATION PROBLEM 3 - CALCULATION OF PUNCHING FORCE FOR ECCENTRICALY APPLIED SUPPORT REACTION       |    |
| VERIFICATION PROBLEM 4 - PUNCHING CAPACITY OF SLAB WITH SHEAR REINFORCEMENT                            |    |
| LITERATURE                                                                                             |    |
| TIMBER                                                                                                 |    |
| 1. EUROCODE 5: DESIGN OF TIMBER STRUCTURES; EN 1995-1:2004/A1:2008                                     | 67 |
| GENERAL REMARKS                                                                                        | 68 |
| VERIFICATION PROBLEM 1 BENDING ABOUT TWO MAIN AXES WITH LATERAL BUCKLING                               | 70 |
| VERIFICATION PROBLEM 2 COMBINED COMPRESSION AND BENDING ABOUT ONE MAIN AXIS                            | 80 |

## INTRODUCTION

This verification manual contains numerical examples for structures prepared and originally calculated by **Autodesk Robot Structural Analysis Professional version 2013**. The comparison of results is still valid for the next versions.

All examples have been taken from handbooks that include benchmark tests covering fundamental types of behaviour encountered in structural analysis. Benchmark results (signed as "Handbook") are recalled, and compared with results of Autodesk Robot Structural Analysis Professional (signed further as "Robot").

Each example contains the following parts:

- title of the problem
- specification of the problem
- Robot solution to the problem
- outputs with calculation results and calculation notes
- comparison between Robot results and exact solution
- conclusions.

## STEEL

## 1. Eurocode 3 (EN 1993-1-1:2005)

## VERIFICATION EXAMPLE 1 - Axial compression

Example taken from Designer's Guide to EN 1993-1-1 L.Gardner and D.A.Nethercot, Thomas Telford Publishing, 2005

#### TITLE:

Axial compression (Example 6.2 page 44).

#### SPECIFICATION:

The member shown below is a cantilever. The design compression resistance force  $N_{Sd}$  = 3305 kN is checked for the assumed section UC 254x254x73, steel grade S355.

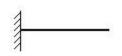

#### SOLUTION:

Define a new type of member. For analysed member pre-defined type of member COLUMN may be initially opened. Press the *Parameters* button in DEFINITIONS/MEMBERS tab, which opens MEMBER DEFINITION – PARAMETERS dialog. Type a new name **Column 1** in the *Member Type* editable field. Then, press *Buckling Length coefficient Y* icon and select the twelvth icon (*no buckling*). For *Z* direction press *Buckling Length coefficient Z* and choose the same icon. Save the newly-created type of member.

| 🗲 Definitions - EN 1993-1:2005         | 🜈 Member Definition - Parameters - EN 1993-1:2005                                                                                                    | ×            |
|----------------------------------------|----------------------------------------------------------------------------------------------------|--------------|
| Members Groups                         | Member type: Column1                                                                                                    | Save         |
| Number: 1 New                          | Buckling (Y axis)<br>Member length ly: Member length lz:                                                                                                    | Close        |
| Basic data                             | Con the Con the Con th |              |
| Barlist: 1                             | © Coefficient 1,00 Coefficient 1,00                                                                                                    |              |
| Name: Bar 1 Parameters                 | Buckling length coeff. Y: Buckling length coeff. Z:                                                                                                    |              |
| C. Group: Member type: Column1         | Non-sway Non-sway                                                                                                    |              |
|                                        | Buckling curve Y auto V Bucking curve Z auto V                                                                                                    |              |
| OK <u>S</u> ave Help                   | Elexural-torsional buckling of monosymmetric sections                                                                                                    |              |
|                                        | Lateral buckling parameters                                                                                                    | Harr         |
| <b>Buckling Diagrams</b>               | Lateral buckling Lateral buckling length coefficient                                                                                                    | <u>M</u> ore |
|                                        | Load level:                                                                                                    |              |
| 1.0 0.5 0.7 2.0 · Cancel               | Ler = lo Ler = lo                                                                                                    |              |
|                                        | C <u>G</u> eneral method [6,3,2,2] Lambda LT,0 = 0,40                                                                                                    |              |
|                                        | Detailed method [6:3.2.3]     Beta = 0,75     Simplified method for beams with                                                                                                    |              |
|                                        | $\label{eq:simplified method for beams with lateral restraints [\underline{6}:3,2,4]  k\underline{f} = 1,10$                                                                                                    |              |
| C. Surger alterative                   | Additional sets of member parameters                                                                                                    |              |
| C Sway structure<br>Non-sway structure | <u>L</u> imit deflections and displacements: <u>Service</u>                                                                                                    |              |
| S Touring automo                       | Complex sections:                                                                                                    |              |
|                                        | Ihin-walled sections:                                                                                                    | Note         |
|                                        | Eire analysis parameters:                                                                                                    | Help         |

In the CALCULATIONS dialog set *Member Verification* option for member 1 and switch off *Limit State* – *Serviceability* (only Ultimate Limit state will be analysed). Now, start the calculations by pressing *Calculations* button.

| 🗾 Calculations - EN 1993-1:2005                  |
|--------------------------------------------------|
| Verification options                             |
| <u>Member verification:</u> <u>1</u> <u>List</u> |
| C Code group verification:                       |
| O Code group design:                             |
| Optimization     Options                         |
| Loads                                            |
| Cases: 1 List Vitimate                           |
| Calculation archive                              |
| OK Configuration Calculations Help               |

Member Verification dialog with most significant results data will appear on screen. Pressing the line with results for member 1 opens the RESULTS dialog with detailed results for the analysed member.

| 1 | EN 1993-1:2005 - Member Verification ( ULS ) 1 |              |          |       |       |       |        |  |                            |       |
|---|------------------------------------------------|--------------|----------|-------|-------|-------|--------|--|----------------------------|-------|
|   | Results Messages                               |              |          |       |       |       |        |  |                            | Close |
|   | Member                                         | Section      | Material | Lay   | Laz   | Ratio | Case   |  |                            | Help  |
|   | 1 Bar 1                                        | UC 254x254x7 | S355     | 36.13 | 61.74 | 1.00  | 1 STA1 |  | ⊢ Ratio ———                |       |
|   |                                                |              |          |       |       |       |        |  | Analysis                   | Map   |
|   |                                                |              |          |       |       |       |        |  | Calculation p<br>Division: | n = 3 |
|   |                                                |              |          |       |       |       |        |  | Extremes:                  | none  |
| L |                                                |              |          |       |       |       |        |  | Additional:                | none  |

The view of the RESULTS dialog is presented below. Moreover, the printout note containing the same results data as in *Simplified results* tab of the RESULTS dialog is added.

| 🚰 RESULTS - Code - EN 1993-1:2005                                                               |               |                    |                    |                                   |                                                              |          | _ 🗆 🗙         |
|-------------------------------------------------------------------------------------------------|---------------|--------------------|--------------------|-----------------------------------|--------------------------------------------------------------|----------|---------------|
| Auto         Bar         1 Bar 1           UC 254x254x73         ▼         Section 0K         ● | <u>(СОК</u> ) | UC 254×254×7       | <u>Auto</u>        | Bar:<br>Point / Cor<br>Load case: |                                                              |          | <u>( 0K )</u> |
| Simplified results Detailed results                                                             | Change        | Simplified result: | 5 Detailed results | 1                                 |                                                              |          | Change        |
| F0RCS<br>N.E.4 = 305 M<br>N.R.4 = 305 M<br>N.R.4 = 305 M                                        |               | Symbol             | Values             | Unit<br>Cross-                    | Symbol description Section section properties: UC 254x254x73 | n 🔺      |               |
|                                                                                                 | Eorces        | Ax                 | 93.100             | cm2                               | Cross-section area                                           |          | Eorces        |
|                                                                                                 | Detailed      | Ay                 | 75.883             | cm2                               | Shear area - Y-axis                                          |          | Detailed      |
| Class of section = 2                                                                            |               | Az                 | 25.792             | cm2                               | Shear area - Z-axis                                          |          |               |
| LATERAL BUCKLING                                                                                |               | bx                 | 57.600             | cm4                               | Torsional constant                                           |          |               |
| ×LT = 1.00                                                                                      |               | ly                 | 11410.000          | cm4                               | Moment of inertia of a section about the Y-axis              |          |               |
|                                                                                                 |               | Iz                 | 3908.000           | cm4                               | Moment of inertia of a section about the Z-axis              |          |               |
| BUCKLING Y BUCKLING Z                                                                           | Calc. Note    | Wpły               | 990.000            | cm3                               | Plastic section modulus about the Y (major) axis             |          | Calc. Note    |
| $\mathbf{X}$                                                                                    |               | Wplz               | 463.000            | cm3                               | Plastic section modulus about the Z (minor) axis             |          |               |
|                                                                                                 | Parameters    | h                  | 25.40              | cm                                | Height of cross-section                                      |          | Parameters    |
|                                                                                                 |               | b                  | 25.40              | cm                                | Width of cross-section                                       |          |               |
|                                                                                                 | Help          | tf                 | 1.42               | cm                                | Flange thickness                                             |          | Help          |
| SECTION CHECK                                                                                   |               | tw                 | 0.86               | cm                                | Web thickness                                                |          |               |
| N.Ed/Nc.Rd = 1.00 < 1.00 (6.2.4.(1))                                                            |               | ry                 | 11.07              | cm                                | Radius of gyration - Y-axis                                  |          |               |
|                                                                                                 |               | rz                 | 6.48               | cm                                | Radius of gyration - Z-axis                                  |          |               |
| MEMBER STABILITY CHECK                                                                          |               |                    |                    |                                   | Material:                                                    |          |               |
| Not analyzed                                                                                    |               | Name               |                    |                                   | \$355 (\$355)                                                |          |               |
|                                                                                                 |               | fy                 | 355.00             | MPa                               | Design yield strength of material (3.2)                      | <u> </u> |               |

## STEEL DESIGN

|                                                                       | 993-1:2005, Eurocode 3: De<br>PE: Member Verification                                      | esign of steel structures.                   |                                   |
|-----------------------------------------------------------------------|--------------------------------------------------------------------------------------------|----------------------------------------------|-----------------------------------|
| CODE GROUP<br>MEMBER: 1 E<br>0.00 m                                   |                                                                                            | 1                                            | <b>COORDINATE:</b> $x = 0.00 L =$ |
| LOADS:<br>Governing Load                                              | Case: 1 STA1                                                                               |                                              |                                   |
| MATERIAL:<br>S355 (S355)                                              | fy = 355.00 MPa                                                                            |                                              |                                   |
| <b>SECTIO</b><br>h=25.40 cm<br>b=25.40 cm<br>tw=0.86 cm<br>tf=1.42 cm | DN PARAMETERS: UC 254<br>gM0=1.00<br>Ay=75.883 cm2<br>Iy=11410.000 cm4<br>Wply=990.000 cm3 | gM1=1.00<br>Az=25.792 cm2<br>Iz=3908.000 cm4 | Ax=93.100 cm2<br>Ix=57.600 cm4    |
| INTERNAL FOI<br>N,Ed = 3305 kN<br>Nc,Rd = 3305 kN<br>Nb,Rd = 3305 kN  |                                                                                            |                                              | Class of section = 2              |
|                                                                       | AL BUCKLING PARAMETE                                                                       | ERS:                                         |                                   |
| BUCKLING PA                                                           | RAMETERS:                                                                                  |                                              |                                   |
| About Y                                                               | axis:                                                                                      | About Z ax                                   | is:                               |
| <b>VERIFICATION</b><br>Section strength<br>N,Ed/Nc,Rd = 1.0           |                                                                                            |                                              |                                   |

#### Section OK !!!

#### **COMPARISON:**

| Resistance, interaction expression                                      | Robot | Handbook |
|-------------------------------------------------------------------------|-------|----------|
| 1. design compression resistance of the cross+section N <sub>c.Rd</sub> | 3305  | 3305     |

## VERIFICATION EXAMPLE 2 - Axial compression with buckling

Example taken from Designer's Guide to EN 1993-1-1 L.Gardner and D.A.Nethercot, Thomas Telford Publishing, 2005

#### TITLE:

Buckling resistance of a compression member (Example 6.7 page 66).

#### **SPECIFICATION:**

The member shown below has pinned boundary conditions. The design compression force N = 1630 kN is checked for the assumed circular hollow section CHS 244,5x10, steel grade S275.

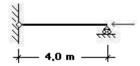

#### SOLUTION:

Define a new type of member. For analysed member pre-defined type of member COLUMN may be initially opened. Press the *Parameters* button in DEFINITIONS/MEMBERS tab, which opens MEMBER DEFINITION – PARAMETERS dialog. Type a new name **Column 2** in the *Member Type* editable field. The *Buckling Length coefficient* Y and Z are set to the buckling length *1.0*. Save the newly-created type of member.

| 🖅 Definitions - EN 1993-1:2005 📃 🖂 🔀                                                                                                    | f Member Definition - Parameters - EN 1993-1:2005                                                                                                    | ×     |
|----------------------------------------------------------------------------------------------------|----------------------------------------------------------------------------------------------------|-------|
| Members Groups                                                                                                    | Member type: Column2                                                                                                    | Save  |
| Number:     1     New       Basic data                                                                                                    | Buckling (Y axis)       Buckling (Z axis)         Member length ly:       Member length lz:         © <u>C</u> oefficient       Real         © <u>C</u> oefficient       1.00         Buckling length coeff. Y:       Buckling length coeff. Z:         1.00       1.00         Non-sway       Non-sway         Buckling curve Y       auto ▼                                                                                                    | Close |
| Buckling Diagrams $X$ $1$ $1$ $1$ $1$ $0$ $1$ $1$ $1$ $1$ $1$ $1$ $0$ $1$ $1$ $1$ $1$ $1$ $1$ $0$ $1$ $1$ $1$ $1$ $1$ $1$ $1$ $0$ $1$ $1$ $2$ $1$ $2$ $1$ $2$ $0$ $0.8$ $X$ $y$ $y$ $1$ $1$ $1$ $1$ $1$ $1$ $1$ $1$ $1$ $1$ $1$ $1$ $1$ $1$ $1$ $1$ $1$ $1$ $1$ $1$ $1$ $1$ $1$ $1$ $1$ $1$ $1$ $1$ $1$ $1$ $1$ $1$ $1$ $1$ $1$ $1$ $1$ $1$ $1$ $1$ $1$ $1$ $1$ $1$ $1$ $1$ $1$ $1$ $1$ $1$ $1$ $1$ $1$ $1$ $1$ $1$ $1$ $1$ $1$ | Flexural-torsional buckling of monosymmetric sections         Lateral buckling       Lateral buckling length coefficient         Load level:       Lower flange         Load level:       Lor = lo         Lor = lo       Lor = lo         C general method       [6:3.2.2]         Lambda LT.0 =       0.40         © Detailed method       [6:3.2.3]         Beta =       0.75         Simplified method for beams with lateral restraints [5:3.2.4]       1.10         Additional sets of member parameters       Limit deflections and displacements:         Complex sections:       Complex | More  |
|                                                                                                    | Ihin-walled sections:     Thin-walled                                                                                                    | Note  |
|                                                                                                    | Eire analysis parameters:                                                                                                    | Help  |

In the CALCULATIONS dialog set *Member Verification* option for member 1 and switch off *Limit State* – *Serviceability* (only Ultimate Limit state will be analysed). Now, start the calculations by pressing *Calculations* button.

| 🗲 Calculations - EN 1993-1       | :2005                     |
|----------------------------------|---------------------------|
| Verification options             |                           |
| Member verification:             | 1 List                    |
| C Code group verification:       | List                      |
| C Code group <u>d</u> esign:     | List                      |
| <u>Optimization</u>              | Options                   |
| Loads                            | Limit state               |
| Cases: 1                         | List 🔽 Ultimate           |
| Calculation archive              |                           |
| Save calculation <u>r</u> esults |                           |
| OK Configu                       | uration Calculations Help |

Member Verification dialog with most significant results data will appear on screen. Pressing the line with results for member 1 opens the RESULTS dialog with detailed results for the analysed member.

| 1 | 🗜 EN 1993-1:2005 - Member Verification ( ULS ) 1 |              |          |       |       |       |        |  |                             |                 |
|---|--------------------------------------------------|--------------|----------|-------|-------|-------|--------|--|-----------------------------|-----------------|
|   | Results Messages                                 |              |          |       |       |       |        |  |                             | ( <u>C</u> lose |
|   | Member                                           | Section      | Material | Lay   | Laz   | Ratio | Case   |  |                             | Help            |
|   | 1 Bar 1                                          | CHS 244.5x10 | S275     | 48.21 | 48.21 | 0.89  | 1 STA1 |  | r Ratio                     |                 |
|   |                                                  |              |          |       |       |       |        |  | Analysis                    | Map             |
|   |                                                  |              |          |       |       |       |        |  | Calculation po<br>Division: | ints<br>n = 3   |
|   |                                                  |              |          |       |       |       |        |  | Extremes:                   | none            |
|   |                                                  |              |          |       |       |       |        |  | Additional:                 | none            |

The view of the RESULTS dialog is presented below. Moreover, the printout note containing the same results data as in *Simplified results* tab of the RESULTS dialog is added.

| 5 RESULTS - Code - EN 1993-1:2005                                                                                                    | _ 🗆 🗙        | 🛛 🗾 RESULTS - Co   | de - EN 1993-1:    | 2005                             |                                                  |   | _ 🗆 🗵        |
|----------------------------------------------------------------------------------------------------|--------------|--------------------|--------------------|----------------------------------|--------------------------------------------------|---|--------------|
| Auto         Bar:         1 Bari         Section 0K         Image: CHS 244.5x10         Section 0K         Image: CHS 244.5x10         Section 0K         Image: CHS 244.5x10         Section 0K         Image: CHS 244.5x10         Image: CHS 244.5x10 | <u> </u>     | CHS 244.5x10       | Auto               | Bar:<br>Point / Cor<br>Load case |                                                  |   | <u>ОК</u>    |
| Simplified results Detailed results                                                                                                    | Change       | Simplified results | s Detailed results |                                  |                                                  |   | Dhange       |
| FORCES<br>N.Ed - 15300 kN                                                                                                    |              | Symbol             | Values             | Unit                             | Symbol description Section                       | - |              |
| Nc,Rd = 2026.8 kN<br>Nb,Rd = 1836.5 kN                                                                                                    |              |                    |                    | Cross                            | s-section properties: CHS 244.5x10               |   |              |
|                                                                                                    | Eorces       | Ax                 | 73.700             | cm2                              | Cross-section area                               |   | Eorces       |
|                                                                                                    |              | Ay                 | 46.919             | cm2                              | Shear area - Y-axis                              |   |              |
| Class of section = 1                                                                                                    |              | Az                 | 46.919             | cm2                              | Shear area - Z-axis                              |   |              |
| LATERAL BUCKLING                                                                                                    |              | lx .               | 10150.000          | cm4                              | Torsional constant                               |   |              |
| ×LT = 1.00                                                                                                    |              | ly                 | 5073.000           | cm4                              | Moment of inertia of a section about the Y-axis  |   |              |
|                                                                                                    |              | Iz                 | 5073.000           | cm4                              | Moment of inertia of a section about the Z-axis  |   |              |
| - BUCKLING Z                                                                                                    | Calc. Note   | Wply               | 550.236            | cm3                              | Plastic section modulus about the Y (major) axis |   | Calc. Note   |
| Ly = 4.00 m Lam_y = 0.56 Lz = 4.00 m Lam_z = 0.56                                                                                                    | - cgic. Hote | Wplz               | 550.236            | cm3                              | Plastic section modulus about the Z (minor) axis |   | - cgic. Hote |
| 10 Lcr,y = 4.00 m Xy = 0.91 10 Lcr,z = 4.00 m Xz = 0.91                                                                                                    | Parameters   | h                  | 24.45              | cm                               | Height of cross-section                          |   | Parameters   |
| Lamy = 48.21                                                                                                    |              | b                  | 24.45              | cm                               | Width of cross-section                           |   |              |
| Lamy = 48.21                                                                                                    | Help         | tf                 | 1.00               | cm                               | Flange thickness                                 |   | Help         |
| - SECTION CHECK                                                                                                    |              | tw                 | 1.00               | cm                               | Web thickness                                    |   | nep          |
| N.E.d/Nic.Rd = 0.80 < 1.00 (6.2.4.(1))                                                                                                    |              | ry                 | 8.30               | cm                               | Radius of gyration - Y-axis                      |   |              |
|                                                                                                    |              | rz                 | 8.30               | cm                               | Radius of gyration - Z-axis                      |   |              |
| MEMBER STABILITY CHECK<br>Lamy = 48.21 < Lam.max = 210.00 Lamz = 48.21 < Lam.max = 210.00 STABLE                                                                                                    |              |                    |                    |                                  | Material:                                        |   |              |
| N.Ed/Nb.Rd = 0.89 < 1.00 (6.3.1.1.(1))                                                                                                    |              | Name               |                    |                                  | \$275 (\$275)                                    |   |              |
|                                                                                                    |              | fy                 | 275.00             | MPa                              | Design yield strength of material (3.2)          | - |              |
|                                                                                                    | ]            |                    |                    |                                  |                                                  |   |              |

## STEEL DESIGN

| CODE: EN 1993-1:2<br>ANALYSIS TYPE: M                                                                                                    | 2005, Eurocode 3: Des                                                                 | ign of steel structures.                      |                                     |
|----------------------------------------------------------------------------------------------------|---------------------------------------------------------------------------------------|-----------------------------------------------|-------------------------------------|
| CODE GROUP:<br>MEMBER: 1 Bar 1<br>0.00 m                                                                                                    | POINT:                                                                                | 1 CO                                          | <b>ORDINATE:</b> x = 0.00 L =       |
| <b>LOADS:</b><br>Governing Load Case:                                                                                                    | 1 STA1                                                                                |                                               |                                     |
| <b>MATERIAL:</b><br>S275 (S275) fy = 2                                                                                                    | 75.00 MPa                                                                             |                                               |                                     |
| $ \begin{array}{c} & & \\ \hline & & \\ h=24.45 \text{ cm} \\ b=24.45 \text{ cm} \\ tw=1.00 \text{ cm} \\ tf=1.00 \text{ cm} \end{array} $                | RAMETERS: CHS 244<br>gM0=1.00<br>Ay=46.919 cm2<br>Iy=5073.000 cm4<br>Wply=550.236 cm3 | gM1=1.00<br>Az=46.919 cm2                     | Ax=73.700 cm2<br>Ix=10150.000 cm4   |
| INTERNAL FORCES<br>N,Ed = 1630.0 kN<br>Nc,Rd = 2026.8 kN<br>Nb,Rd = 1836.5 kN                                                                             | AND CAPACITIES:                                                                       |                                               | Class of section = 1                |
|                                                                                                    | CKLING PARAMETER                                                                      | :S:                                           |                                     |
| BUCKLING PARAME<br>10 About Y a<br>Ly = 4.00 m<br>Lcr,y = 4.00 m<br>Lamy = 48.21                                                                          |                                                                                       | Lz = 4.00 m<br>Lcr,z = 4.00 m<br>Lamz = 48.21 | tis:<br>Lam_z = $0.56$<br>Xz = 0.91 |
| VERIFICATION FORM<br>Section strength check:<br>N,Ed/Nc,Rd = 0.80 < 1.0<br>Global stability check of<br>Lambda,y = 48.21 < Lam<br>N,Ed/Nb,Rd = 0.89 < 1.0 | 00 (6.2.4.(1))<br>f <i>member:</i><br>nbda,max = 210.00                               | Lambda,z = 48.21 < Lambda,m                   | ax = 210.00 STABLE                  |
| Section OK !!!                                                                                                    |                                                                                       |                                               |                                     |

#### COMPARISON:

| Resistance, interaction expression                          | Robot  | Handbook |
|-------------------------------------------------------------|--------|----------|
| 1. cross-section compression resistance N <sub>c.Rd</sub>   | 2026.8 | 2026.8   |
| 2. non-demensional slenderness for flexural buckling Lambda | 0,56   | 0,56     |

## VERIFICATION EXAMPLE 3 - Combined compression and bending

Example taken from Designer's Guide to EN 1993-1-1 L.Gardner and D.A.Nethercot, Thomas Telford Publishing, 2005

#### TITLE:

Combined compression and bending (Example 6.6 page 57).

#### **SPECIFICATION:**

The member carry combined major axis bending moment and an axial force. The assumed section UB 457x191x98 in grade S235 steel is checked to determine the maximum bending moment in the presence of an axial force N = 1400 kN.

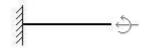

#### SOLUTION:

Define a new type of member. For analysed member pre-defined type of member COLUMN may be initially opened. Press the *Parameters* button in DEFINITIONS/MEMBERS tab, which opens MEMBER DEFINITION – PARAMETERS dialog. Type a new name **Column 1** in the *Member Type* editable field. Then, press *Buckling Length coefficient Y* icon and select the twelvth icon (*no buckling*). For *Z* direction press *Buckling Length coefficient Z* and choose the same icon. Save the newly-created type of member.

| 🗊 Definitions - EN 1993-1:2005                                                                                                    | Member Definition - Parameters - EN 1993-1:2005                                                                                                    |
|----------------------------------------------------------------------------------------------------|----------------------------------------------------------------------------------------------------|
| Members       Groups         Number:       1         Basic data         Bar list:         Name:       Bar 1         C. Group:       Member type:         OK       Save                                                                                                    | Member Definition - Parameters - EN 1993-1:2005         Member Lype:       Column1         Buckling (Y axis)       Buckling (Z axis)         Member length ly:       Member length lz:         Beal       Coefficient         © Coefficient       1.00         Buckling length coeff. Y:       Buckling length coeff. Z:         1.00       Image: Non-sway         Buckling curve Y       Buckling curve Z                                                                                                    |
|                                                                                                    | Elexural-torsional buckling of monosymmetric sections                                                                                                    |
| Buckling Diagrams $K$ I       I       I <th>Lateral buckling parameters       Lateral buckling length coefficient.         Lateral buckling       Lateral buckling length coefficient.         Load level:       Lpper flange         Lor = lo       Lcr = lo         C General method [6.3.2.2]       Lambda LT,0 =         0       Detailed method [6.3.2.3]       Beta =         0.75       Simplified method for beams with kfi =       1.10         Additional sets of member parameters       Limit deflections and displacements:       Service         Complex sections:       Domplex.       Domplex.</th> | Lateral buckling parameters       Lateral buckling length coefficient.         Lateral buckling       Lateral buckling length coefficient.         Load level:       Lpper flange         Lor = lo       Lcr = lo         C General method [6.3.2.2]       Lambda LT,0 =         0       Detailed method [6.3.2.3]       Beta =         0.75       Simplified method for beams with kfi =       1.10         Additional sets of member parameters       Limit deflections and displacements:       Service         Complex sections:       Domplex.       Domplex. |
|                                                                                                    | Thin-walled sections: Thin-walled Note                                                                                                    |
|                                                                                                    | Eire analysis parameters:         Eire         Help                                                                                                    |

In the CALCULATIONS dialog set *Member Verification* option for member 1 and switch off *Limit State* – *Serviceability* (only Ultimate Limit state will be analysed). Now, start the calculations by pressing *Calculations* button.

| <b>f</b> Calculations - EN 1993-1:2005           | X |
|--------------------------------------------------|---|
| Verification options                             |   |
| <u>Member verification:</u> <u>1</u> <u>List</u> |   |
| C Code group verification:                       | 1 |
| C Code group design:                             |   |
| Optimization     Options                         |   |
| Loads Limit state                                |   |
| Cases: 1                                         |   |
| Calculation archive                              |   |
| OK Configuration Calculations Help               |   |

Member Verification dialog with most significant results data will appear on screen. Pressing the line with results for member 1 opens the RESULTS dialog with detailed results for the analysed member.

| 1 | EN 1993-1:2005 - Member Verification ( ULS ) 1 |              |          |       |       |       |        |  |                                |                 |  |  |
|---|------------------------------------------------|--------------|----------|-------|-------|-------|--------|--|--------------------------------|-----------------|--|--|
|   | Results Messages                               | s            |          |       |       |       |        |  | C <u>a</u> lc. Note            | ( <u>C</u> lose |  |  |
|   | Member                                         | Section      | Material | Lay   | Laz   | Ratio | Case   |  |                                | Help            |  |  |
|   | 1 Bar 1                                        | UB 457x191x9 | S235     | 20.91 | 92.31 | 1.00  | 1 STA1 |  | r Ratio                        |                 |  |  |
|   |                                                |              |          |       |       |       |        |  | Analysis                       | Map             |  |  |
|   |                                                |              |          |       |       |       |        |  | Calculation poi<br>Division: r | nts<br>n = 3    |  |  |
|   |                                                |              |          |       |       |       |        |  | Extremes: r                    | none            |  |  |
|   |                                                |              |          |       |       |       |        |  | Additional: r                  | none            |  |  |

The view of the RESULTS dialog is presented below. Moreover, the printout note containing the same results data as in *Simplified results* tab of the RESULTS dialog is added.

| 12 RESULTS - Code - EN 1993-1:2005                                                                                                    | _ 🗆 🗵      | S 🖉 RESULTS - Code - EN 1993-1:2005                                        | - 🗆 × |
|----------------------------------------------------------------------------------------------------|------------|----------------------------------------------------------------------------|-------|
| Auto         Bar:         1 Bari         Section 0K         Image: Coordinate:         1 / x = 0.00 L = 0.00 m         Image: Coordinate:         1 / x = 0.00 L = 0.00 m         Im | <u> </u>   |                                                                            |       |
| Simplified results Detailed results                                                                                                    | Change     | Simplified results Detailed results                                        | nge   |
| F0RCES<br>N,Ed = 1400.0 kN My,Ed = -342.2 kN*m                                                                                                    |            | Symbol Values Unit Symbol description Section                              |       |
| Nc,Rd = 2937.5 kN My,p,IRd = 525.0 kN*m<br>Nb,Rd = 2937.5 kN My,c,Rd = 525.0 kN*m                                                                                                    |            | Cross-section properties: UB 457x191x98                                    |       |
| My,N,Rd = 342.5 kN*m                                                                                                    | Eorces     | Ax 125.000 cm2 Cross-section area Eoro                                     | xes 🛛 |
|                                                                                                    | Detailed   | Ay 78.511 cm2 Shear area - Y-axis Deta                                     | hat   |
| Class of section = 1                                                                                                    |            | Az 55.655 cm2 Shear area - Z-axis                                          | icu   |
| LATERAL BUCKLING                                                                                                    |            | bx 121.000 cm4 Torsional constant                                          |       |
| XLT = 1.00                                                                                                    |            | ly 45730.000 cm4 Moment of inertia of a section about the Y-axis           |       |
|                                                                                                    |            | Iz 2347.000 cm4 Moment of inertia of a section about the Z-axis            |       |
| FBUCKLING Y                                                                                                    | Calc. Note | Wply 2234.000 cm3 Plastic section modulus about the Y (major) axis Calc. 1 | Note  |
| $\mathbf{X}$                                                                                                    |            | Wplz 379.000 cm3 Plastic section modulus about the Z (minor) axis          |       |
|                                                                                                    | Parameters | h 46.74 cm Height of cross-section Param                                   | eters |
|                                                                                                    |            | b 19.28 cm Width of cross-section                                          |       |
|                                                                                                    | Help       | tf 1.96 cm Flange thickness Hel                                            | - I   |
| - SECTION CHECK                                                                                                    |            | tw 1.14 cm Web thickness                                                   | ¢     |
| My,Ed/My,N,Rd = 1.00 < 1.00 (6.2.9.1.(2))                                                                                                    |            | ry 19.13 cm Radius of gyration - Y-axis                                    |       |
|                                                                                                    |            | rz 4.33 cm Radius of gyration - Z-axis                                     |       |
| MEMBER STABILITY CHECK                                                                                                    |            | Material:                                                                  |       |
| Not analyzed                                                                                                    |            | Name \$235 (\$235 )                                                        |       |
|                                                                                                    |            | fy 235.00 MPa Design yield strength of material (3.2)                      |       |
|                                                                                                    |            |                                                                            |       |

## STEEL DESIGN

| CODE: EN 1993-1:2<br>ANALYSIS TYPE: M                                                                                     | 2005, Eurocode 3: Design c<br>lember Verification                                                               | of steel structures.                                                   |                                   |
|----------------------------------------------------------------------------------------------------|----------------------------------------------------------------------------------------------------|------------------------------------------------------------------------|-----------------------------------|
| CODE GROUP:<br>MEMBER: 1 Bar 1<br>0.00 m                                                                                  | POINT: 1                                                                                                    |                                                                        | <b>COORDINATE:</b> $x = 0.00 L =$ |
| <b>LOADS:</b><br>Governing Load Case:                                                                                     | 1 STA1                                                                                                    |                                                                        |                                   |
| <b>MATERIAL:</b><br>S235 (S235) fy = 2                                                                                    | 35.00 MPa                                                                                                    |                                                                        |                                   |
| <b>SECTION PA</b><br>h=46.74 cm<br>b=19.28 cm<br>tw=1.14 cm<br>tf=1.96 cm                                                 | RAMETERS: UB 457x191x<br>gM0=1.00<br>Ay=78.511 cm2<br>Iy=45730.000 cm4<br>Wply=2234.000 cm3                     | 98<br>gM1=1.00<br>Az=55.655 cm2<br>Iz=2347.000 cm4<br>Wplz=379.000 cm3 | Ax=125.000 cm2<br>Ix=121.000 cm4  |
| INTERNAL FORCES<br>N,Ed = 1400.0 kN<br>Nc,Rd = 2937.5 kN<br>Nb,Rd = 2937.5 kN                                             | AND CAPACITIES:<br>My,Ed = -342.2 kN*m<br>My,pl,Rd = 525.0 kN*m<br>My,c,Rd = 525.0 kN*m<br>My,N,Rd = 342.5 kN*m |                                                                        | Class of section = 1              |
|                                                                                                    | CKLING PARAMETERS:                                                                                              |                                                                        |                                   |
| BUCKLING PARAME<br>About Y axis:                                                                                          | TERS:                                                                                                    | About Z ax                                                             | is:                               |
| VERIFICATION FORM<br>Section strength check:<br>N,Ed/Nc,Rd = 0.48 < 1.0<br>My,Ed/My,c,Rd = 0.65 <<br>My,Ed/My,N,Rd = 1.00 | 00 (6.2.4.(1))<br>< 1.00 (6.2.5.(1))                                                                            |                                                                        |                                   |
| Section OK !!!                                                                                                    |                                                                                                    |                                                                        |                                   |

### COMPARISON:

| Resistance, interaction expression                       | Robot | Handbook |
|----------------------------------------------------------|-------|----------|
| 1. plastic moment resistance M <sub>pl,y, Rd</sub>       | 525,0 | 524,5    |
| 2. reduced plastic moment resistance M <sub>N,y,Rd</sub> | 342,5 | 342,2    |

### VERIFICATION EXAMPLE 4 - Bending with lateral buckling

Example taken from Designer's Guide to EN 1993-1-1 L.Gardner and D.A.Nethercot, Thomas Telford Publishing, 2005

#### TITLE:

Lateral torsional buckling resistance (Example 6.8 page 74).

#### **SPECIFICATION:**

Simply supported primary beam supports two secondary beams, represented with the concentrated load as shown below. The secondary beams create full lateral restraint of the primary beam web at these points. Section UB 762x267x173 is checked in grade S275 steel. The loads given are at the ultimate limit state.

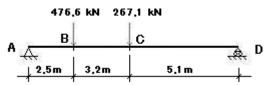

#### SOLUTION:

Define a new type of member. For analysed member pre-defined type of member BEAM may be initially opened. It can be set in *Member type* combo-box. Press the *Parameters* button in DEFINITION-MEMBERS tab, which opens MEMBER DEFINITION – PARAMETERS dialog. Type a new name **Beam 1** in the *Member Type* editable field.

Select the radio button General method (6.3.2.2.) in the Lateral buckling parameters.

| 🎜 Definitions - EN 1993-1:2005 📃 🔲                                                                                                    | Member Definition - Parameters - EN 1993-1:2005                                                                                                    |
|----------------------------------------------------------------------------------------------------|----------------------------------------------------------------------------------------------------|
| Members Groups                                                                                                    | Member type: Beam1 Save                                                                                                    |
| Number:     1     New       Basic data     Basic data       Bar list:     1       Name:     Bar 1       C. Group:     Member type:       OK     Save | Buckling (Y axis)       Close         Member length ly:       Member length lz:         Beal       1,00         Coefficient       1,00         Buckling length coeff. Y:       1,00         1,00       Image: State state state |
| Lateral Buckling Length Coefficient   Cancel   Lcr = 2 lo   Cancel   Lcr = lo   Help   Lcr = 0.5 lo   Lcr = 1.00   Intermediate bracings             | Lateral buckling parameters       More         ✓ Lateral buckling       Lateral buckling length coefficient         Load level:       Upper flange         Lor = (Lcr1,Lcr2,)       Lcr = lo         ④ General method       [6.3.2.2]       Lambda LT.0 = 0.40         ○ Detailed method       [6.3.2.3]       Beta =       0.75         □ Simplified method for beams with kfl =       1.10       1.10         Additional sets of member parameters       Service       Complex         □ Limit deflections and displacements:       Service       Note         □ Ihin-walled sections:       Thin-walled       Note         □ Fire analysis parameters:       Eire       Help                                                                                                    |

Then, press *Lateral buckling coefficient – Upper flange* icon and select the last icon (*Intermediate bracing*) that opens *Internal bracing* dialog. Define the coordinates of the existing bracing, change to *real* length radio button, type in: 2.50 5,70 (m) in the *Coordinate of the existing bracing* edit box. Close dialog by pressing OK. Do not change lateral buckling length for the lower flange.

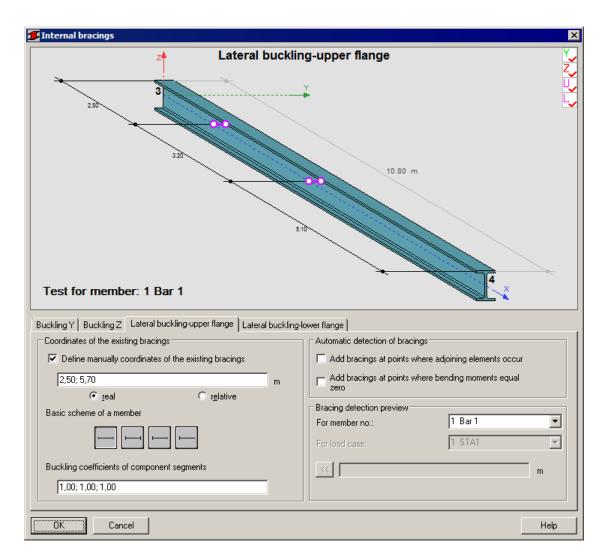

For defining appropriate load type diagram, press *More* button. Choose the icon for Load type Y and double-click the first icon (*Uniform moment and varying linearly*) in *Load Type* dialog.

| Member Definition - Additional Paramet      | ers 🗙        |             |                                 |        |
|---------------------------------------------|--------------|-------------|---------------------------------|--------|
| Load parameters Load type: MY A MZ          | OK<br>Cancel |             |                                 |        |
| Section parameters                          | Help         |             |                                 |        |
| Anet/Agross ratio: 1,00                     |              |             |                                 |        |
| Shear parameter Eta: 1,00                   |              |             |                                 |        |
| Angles in tension [6.2.3.5]                 |              | 💋 Load Type |                                 |        |
| Connected by one bolt row                   |              |             |                                 | 01     |
| Number of bolts n: 2                        |              | unife       | orm or varying linearly moment  | OK     |
| Diameter of bolt openings d0: 1,00 cm       |              |             | orm load -                      | Cancel |
| Distances between bolts p1: 3,00 cm         |              |             | oly supported beam              |        |
| Distance between bolt and angle gdge e2: cm |              |             | orm load -<br>1 beam            | Help   |
| Pipes<br><u>H</u> ot-rolled pipes           |              |             | centrated force in the center - |        |
| Yield strength:                             |              |             | oly supported beam              |        |
|                                             |              |             | centrated force in the center - |        |
| C <u>A</u> verage f_ya = 235,00 MPa         |              | fixed       | d beam                          |        |
| Additional conditions for round pipes       |              | 2 co        | incentrated forces in the       |        |
| , The second bending                        |              |             |                                 |        |

Save the newly-created type of member.

In the CALCULATIONS dialog set *Member Verification* option for member 1 and switch off *Limit State* – *Serviceability* (only Ultimate Limit state will be analysed). Call configuration dialog and set number of calculation points to 101.

#### Autodesk Robot Structural Analysis Professional - Verification Manual for EU Codes

| 🗲 Calculations - EN 1993-1:2005    | Configuration                                                                                                    |
|------------------------------------|----------------------------------------------------------------------------------------------------|
| Verification options               | Calculation points                                                                                                    |
| <u>Member verification:</u>        | Number of points:                                                                                                    |
| C Code group verification:         | Characteristic points                                                                                                    |
| C Code group design:               | Calculation parameters                                                                                                    |
| Optimization                       | Efficiency ratio:                                                                                                    |
| Loads Limit state                  | Maximum slenderness: 210,00                                                                                                    |
| Cases: 1 List VItimate             | Components of complex bars are                                                                                                    |
| Calculation archive                | not taken into account                                                                                                    |
| Save calculation results           | □ Shear verification in elastic state<br>[6.2.6]                                                                                                    |
| OK Configuration Calculations Help | and the second second sec |

Now, start the calculations by pressing Calculations button.

Member Verification dialog with most significant results data will appear on screen. Pressing the line with results for member 1 opens the RESULTS dialog with detailed results for the analysed member.

| 1 | EN 1993-1:2005 - Member Verification ( ULS ) 1 |              |          |       |        |       |        |  |                                         |  |  |
|---|------------------------------------------------|--------------|----------|-------|--------|-------|--------|--|-----------------------------------------|--|--|
|   | Results   Message:                             | s            |          |       |        |       |        |  | Calc. Note                              |  |  |
|   | Member                                         | Section      | Material | Lay   | Laz    | Ratio | Case   |  | Help                                    |  |  |
|   | 1 Bar 1                                        | UB 762x267x1 | S275     | 35.35 | 193.55 | 0.91  | 1 STA1 |  |                                         |  |  |
|   |                                                |              |          |       |        |       |        |  | Analysis Map                            |  |  |
|   |                                                |              |          |       |        |       |        |  | Calculation points<br>Division: n = 101 |  |  |
| 1 |                                                |              |          |       |        |       |        |  | Extremes: none                          |  |  |
| I |                                                |              |          |       |        |       |        |  | Additional: none                        |  |  |

The view of the RESULTS dialog is presented below. Moreover, the printout note containing the same results data as in Simplified results tab of the RESULTS dialog is added.

| FRESULTS - Code - EN 1993-1:2005                                                                                                    | _ 🗆 🗙             | 📁 RESU   | LTS - Code -  | EN 1993-1:      | 2005                             |                                                  |   | _ 🗆 ×             |
|----------------------------------------------------------------------------------------------------|-------------------|----------|---------------|-----------------|----------------------------------|--------------------------------------------------|---|-------------------|
| Auto         Bar:         1 Bar 1           UB 752x257x173         V         Order         54 / y= 053 L = 5.72 m           Load case:         1 STA1                                                 | ОК                |          | 2x267x173     | <u>buto</u>     | Bar:<br>Point / Coo<br>Load case |                                                  | • | <u>ОК</u>         |
| Simplified results Detailed results                                                                                                    | Change            | Simplifi | ed results De | atailed results | 1                                |                                                  |   | Change            |
| FORCES My.Ed = 1276 7 NYm<br>My.p.I.Rd = 1276 5 NYm                                                                                                    |                   | S        | ymbol         | Values          | Unit<br>Cross-                   | Symbol description Section                       | 1 |                   |
| My,c,Rd = 1703.6 kN*m Vz,Ed = -251.5 kN<br>Vz,c.Rd = 1825.9 kN                                                                                                    | Eorces            | Ax       |               | 220.000         | cm2                              | Cross-section area                               |   | Eorces            |
| Mb,Rd = 1401.2 kN*m                                                                                                    |                   | Ay       |               | 121.931         | cm2                              | Shear area - Y-axis                              |   | Detailed          |
| Class of section = 1                                                                                                    | Detailed          | Az       |               | 115.002         | cm2                              | Shear area - Z-axis                              |   | Detated           |
| LATERAL BUCKLING                                                                                                    |                   | bx       |               | 267.000         | cm4                              | Torsional constant                               |   |                   |
| Image: Second state         Z = 1.00         Mcr = 4311.9 kN*m         Curve_LT - b         XLT = 0.82           Image: Second state         Lcrusce=5.10 m         Lam LT = 0.63         fiLT = 0.77 |                   | ly       | 2             | 05300.000       | cm4                              | Moment of inertia of a section about the Y-axis  |   |                   |
| Lcr.upp=5.10 m Lam_LT = 0.63 fiLT = 0.77                                                                                                    |                   | lz       |               | 6850.000        | cm4                              | Moment of inertia of a section about the Z-axis  |   |                   |
| BUCKLING Z                                                                                                    | Calc. Note        | Wphy     | (             | 6195.000        | cm3                              | Plastic section modulus about the Y (major) axis |   | Calc. Note        |
| $\mathbf{X}$                                                                                                    | <u>Calc. Note</u> | Wpla     | 2             | 807.000         | cm3                              | Plastic section modulus about the Z (minor) axis |   | <u>calc. Note</u> |
|                                                                                                    | Parameters        | h        |               | 76.20           | cm                               | Height of cross-section                          |   | Parameters        |
|                                                                                                    |                   | b        |               | 26.67           | cm                               | Width of cross-section                           |   |                   |
|                                                                                                    | Help              | tf       |               | 2.16            | cm                               | Flange thickness                                 |   | Help              |
| SECTION CHECK                                                                                                    | nep               | tw       |               | 1.43            | cm                               | Web thickness                                    |   | nep               |
| MuEd/MuEd = 0.75 < 1.00 (6.2.5.(1))                                                                                                    |                   | ry       |               | 30.55           | cm                               | Radius of gyration - Y-axis                      |   |                   |
| Vz,Ed/Vz,c,Rd = 0.14 < 1.00 (6.2.6.(1))                                                                                                    |                   | rz       |               | 5.58            | cm                               | Radius of gyration - Z-axis                      |   |                   |
| MEMBER STABILITY CHECK                                                                                                    |                   |          |               |                 |                                  | Material:                                        |   |                   |
| My,Ed/Mb,Rd = 0.91 < 1.00 (6.3.2.1.(1))                                                                                                    |                   | Nam      | e             |                 |                                  | \$275 (\$275)                                    |   |                   |
|                                                                                                    |                   | ty       | 1             | 275.00          | MPa                              | Design yield strength of material (3.2)          | - |                   |
|                                                                                                    | -                 |          |               |                 |                                  |                                                  | _ | 1                 |

## STEEL DESIGN

| CODE: EN 1993-1:2005, Eurocode 3: Design of steel structures.<br>ANALYSIS TYPE: Member Verification                                                               |                                                                                                    |                                                                                |                                                                  |  |  |  |  |  |  |  |
|----------------------------------------------------------------------------------------------------|----------------------------------------------------------------------------------------------------|--------------------------------------------------------------------------------|------------------------------------------------------------------|--|--|--|--|--|--|--|
| CODE GROUP:<br>MEMBER: 1 Bar 1<br>5.72 m                                                                                                    | POINT: 54                                                                                                    | COC                                                                            | <b>DRDINATE:</b> $x = 0.53 L =$                                  |  |  |  |  |  |  |  |
| LOADS:<br>Governing Load Case: 1                                                                                                    | STA1                                                                                                    |                                                                                |                                                                  |  |  |  |  |  |  |  |
| <b>MATERIAL:</b><br>S275 (S275) fy = 275                                                                                                    | 5.00 MPa                                                                                                    |                                                                                |                                                                  |  |  |  |  |  |  |  |
| <b>SECTION PARA</b><br>h=76.20 cm<br>b=26.67 cm<br>tw=1.43 cm<br>tf=2.16 cm                                                                                       | AMETERS: UB 762x267x1<br>gM0=1.00<br>Ay=121.931 cm2<br>Iy=205300.000 cm4<br>Wply=6195.000 cm3                   | <b>73</b><br>gM1=1.00<br>Az=115.002 cm2<br>Iz=6850.000 cm4<br>Wplz=807.000 cm3 | Ax=220.000 cm2<br>Ix=267.000 cm4                                 |  |  |  |  |  |  |  |
| INTERNAL FORCES AI                                                                                                    | ND CAPACITIES:<br>My,Ed = 1276.7 kN*m<br>My,pl,Rd = 1703.6 kN*m<br>My,c,Rd = 1703.6 kN*m<br>Mb,Rd = 1401.2 kN*m |                                                                                | Vz,Ed = -251.5 kN<br>Vz,c,Rd = 1825.9 kN<br>Class of section = 1 |  |  |  |  |  |  |  |
| z = 1.00                                                                                                    | BUCKLING PARAMETER<br>Mcr = 4311.9 kN*m<br>Lam_LT = 0.63                                                        | <b>S:</b><br>Curve,LT - b<br>fi,LT = 0.77                                      | XLT = 0.82                                                       |  |  |  |  |  |  |  |
| BUCKLING PARAMET                                                                                                    | ERS:                                                                                                    | About Z axis:                                                                  |                                                                  |  |  |  |  |  |  |  |
| VERIFICATION FORMU<br>Section strength check:<br>My,Ed/My,c,Rd = 0.75 < 1<br>Vz,Ed/Vz,c,Rd = 0.14 < 1.<br>Global stability check of n<br>My,Ed/Mb,Rd = 0.91 < 1.0 | 1.00 (6.2.5.(1))<br>00 (6.2.6.(1))<br><i>nember:</i>                                                            |                                                                                |                                                                  |  |  |  |  |  |  |  |

#### Section OK !!!

### COMPARISON: Critical segment CD

| Resistance, interaction expression                                 | Robot  | Handbook |
|--------------------------------------------------------------------|--------|----------|
| 1. Critical moment for lateral-torsional buckling Mcr              | 4311,9 | 4311     |
| 2. Reduction factor for lateral-torsional buckling X <sub>LT</sub> | 0,82   | 0,82     |

## VERIFICATION EXAMPLE 5 - Combined bi-axial bending and compression

Example taken from Designer's Guide to EN 1993-1-1 L.Gardner and D.A.Nethercot, Thomas Telford Publishing, 2005

#### TITLE:

Combined bi-axial bending and compression (Example 6.10 page 89).

#### **SPECIFICATION:**

The model represents a column in a multistory building. The column frame is moment resisting in-plna and pinned out-of-plane, with diagonal bracing in both directions. The modeled bar shown below is pin ended about y-y and z-z axes. The bar is subjected to the compressive force and bending in major axis due to horizontal forces, in minor axis due to eccentric axial load. Section H 305x305x240 is checked in grade S275 steel. The loads are given at ultimate limit state.

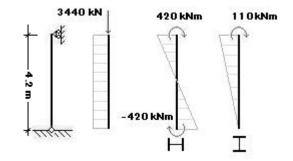

#### SOLUTION:

Define a new type of member. For analysed member pre-defined type of member COLUMN may be initially opened. Press the *Parameters* button in DEFINITIONS/MEMBERS tab, which opens MEMBER DEFINITION – PARAMETERS dialog. Type a new name **Column 1** in the *Member Type* editable field. Then, press *Buckling Length coefficient* Y icon and select the third icon (0.7). For Z direction let it defined default *1.0*.

| 🗾 Definitions - EN 1993-1:2005                                                                                                    | <b>5</b> Buckling Diagrams                             | ×                    |
|----------------------------------------------------------------------------------------------------|--------------------------------------------------------|----------------------|
| Members       Groups         Number:       1         Basic data         Bar list:         I         Name:         Bar 1         C. Group:         Member type:         Column1         OK         Save         Help | $ \begin{array}{c ccccccccccccccccccccccccccccccccccc$ | OK<br>Cancel<br>Help |

#### Set Lateral buckling checkbox.

Select the radio button General method (6.3.2.2.) in the Lateral buckling parameters.

| ቻ Member Definition - Parame                                                        | ters - EN 1993-1:2                            | 2005                           | ×     |
|-------------------------------------------------------------------------------------|-----------------------------------------------|--------------------------------|-------|
| Member <u>type:</u> Column1                                                         |                                               |                                | Save  |
| Buckling (Yaxis)<br>Member length ly:                                               | Buckling (Zaxis)<br>Memberler                 | igth lz:                       | Close |
| C <u>B</u> eal<br>⊙ <u>C</u> oefficient 1,00                                        | C Re <u>a</u> l<br>⊙ C <u>o</u> efficient [1] | 00                             |       |
| Buckling length coeff. Y:                                                           | Buckling length                               | i coeff. Z:                    |       |
| Non-sway<br>Buckling curve Y auto                                                   | N<br>Bucking <u>c</u> urve Z                  | on-sway<br>auto 💌              |       |
| Elexural-torsional buckling of m                                                    | nonosymmetric sectio                          | ins                            |       |
| Lateral buckling parameters           Image: Lateral buckling           Load level: | Lateral buckling leng                         | gth coefficient<br>ower flange | More  |
| • <u>G</u> eneral method [6.3.2.2]                                                  | Lambda LT,0                                   | = 0,40                         |       |
| © Detailed method [6.3.2.3]                                                         | <u>B</u> eta =                                | 0,75                           |       |
| Simplified method for beams w<br>lateral restraints [ <u>6</u> .3.2.4]              | ith k <u>f</u> l =                            | 1,10                           |       |
| Additional sets of member paramet                                                   | ers                                           |                                |       |
| Limit deflections and displacer                                                     | nents:                                        | <u>d</u> ervice                |       |
| Comple <u>x</u> sections:                                                           | <u>[</u>                                      | Complex                        |       |
| <u>I</u> hin-walled sections:                                                       | Tł                                            | in-walled                      | Note  |
| <u>F</u> ire analysis parameters:                                                   |                                               | Eire                           | Help  |

Save the newly-created type of member.

In the CALCULATIONS dialog set *Member Verification* option for member 1 and switch off *Limit State* – *Serviceability* (only Ultimate Limit state will be analysed). Now, start the calculations by pressing *Calculations* button.

| 🗲 Calculations - EN 1993-1   | :2005 📃 🖂 🔀              |
|------------------------------|--------------------------|
| Verification options         | 1 List                   |
| C Code group verification:   | List                     |
| C Code group <u>d</u> esign: | List                     |
| Optimization                 | Options                  |
| Loads<br>C <u>a</u> ses: 1   | List Limit state         |
| Calculation archive          | List Serviceability      |
| OK Configu                   | ration Calculations Help |

Member Verification dialog with most significant results data will appear on screen. Pressing the line with results for member 1 opens the RESULTS dialog with detailed results for the analysed member.

| <b>5</b> EN 1993- | l:2005 - |                     | _ 🗆 🗵    |       |       |       |        |  |                                                        |                              |
|-------------------|----------|---------------------|----------|-------|-------|-------|--------|--|--------------------------------------------------------|------------------------------|
| Results M         | essages  | C <u>a</u> lc. Note | []       |       |       |       |        |  |                                                        |                              |
| Memb              | er       | Section             | Material | Lay   | Laz   | Ratio | Case   |  |                                                        | Help                         |
| 1 Bar             | 1 🛛      | UC 305x305x2        | S 275    | 20.30 | 51.55 | 0.97  | 1 STA1 |  | ⊢ Ratio                                                |                              |
|                   |          |                     |          |       |       |       |        |  | Calculation p<br>Division:<br>Extremes:<br>Additional: | Map<br>n = 3<br>none<br>none |

The view of the RESULTS dialog is presented below. Moreover, the printout note containing the same results data as in *Simplified results* tab of the RESULTS dialog is added.

| ESULTS - Code - EN 1993-1:2005                                                                                                    | _ 🗆 🗡        | ESULTS - Code - EN 1993-1:2005                                                            |              |
|----------------------------------------------------------------------------------------------------|--------------|-------------------------------------------------------------------------------------------|--------------|
| Auto         Bar:         1 Bar 1           UC: 305:0250:240         ▼         Section DK         ●           Local case:         1 57A1         ●         ●                                                                                                    | <u> </u>     | Auto         Section 0K           UC 305x305x240         Y                                | 0K           |
| Simplified results Detailed results                                                                                                    | Change       | Simplified results Detailed results                                                       | Change       |
| FBRICS         V/Ed= 420 INYm         MEEd= 110 INYm         V/Ed= 26 IM           NEA= 3040 N         MyEd= 420 INYm         MEEd= 110 INYm         V/Ed= 26 IM           NEA= 30415 N         MyEd= 1167 INYm         MEEd= 355 IMY         V/Ed= 260 IM           NEA= 30415 N         MyEd= 1167 INYm         MEEd= 355 IMY         V/Ed= 260 IM |              | Symbol Values Unit Symbol description Section<br>Cross-section properties: UC 305x205x240 |              |
| My,N,Rd = 774 kN'm Mz,N,Rd = 503 kN'm Vz,c,Rd = 1372 kN                                                                                                    | Eorces       | Ax 306.000 cm2 Cross-section area                                                         | Eorces       |
| Mb,Rd = 1150 kN*m                                                                                                    | Detailed     | Ay 249.236 cm2 Shear area - Y-axis                                                        | Detailed     |
| Class of section = 1                                                                                                    | Detgied      | Az 86.435 cm2 Shear area - Z-axis                                                         | Detgied      |
| LATERAL BUCKLING                                                                                                    |              | bx 1271.000 cm4 Torsional constant                                                        |              |
| z = 0.00         Mcr = 16778 kN*m         Curve.LT - a         XLT = 0.99           Lor low=4 20 m         Low LT = 0.26         61 T = 0.54                                                                                                    |              | ly 64200.000 cm4 Moment of inertia of a section about the Y-axis                          |              |
| Lcr,Jow=4.20 m Lam_LT = 0.26 fi,LT = 0.54                                                                                                    |              | Iz 20310.000 cm4 Moment of inertia of a section about the Z-axis                          |              |
| - BUCKLING Y                                                                                                    | Calc. Note   | Wply 4243.000 cm3 Plastic section modulus about the Y (major) axis                        | Calc. Note   |
| r Ly = 4.20 m Lam_y = 0.23 r Lz = 4.20 m Lam_z = 0.59                                                                                                    | - cgic. Hoto | Wplz 1945.000 cm3 Plastic section modulus about the Z (minor) axis                        | - Cgic. Hoto |
| 0.7 Lor.y = 2.94 m Xy = 0.99 10 Lor.z = 4.20 m Xz = 0.79                                                                                                    | Parameters   | h 35.26 cm Height of cross-section                                                        | Parameters   |
| Lamy = 20.30 kzy = 0.79 Lamz = 51.55 kzz = 0.78                                                                                                    |              | b 31.79 cm Width of cross-section                                                         |              |
|                                                                                                    | Help         | tf 3.77 cm Flange thickness                                                               | Help         |
| SECTION CHECK                                                                                                    |              | tw 2.30 cm Web thickness                                                                  |              |
| My,Ed/My,c,Rd + Mz,Ed/Mz,c,Rd = 0.57 < 1.00 (6.2.5.(1))                                                                                                    |              | ry 14.48 cm Radius of gyration - Y-axis                                                   |              |
| Vz,Ed/Vz,c,Rd = 0.15 < 1.00 (6.2.6.(1))                                                                                                    |              | rz 8.15 cm Radius of gyration - Z-axis                                                    |              |
| MEMBER STABILITY CHECK<br>Lamy = 20.30 < Lam,max = 210.00 Lamz = 51.55 < Lam,max = 210.00 STABLE                                                                                                    |              | Material:                                                                                 |              |
| N,Ed/(Xz*N,Rk/gM1) + kzy*My,Ed/(XLT*My,Rk/gM1) + kzz*Mz,Ed/(Mz,Rk/gM1) = 0.97 < 1.00 (6.3.3.(4))                                                                                                    |              | Name \$ 275 (\$275)                                                                       |              |
|                                                                                                    |              | fy 275.00 MPa Design yield strength of material (3.2)                                     |              |

### STEEL DESIGN

| CODE: EN 1993-1:2005, Eurocode 3: Design of steel structures.<br>ANALYSIS TYPE: Member Verification |                                       |                                       |                                      |  |  |  |  |  |  |  |
|----------------------------------------------------------------------------------------------------|---------------------------------------|---------------------------------------|--------------------------------------|--|--|--|--|--|--|--|
| CODE GROUP:<br>MEMBER: 1 Bar 1                                                                      | POINT: 3                              | COORD                                 | <b>DINATE:</b> $x = 1.00 L = 4.20 m$ |  |  |  |  |  |  |  |
| LOADS:<br>Governing Load Case:                                                                      | 1 STA1                                |                                       |                                      |  |  |  |  |  |  |  |
| <b>MATERIAL:</b><br>S 275 (S275) fy =                                                               | 275.00 MPa                            |                                       |                                      |  |  |  |  |  |  |  |
|                                                                                                    | ARAMETERS: UC 305x305x                |                                       |                                      |  |  |  |  |  |  |  |
| h=35.26 cm                                                                                          | gM0=1.00                              | gM1=1.00                              |                                      |  |  |  |  |  |  |  |
| b=31.79 cm                                                                                          | Ay=249.236 cm2                        | Az=86.435 cm2                         | Ax=306.000 cm2                       |  |  |  |  |  |  |  |
| tw=2.30 cm<br>tf=3.77 cm                                                                            | Iy=64200.000 cm4<br>Wply=4243.000 cm3 | Iz=20310.000 cm4<br>Wplz=1945.000 cm3 | Ix=1271.000 cm4                      |  |  |  |  |  |  |  |
| INTERNAL FORCES                                                                                     | AND CAPACITIES:                       |                                       |                                      |  |  |  |  |  |  |  |
| N,Ed = 3440 kN                                                                                      | My,Ed = -420  kN*m                    | Mz,Ed = 110 kN*m                      | Vy,Ed = -26  kN                      |  |  |  |  |  |  |  |
| Nc,Rd = 8415 kN                                                                                     | My,pl,Rd = 1167  kN*m                 | Mz,pl,Rd = 535 kN*m                   | Vy,c,Rd = 3957 kN                    |  |  |  |  |  |  |  |
| Nb,Rd = $6640 \text{ kN}$                                                                           | My,c,Rd = 1167 kN*m                   | Mz,c,Rd = 535 kN*m                    | Vz,Ed = -200  kN                     |  |  |  |  |  |  |  |
|                                                                                                    | My,N,Rd = 774 kN*m                    | Mz,N,Rd = 503 kN*m                    | Vz,c,Rd = 1372 kN                    |  |  |  |  |  |  |  |
|                                                                                                    | Mb,Rd = 1150 kN*m                     |                                       | Class of section $= 1$               |  |  |  |  |  |  |  |
|                                                                                                    |                                       |                                       | $C_{1035}$ Of $SCC10II = 1$          |  |  |  |  |  |  |  |

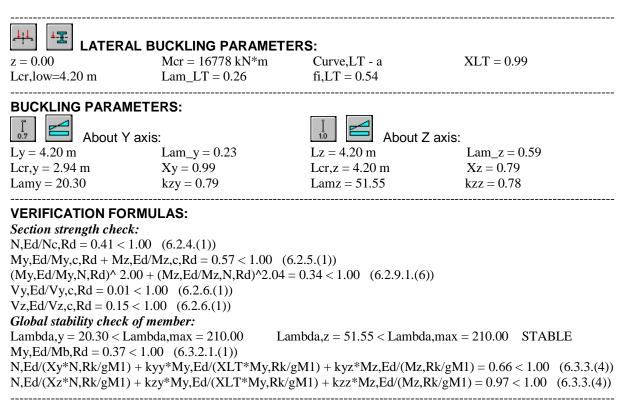

#### Section OK !!!

#### **COMPARISON:**

| Resistance, interaction expression                        | Robot | Handbook |
|-----------------------------------------------------------|-------|----------|
| 1. Cross section check for bi-axial bending (6.2.9.1.(6)) | 0,34  | 0,33     |
| 2. Lateral torsion buckling resistance (6.3.2.1.(1))      | 0,36  | 0,36     |
| 3. Interaction formuales (6.3.3.(4))                      | 0,66  | 0,66     |
| 4. Interaction formuales (6.3.3.(4))                      | 0,97  | 0,97     |

Autodesk Robot Structural Analysis Professional - Verification Manual for EU Codes

## CONCRETE

## 1. Eurocode 2 EN 1992-1-1:2004 AC:2008 - RC beams

## VERIFICATION EXAMPLE 1 - Dimensioning reinforcement in rectangular section at bending

Example based on:

 [1] Bases of designing of reinforced and prestressed concrete structures according to Eurocode 2 (in Polish). Dolnośląskie Wydawnictwa Edukacyjne, Wroclaw 2006, Example 6.7, pp. 319 \*

\* - NOTE: the reference handbook [1] is based on the edition of Eurocode 2 EN1992-1-1:2004. The calculations in program Autodesk Robot Structural Analysis Professional are based on the last edition with the corrections EN1992-1-1:2004 AC:2008 made in 2008. However, the last correction does not introduce any changes within the range of the calculations presented in the examples.

#### DESCRIPTION OF THE EXAMPLE:

Calculate the reinforcement in rectangular section at simple bending at ULS. In this example, the results of the program are compared against [1]. One should note that we deal with theoretical (required) areas of reinforcement here. The real (provided) reinforcement is generated by the program in order to fulfill the theoretical reinforcement requirements and structural requirements, and is not analyzed here.

#### **GEOMETRY**:

| cross section:                      | 30x45 | [cm] |
|-------------------------------------|-------|------|
| cover to axis of longitudinal bars: | c = 4 | [cm] |

#### MATERIAL:

Concrete: C25/30  $\alpha_{cc} = 0.85$ Steel: fyk=355 [MPa]

#### LOADS:

Bending moment M = 100kNm [cm<sup>2</sup>]

#### **IMPORTANT STEPS:**

Define the geometry of the beam (*Fig.1.1*). The span geometry and the loads should be defined in order to obtain bending moment in the mid-span equal to 100 kNm (*Fig.1.2*). Set proper concrete (C25/30 with parabolic-rectangular model) and steel with fyk=355MPa (18G2) in *Calculation Options*. In order to select steel different than available by default for EN1992-1-1 code (i.e. with fyk=355MPa) which is used in [1], select PN\_2002# database in *Job Preferences/Databases/Reinforcing bars* (*Fig.1.3*). The authors of [1] use the partial factor  $\alpha_{cc} = 0.85$ . The default value for the general edition of the code is  $\alpha_{cc} = 1.0$ . In order to enable the comparison, change the factor to 0.85 in *Job Preferences/Design Codes/Partial factors for a Code EN 1992-1-1:2004 AC:2008/User defined* (*Fig.1.4*).

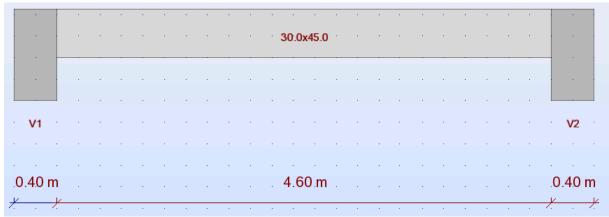

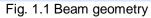

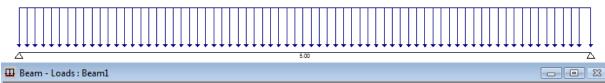

| 2 |   |                |                     |          |          |              |                 |                 |                |             |               |        |              |
|---|---|----------------|---------------------|----------|----------|--------------|-----------------|-----------------|----------------|-------------|---------------|--------|--------------|
|   |   | Case<br>number | Distributed<br>load | Nature   | Li<br>st | Positi<br>on | Coord.<br>syste | Load<br>directi | Load<br>factor | Coordinates | Projection    | x1 (m) | p1<br>(kN/m) |
|   | 1 | DL1            | uniform             | dead loa | 1        | upp          | Local           | Z               | 1.35           | absolute    | Not projected |        | 23.70        |
|   | ÷ |                |                     |          |          |              |                 |                 |                |             |               |        |              |

Fig. 1.2 Loads and the calculation model

| Tob Preferences                                                                                                    |                                    |               |                      | ? 💌  |
|----------------------------------------------------------------------------------------------------|------------------------------------|---------------|----------------------|------|
|                                                                                                    | AULTS                              | Database Name | Database Description | ■    |
| Bolts     Anchor bolts     Wire fabrics     The sign codes     The sign codes | EC2 - ITALI<br>NEN-EN<br>PN 2002_# | III           |                      | 4    |
| 👻 <u>O</u> pen default                                                                                                    | parameters                         |               |                      |      |
| Save current para                                                                                                    | meters as default                  | ОК            | Cancel               | Help |

Fig. 1.3 Selection of steel database corresponding to [1]

| Han Job Preferences                                                                                                    |                                                                                                    | ? 🔀                                                                                 |  |  |
|----------------------------------------------------------------------------------------------------|----------------------------------------------------------------------------------------------------|-------------------------------------------------------------------------------------|--|--|
| 🚅 🖶 🗙 Ӿ 🛛 🛛                                                                                                    | EFAULTS                                                                                                    | •                                                                                   |  |  |
| <ul> <li>Units and Formats</li> <li>Materials</li> <li>Databases</li> <li>Design codes</li> <li>Loads</li> <li>Structure Analysis</li> <li>Modal Analysis</li> <li>Seismic Analysis</li> <li>Work Parameters</li> </ul>                                                                                                    | <u>S</u> teel/Aluminum structures:<br>St <u>e</u> el connections:<br><u>T</u> imber structures:<br><u>R</u> C structures:<br><u>G</u> eotechnical: | EN 1993-1:2005 • • • • • • • • EN 1993-1-8:2005 • • • • • • • • • • • • • • • • • • |  |  |
| Image: Contract of the second second seco |                                                                                                    |                                                                                     |  |  |
| Partial Factors for a Code EN 1                                                                                                    |                                                                                                    |                                                                                     |  |  |

| EN 1992-1-1:2004    |    | Coefficient                     | Value              | Code reference      | 1 |
|---------------------|----|---------------------------------|--------------------|---------------------|---|
|                     | 8  | k1 (redistribution)             | 0.44               | 1992-1-1 5.5 (4)    |   |
| SFS-EN 1992-1-1     | 9  | k2 (redistribution)             | Auto               | 1992-1-1 5.5 (4)    |   |
| UNI-EN1992-1-1      | 10 | k3 (redistribution)             | 0.54               | 1992-1-1 5.5 (4)    |   |
| PN-EN 1992-1-1:2008 | 11 | k4 (redistribution)             | Auto               | 1992-1-1 5.5 (4)    | = |
| FN-EN 1332-1-1.2000 | 12 | k5 (redistribution)             | 0.70               | 1992-1-1 5.5 (4)    | ľ |
| User-defined        | 13 | k6 (redistribution)             | 0.80               | 1992-1-1 5.5 (4)    |   |
|                     | 14 | αcc                             | 0.85               | 1992-1-1 3.1.6 (1)P |   |
|                     | 15 | α <sub>ct</sub>                 | 1.00               | 1992-1-1 3.1.6 (2)P |   |
|                     | 16 | $\epsilon_{ud} / \epsilon_{uk}$ | 0.90               | 1992-1-1 3.2.7 (2)  | - |
|                     |    |                                 | Copy to user's set |                     |   |

Fig. 1.4 Definition of partial factors

#### **RESULTS OF LONGITUDINAL REINFORCEMENT (REINFORCEMENT FOR BENDING)** CALCULATION:

The theoretical areas of reinforcement determined by the program are presented on the graph in *Fig. 1.5.* The value in the midspan, compared with [1], is presented in the table below.

| Theoretical areas      | [1]                 | Robot               |
|------------------------|---------------------|---------------------|
| bottom reinf. $A_{sl}$ | $8.53 \text{ cm}^2$ | $8.57 \text{ cm}^2$ |

As can be seen, very good agreement of the results is obtained.

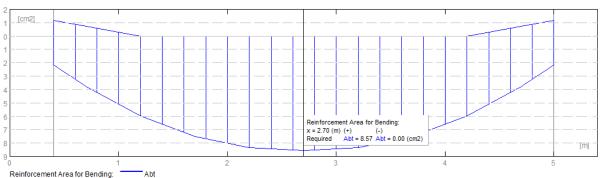

Fig. 1.5. Theoretical (required) areas of reinforcement in beam.

#### ANALYSIS OF RESULTS FOR NADs:

The example presented here has been calculated for the parameters assumed in [1]. As discussed above, although the example is calculated for general edition of the code [2], the authors of [1] use the partial factor  $\alpha_{cc} = 0.85$ . The default value for the general edition of the code is  $\alpha_{cc} = 1.0$ . In this section, the same example is calculated for different national editions of Eurocode 2. The results of calculations are compared in the table below, along with the values of coefficients, which allow you to understand the possible differences of reinforcement area for different NADs.

| Code                        | γc   | $\gamma_{s}$ | $\alpha_{cc}$ | bottom reinf.<br>$A_{sl}$ -Robot results |
|-----------------------------|------|--------------|---------------|------------------------------------------|
| Handbook example            | 1.5  | 1.15         | 0.85          | $8.57 \text{ cm}^2$                      |
| (general Eurocode 2 edition |      |              |               |                                          |
| with modified $\alpha_{cc}$ |      |              |               |                                          |
| EN 1992-1-1:2004            | 1.5  | 1.15         | 1.0           | $8.45 \text{ cm}^2$                      |
| AC:2008                     |      |              |               |                                          |
| PN-EN 1992-1-1:2008         | 1.4  | 1.15         | 1.0           | $8.41 \text{ cm}^2$                      |
| UNI-EN 1992-1-1             | 1.5  | 1.15         | 0.85          | $8.57 \text{ cm}^2$                      |
| SFS-EN 1992-1-1             | 1.5  | 1.15         | 0.85          | $8.57 \text{ cm}^2$                      |
| EN 1992-1-1 DK NA:2007      | 1.45 | 1.2          | 1.0           | $8.80  {\rm cm}^2$                       |
| BS EN1992-1-1:2004          | 1.5  | 1.15         | 0.85          | $8.57 \text{ cm}^2$                      |
| NA2005                      |      |              |               |                                          |
| NS-EN 1992-1-               | 1.5  | 1.15         | 0.85          | $8.57 \text{ cm}^2$                      |
| 1:2004/NA:2008              |      |              |               |                                          |
| NF EN 1992-1-1/NA:2007      | 1.5  | 1.15         | 1.0           | $8.45 \text{ cm}^2$                      |

As it can be seen above, the results may slightly differ for some NADs due to different material coefficients. However, the manual calculations carried out show that the results are correct for all cases.

### **VERIFICATION EXAMPLE 2** - Dimensioning reinforcement in rectangular section at bending

Example based on:

[1] Bases of designing of reinforced and prestressed concrete structures according to Eurocode 2 (in Polish). Dolnośląskie Wydawnictwa Edukacyjne, Wroclaw 2006, Example 6.8, pp. 330\*

\* - NOTE: the reference handbook [1] is based on the edition of Eurocode 2 EN1992-1-1:2004. The calculations in program Autodesk Robot Structural Analysis Professional are based on the last edition with corrections EN1992-1-1:2004 AC:2008. However, the last correction does not introduce any changes within the range of the calculations presented in the examples.

#### **DESCRIPTION OF THE EXAMPLE:**

Calculate the reinforcement in rectangular section at simple bending at ULS. In this example, the results of the program are compared against [1]. The data is the same as in Verification problem 1, except for the bending moment which is equal to M=320 kNm.

#### **RESULTS OF LONGITUDINAL REINFORCEMENT (REINFORCEMENT FOR BENDING)** CALCULATION:

The theoretical areas of reinforcement determined by the program are presented on the graph in Fig.2.1. The values in the midspan, compared with [1], are presented in the table below.

| Theoretical areas      | [1]                  | Robot                |
|------------------------|----------------------|----------------------|
| bottom reinf. $A_{sI}$ | $34.59 \text{ cm}^2$ | $34.62 \text{ cm}^2$ |
| top reinf. $A_{s2}$    | $2.98 \text{ cm}^2$  | $2.91 \text{ cm}^2$  |

As can be seen, very good agreement of the results is obtained.

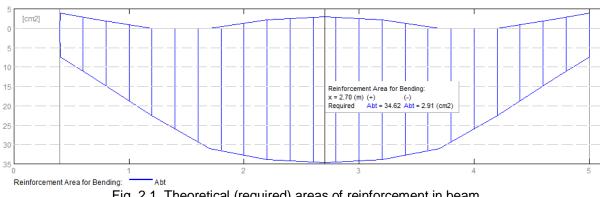

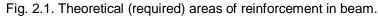

#### ANALYSIS OF RESULTS FOR NADs:

The presented example has been calculated for the parameters assumed in [1]. As discussed above, although the example is calculated for general edition of the code [2], the authors of [1] use the partial factor  $\alpha_{cc}$  = 0.85. The default value for the general edition of the code is  $\alpha_{cc}$  = 1.0.

In this section, the same example is calculated for different national editions of Eurocode 2. The results of calculations are compared in the table below, along with the values of coefficients which allow you to understand the possible differences for different NADs.

| Code                   | 24   | ~                | a             | bottom reinf. $A_{sl}$ - | top reinf. $A_{s2}$ - |
|------------------------|------|------------------|---------------|--------------------------|-----------------------|
| Code                   | γc   | $\gamma_{\rm s}$ | $\alpha_{cc}$ | Robot results            | Robot results         |
| Handbook example       | 1.5  | 1.15             | 0.85          | $34.73 \text{ cm}^2$     | $2.92 \text{ cm}^2$   |
| (general Eurocode 2    | 1.5  | 1.15             | 0.85          | 54.75 CIII               | 2.92 CIII             |
| edition with           |      |                  |               |                          |                       |
|                        |      |                  |               |                          |                       |
| modified $\alpha_{cc}$ |      |                  |               | 2                        |                       |
| EN 1992-1-1:2004       | 1.5  | 1.15             | 1.0           | $34.27 \text{ cm}^2$     | $0.0 \text{ cm}^2$    |
| AC:2008                |      |                  |               |                          |                       |
| PN-EN 1992-1-          | 1.4  | 1.15             | 1.0           | $33.09 \text{ cm}^2$     | $0.0 \text{ cm}^2$    |
| 1:2008                 |      |                  |               |                          |                       |
| UNI-EN 1992-1-1        | 1.5  | 1.15             | 0.85          | $34.73 \text{ cm}^2$     | $2.92 \text{ cm}^2$   |
| SFS-EN 1992-1-1        | 1.5  | 1.15             | 0.85          | $34.73 \text{ cm}^2$     | $2.92 \text{ cm}^2$   |
| EN 1992-1-1 DK         | 1.45 | 1.2              | 1.0           | $35.12 \text{ cm}^2$     | $0.0 \text{ cm}^2$    |
| NA:2007                |      |                  |               |                          |                       |
| BS EN1992-1-           | 1.5  | 1.15             | 0.85          | $34.73 \text{ cm}^2$     | $2.92 \text{ cm}^2$   |
| 1:2004 NA2005          |      |                  |               |                          |                       |
| NS-EN 1992-1-          | 1.5  | 1.15             | 0.85          | $34.73 \text{ cm}^2$     | $2.92 \text{ cm}^2$   |
| 1:2004/NA:2008         |      |                  |               |                          |                       |
| NF EN 1992-1-          | 1.5  | 1.15             | 1.0           | $34.27 \text{ cm}^2$     | $0.0 \text{ cm}^2$    |
| 1/NA:2007              |      |                  |               |                          |                       |

As it can be seen above, the results may slightly differ for some NADs due to the different material coefficients. However, the manual calculations carried out show that the results are correct for all cases.

## VERIFICATION EXAMPLE 3 - Dimensioning reinforcement in rectangular section at bending with compression

Example based on:

 [1] Bases of designing of reinforced and prestressed concrete structures according to Eurocode 2 (in Polish). Dolnośląskie Wydawnictwa Edukacyjne, Wroclaw 2006, Example 6.9, pp. 333\*

\* - NOTE: the reference handbook [1] is based on the edition of Eurocode 2 EN1992-1-1:2004. The calculations in program Autodesk Robot Structural Analysis Professional are based on the last edition with the corrections EN1992-1-1:2004 AC:2008. However, the last correction does not introduce any changes within the range of the calculations presented in the examples.

#### **DESCRIPTION OF THE EXAMPLE:**

Calculate the reinforcement in rectangular section at bending with compression at ULS. In this example, the results of the program are compared against [1]. The data is the same as in Verification problem 1, except of the forces which are: bending moment M=150 kNm, and compressive force N=150 kNm.

#### **RESULTS OF LONGITUDINAL REINFORCEMENT (REINFORCEMENT FOR BENDING)** CALCULATION:

The theoretical areas of reinforcement determined by the program are presented on the graph in *Fig.3.1*. The values in the midspan, compared with [1], are presented in the table below.

| Theoretical areas      | [1]                  | Robot                |
|------------------------|----------------------|----------------------|
| bottom reinf. $A_{sI}$ | $11.62 \text{ cm}^2$ | $11.67 \text{ cm}^2$ |

As it can be seen above, very good agreement of the results is obtained.

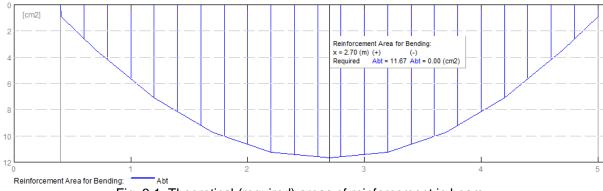

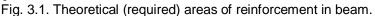

#### ANALYSIS OF RESULTS FOR NAD's:

The presented example has been calculated for the parameters assumed in [1]. As discussed above, although the example is calculated for general edition of the code [2], the authors of [1] use the partial factor  $\alpha_{cc} = 0.85$ . The default value for the general edition of the code is  $\alpha_{cc} = 1.0$ . In this section, the same example is calculated for different national editions of Eurocode 2. The results of calculation are compared in the table below, along with the values of coefficients, which allows you to understand the possible differences for different NADs.

| Code                        | γc   | $\gamma_{\rm s}$ | $\alpha_{cc}$ | bottom reinf. A <sub>s1</sub> -Robot<br>results |
|-----------------------------|------|------------------|---------------|-------------------------------------------------|
| Handbook example            | 1.5  | 1.15             | 0.85          | $11.67 \text{ cm}^2$                            |
| (general Eurocode 2 edition |      |                  |               |                                                 |
| with modified $\alpha_{cc}$ |      |                  |               |                                                 |
| EN 1992-1-1:2004            | 1.5  | 1.15             | 1.0           | $11.17 \text{ cm}^2$                            |
| AC:2008                     |      |                  |               |                                                 |
| PN-EN 1992-1-1:2008         | 1.4  | 1.15             | 1.0           | $11.00 \text{ cm}^2$                            |
| UNI-EN 1992-1-1             | 1.5  | 1.15             | 0.85          | $11.67 \text{ cm}^2$                            |
| SFS-EN 1992-1-1             | 1.5  | 1.15             | 0.85          | $11.67 \text{ cm}^2$                            |
| EN 1992-1-1 DK NA:2007      | 1.45 | 1.2              | 1.0           | $11.57 \text{ cm}^2$                            |
| BS EN1992-1-1:2004          | 1.5  | 1.15             | 0.85          | $11.67 \text{ cm}^2$                            |
| NA2005                      |      |                  |               |                                                 |
| NS-EN 1992-1-               | 1.5  | 1.15             | 0.85          | $11.67 \text{ cm}^2$                            |
| 1:2004/NA:2008              |      |                  |               |                                                 |
| NF EN 1992-1-1/NA:2007      | 1.5  | 1.15             | 1.0           | $11.17 \text{ cm}^2$                            |

As it can be seen above, the results may slightly differ for some NADs due to the different material coefficients. However, the manual calculations carried out show that the results are correct for all cases.

### **VERIFICATION EXAMPLE 4** - Dimensioning reinforcement in rectangular section at bending with compression

Example based on:

[1] Bases of designing of reinforced and prestressed concrete structures according to Eurocode 2 (in Polish). Dolnoślaskie Wydawnictwa Edukacyjne, Wroclaw 2006, Example 6.10, pp. 334 \*

\* - NOTE: the reference handbook [1] is based on the edition of Eurocode 2 EN1992-1-1:2004 from year 2004. The calculations in program Autodesk Robot Structural Analysis Professional are based on the last edition with the corrections EN1992-1-1:2004 AC:2008 from year 2008. However, the last correction does not introduce any changes within the range of the calculations presented in the examples.

#### **DESCRIPTION OF THE EXAMPLE:**

Calculate the reinforcement in rectangular section at bending with compression at ULS. In this example, the results of the program are compared against [1]. The data is the same as in Verification problem 1, except of the forces which are: bending moment M=150 kNm, and compressive force N=1000 kNm.

#### RESULTS OF LONGITUDINAL REINFORCEMENT (REINFORCEMENT FOR BENDING) CALCULATION:

The theoretical areas of reinforcement determined by the program are presented on the graph in Fig. 4.1. The values in the midspan, compared with [1], are presented in the table below.

| Theoretical areas      | [1]                 | Robot               |
|------------------------|---------------------|---------------------|
| bottom reinf. $A_{sl}$ | $3.64 \text{ cm}^2$ | $3.64 \text{ cm}^2$ |
| top reinf. $A_{s2}$    | $4.30 \text{ cm}^2$ | $4.34 \text{ cm}^2$ |

As can be seen, very good agreement of the results is obtained.

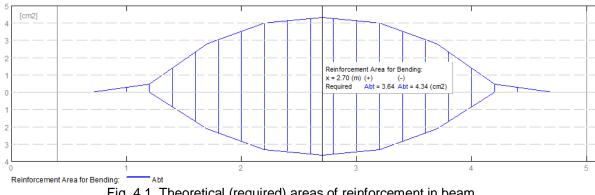

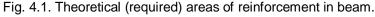

#### ANALYSIS OF RESULTS FOR NADs:

The presented example has been calculated for the parameters assumed in [1]. As discussed above, although the example is calculated for general edition of the code [2], the authors of [1] use the partial factor  $\alpha_{cc} = 0.85$ . The default value for the general edition of the code is  $\alpha_{cc} = 1.0$ . In this section, the same example is calculated for different national editions of the Eurocode 2. The results of calculation are compared in the table below, along with the values of coefficients which allows you to understand the possible differences for different NADs.

| Code                  |                  |                  |               | bottom painf A           | top point A           |
|-----------------------|------------------|------------------|---------------|--------------------------|-----------------------|
| Code                  | $\gamma_{\rm c}$ | $\gamma_{\rm s}$ | $\alpha_{cc}$ | bottom reinf. $A_{sl}$ - | top reinf. $A_{s2}$ - |
|                       |                  |                  |               | Robot results            | Robot results         |
| Handbook example      | 1.5              | 1.15             | 0.85          | $3.64 \text{ cm}^2$      | $4.34 \text{ cm}^2$   |
| (general Eurocode 2   |                  |                  |               |                          |                       |
| edition with modified |                  |                  |               |                          |                       |
| $lpha_{	t cc)}$       |                  |                  |               |                          |                       |
| EN 1992-1-1:2004      | 1.5              | 1.15             | 1.0           | $4.75 \text{ cm}^2$      | $0.0 \text{ cm}^2$    |
| AC:2008               |                  |                  |               |                          |                       |
| PN-EN 1992-1-1:2008   | 1.4              | 1.15             | 1.0           | $3.24 \text{ cm}^2$      | $0.0 \mathrm{cm}^2$   |
| UNI-EN 1992-1-1       | 1.5              | 1.15             | 0.85          | $3.64 \text{ cm}^2$      | $4.34 \text{ cm}^2$   |
| SFS-EN 1992-1-1       | 1.5              | 1.15             | 0.85          | $3.64 \text{ cm}^2$      | $4.34 \text{ cm}^2$   |
| EN 1992-1-1 DK        | 1.45             | 1.2              | 1.0           | $4.13 \text{ cm}^2$      | $0.0 \mathrm{cm}^2$   |
| NA:2007               |                  |                  |               |                          |                       |
| BS EN1992-1-1:2004    | 1.5              | 1.15             | 0.85          | $3.64 \text{ cm}^2$      | $4.34 \text{ cm}^2$   |
| NA2005                |                  |                  |               |                          |                       |
| NS-EN 1992-1-         | 1.5              | 1.15             | 0.85          | $3.64 \text{ cm}^2$      | $4.34 \text{ cm}^2$   |
| 1:2004/NA:2008        |                  |                  |               |                          |                       |
| NF EN 1992-1-         | 1.5              | 1.15             | 1.0           | $4.75 \text{ cm}^2$      | $0.0 \mathrm{cm}^2$   |
| 1/NA:2007             |                  |                  |               |                          |                       |

As it can be seen above, the results may slightly differ for some NADs due to the different material coefficients. However, the manual calculations carried out showthe results are correct for all cases.

## VERIFICATION EXAMPLE 5 - Dimensioning of shear reinforcement in beam with rectangular section

Example based on: Manual calculations according to: [2] Eurocode 2 EN 1992-1-1:2004 AC:2008, point 6.2

#### **DESCRIPTION OF THE EXAMPLE:**

Calculate the shear reinforcement in simply supported beam with rectangular section. In this example, the results of the program are compared against the manual calculations presented.

#### **GEOMETRY:**

| cross section:                      | 30x45 | [cm] |
|-------------------------------------|-------|------|
| cover to axis of longitudinal bars: | c = 4 | [cm] |

#### MATERIAL:

| Concrete: | C20/255                             |
|-----------|-------------------------------------|
| Steel:    | B500C (f <sub>yk</sub> = 500 [MPa]) |

#### LOADS:

Uniformly distributed: Dead load:  $q_D = 30 \text{ [kN/m]}$ Live load:  $q_L = 20 \text{ [kN/m]}$ 

#### **IMPORTANT STEPS:**

Define the geometry of the beam (*Fig.5.1*) and loads (*Fig.5.2*). Set proper concrete and steel in *Calculation Options*. Set allowable stirrups spacings to: 0.05; 0.07; 0.10; 0.20; 0.25; 0.30; 0.35; 0.40; 0.50.

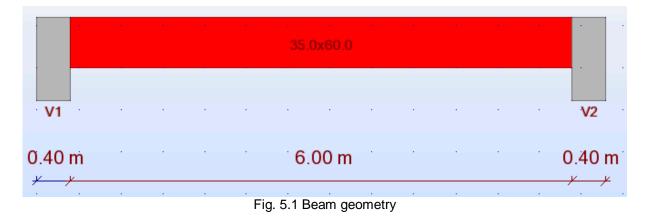

# 

| _                      | $\Delta$ |                |                     |          |          |              |                 | 6.40            |                |             |               |        |              |
|------------------------|----------|----------------|---------------------|----------|----------|--------------|-----------------|-----------------|----------------|-------------|---------------|--------|--------------|
| 🗳 Beam - Loads : Beam1 |          |                |                     |          |          |              |                 |                 |                |             |               | • ×    |              |
|                        |          | Case<br>number | Distributed<br>load | Nature   | Li<br>st | Positi<br>on | Coord.<br>syste | Load<br>directi | Load<br>factor | Coordinates | Projection    | x1 (m) | p1<br>(kN/m) |
|                        | 1        | DL1            | uniform             | dead loa | 1        | upp          | Local           | Z               | 1.35           | absolute    | Not projected |        | 30.00        |
|                        | 2        | LL1            | uniform             | Live     | 1        | upp          | Local           | Z               | 1.50           | absolute    | Not projected |        | 20.00        |
|                        | ż        |                |                     |          |          |              |                 |                 |                |             |               |        |              |

Fig. 5.2 Loads and the calculation model

#### **RESULTS OF SHEAR REINFORCEMENT DIMENSIONING:**

#### • CALCULATION OF MAXIMUM SHEAR FORCE:

| Load nature: | Characteristic load [kN/m] | Load factor | Design load [kN/m] |
|--------------|----------------------------|-------------|--------------------|
| Dead load    | 30                         | 1.35        | 40.5               |
| Live load    | 20                         | 1.5         | 30                 |
|              |                            | $q_{tot} =$ | 70.5               |

The shear force at the end of the beam is equal to:

$$V_{x=0} = q_{tot} \cdot \frac{l}{2} = 239.7kN$$
$$l = 6.8m$$

The shear force at the edge of the support is equal to:

$$V_{x=0.4} = V_{x=0} - q_{tot} \cdot 0.4 = 211.5kN$$

The value of shear force calculated above is in agreement with the value calculated in Robot (see *Fig. 5.3*).

# • CALCULATION OF SHEAR CAPACITY OF A BEAM WITHOUT SHEAR REINFORCEMENT:

The shear capacity of element without shear reinforcement is calculated based on eq. (6.2.a) [2]. The shear capacity in the mid-span is:

$$\begin{split} V_{Rd,c} &= \left[ C_{Rd,c} k (100 \rho_l f_{ck})^{1/3} + k_1 \sigma_{cp} \right] b_w d = 103.69 k N \\ C_{Rd,c} &= 0.18 / \gamma_c = 0.12 \\ k &= 1 + \sqrt{200/d} = 1.61 \leq 2.0 \\ d &= 600 - 65 = 535 m \end{split}$$
 (position of bottom bars is averaged for two layers)   
$$\rho_l &= \frac{A_{sl}}{b_w d} = 0.0117 \\ A_{sl} &= 2199 m m^2 \\ b_w &= 350 m m \\ f_{ck} &= 20 M P a \\ \sigma_{cp} &= 0 M P a \\ But should not be smaller than: \\ V_{Rd,c} &= \left[ V_{\min} + k_1 \sigma_{cp} \right] b_w d = 59.9 k N \end{split}$$

$$v_{\min} = 0.035k^{3/2}f_{ck}^{1/2} = 0.32$$

The value of  $V_{Rd,c}$  calculated by the program is in very good agreement with the one calculated above (see table below). The value calculated by the program may be found as the shear capacity in the point where shear reinforcement is placed in maximum allowable spacings (e.g. in the midspan) (*Fig.5.3*).

| Theoretical areas         | Manual calculation | Robot     |
|---------------------------|--------------------|-----------|
| Shear capacity $V_{Rd,c}$ | 103.69 kN          | 103.71 kN |

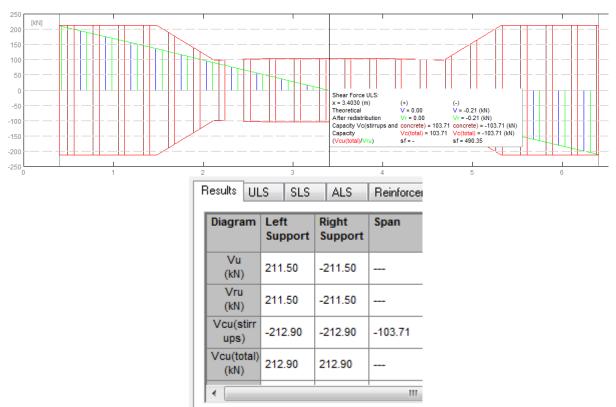

Fig. 5.3 Shear force distribution and shear capacity

#### • CALCULATION OF SHEAR CAPACITY OF A BEAM WITH SHEAR REINFORCEMENT:

Since, at the support face  $V \ge V_{Rd,c}$  the shear reinforcement must be calculated. The shear reinforcement should be distributed along the length 1.4 m from the support face (see *Fig.5.3*). Using equation (6.8) [2]:

$$V_{Rd,s} = \frac{A_{sw}}{s} z f_{ywd} \cot \theta$$

And assuming  $V_{Rd,s} = V_{x=0.4}$ , the required spacing of stirrups near the support is:

$$s = \frac{A_{sw}}{V_{x=0.4}} zf_{ywd} \cot \theta = 0.101m$$

$$A_{sw} = 0.000101m^{2}$$

$$V_{x=0.4} = 211.5kN$$

$$z = 0.9d = 0.49m$$
(2 bars \phi 8)

$$d = 0.6 - 0.059 = 0.541m$$

$$f_{ywd} = f_{ywk} / \gamma_s = 434.8MPa$$

$$f_{ywk} = 500MPa$$

$$\gamma_s = 1.15$$

$$\cot \theta = 1.0$$

(set in Calcualtion options/General)

(for bottom bars at the support)

The assumed spacing near the support is equal to 0.1 m (see *Fig.5.4*). Thus, the shear capacity is equal to:

$$V_{Rd,s} = \frac{A_{sw}}{s} z f_{ywd} \cot \theta = 212.9kN$$

And should not be greater than: VRd, max =  $\frac{\alpha_{cw}b_w z v_1 f_{cd}}{\cot \theta + \tan \theta} = 627.4kN$ 

$$\alpha_{cw} = 1.0$$

$$v_1 = 0.552$$

$$f_{cd} = f_{ck} / \gamma_c = 13.33MPa$$

The value of  $V_{Rd,s}$  at the support face calculated by the program (*Fig.5.3*) is in agreement with the one calculated above (see table below).

|                           | Manual calculation | Robot    |
|---------------------------|--------------------|----------|
| Shear capacity $V_{Rd,s}$ | 212.9 kN           | 212.9 kN |

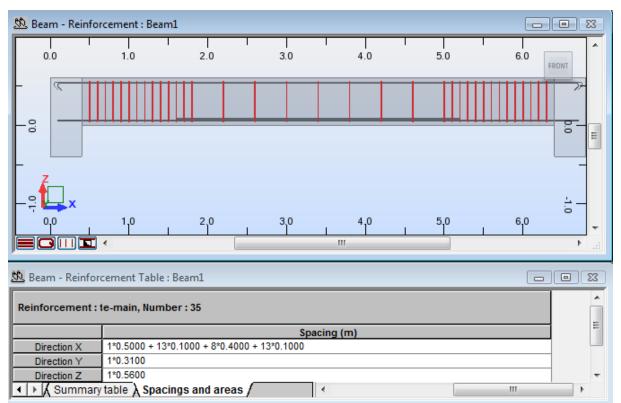

Fig. 5.4 Shear reinforcement distribution (see Direction X in the Reinforcement table)

#### ANALYSIS OF RESULTS FOR NADs:

The presented example has been calculated for the general edition of Eurocode 2 [2]. In this section, the same example is calculated for different national editions of the Eurocode 2. The results of calculation are compared in the table below, along with the values of coefficients which allows you to understand the possible differences for different NADs.

| Code                   | γc   | $\gamma_{s}$ | $\alpha_{cc}$ | Shear capacity $V_{Rd,c}$ | Shear capacity |
|------------------------|------|--------------|---------------|---------------------------|----------------|
|                        |      |              |               |                           | $V_{Rd,s}$     |
| EN 1992-1-1:2004       | 1.5  | 1.15         | 1.0           | 103.71 kN                 | 212.9 kN       |
| AC:2008                |      |              |               |                           |                |
| (manual calculation)   |      |              |               |                           |                |
| PN-EN 1992-1-1:2008    | 1.4  | 1.15         | 1.0           | 111.12 kN                 | 212.9 kN       |
| UNI-EN 1992-1-1        | 1.5  | 1.15         | 0.85          | 103.71 kN                 | 212.9 kN       |
| SFS-EN 1992-1-1        | 1.5  | 1.15         | 0.85          | 103.71 kN                 | 212.9 kN       |
| EN 1992-1-1 DK NA:2007 | 1.45 | 1.2          | 1.0           | 107.71 kN                 | 203.29 kN      |
| BS EN1992-1-1:2004     | 1.5  | 1.15         | 0.85          | 103.71 kN                 | 236.03 kN      |
| NA2005                 |      |              |               |                           |                |
| NS-EN 1992-1-          | 1.5  | 1.15         | 0.85          | 103.71*                   | 236.03 kN      |
| 1:2004/NA:2008         |      |              |               |                           |                |
| NF EN 1992-1-1/NA:2007 | 1.5  | 1.15         | 1.0           | 103.71 kN                 | 212.13 kN      |

As it can be seen, the value of shear capacity  $V_{Rd,s}$  is dependent upon the varying  $\gamma_c$  coefficient for different national editions of the code. The difference concerning the value of  $V_{Rd,c}$  is due to the  $C_{Rd,c}$ 

coefficient dependent upon  $\gamma_c$  .

\* NOTE: The spacing of of stirrups of 40cm used in other editions of the code is greater than the maximum allowable spacing according to NS-EN 1992-1-1:2004/NA:2008, thus the spacing of stirrups in the mid-span should be decreased down to 25cm.

# VERIFICATION EXAMPLE 6 - Deflection of simply supported beam with rectangular section

Example based on:

 [1] Bases of designing of reinforced and prestressed concrete structures according to Eurocode 2 (in Polish). Dolnośląskie Wydawnictwa Edukacyjne, Wroclaw 2006, Example 11.9.5, pp. 642 \*

\* - NOTE: the reference handbook [1] is based on the edition of Eurocode 2 EN1992-1-1:2004. The calculations in program Autodesk Robot Structural Analysis Professional are based on the last edition with the corrections EN1992-1-1:2004 AC:2008. However, the last correction does not introduce any changes within the range of the calculations presented in the examples.

#### **DESCRIPTION OF THE EXAMPLE:**

Calculate the deflection of simply supported beam with rectangular section after cracking. In this example, the results of the program are compared against the results presented in [1]. However, slight modification of the example published in [1] is done for the sake of this verification. The authors of [1] calculate the deflection taking into account the influence of shrinkage. This is not the case in Robot program. In order to enable the comparison of the results, the reference value of final deflection is obtained by means of recalculation of deflection, neglecting the shrinkage effects (but using other partial results presented in [1]).

#### **GEOMETRY:**

| cross section:                      | 30x50 | [cm] |
|-------------------------------------|-------|------|
| cover to axis of longitudinal bars: | c = 5 | [cm] |
| span length:                        | l=7.5 | [m]  |

#### MATERIAL:

Concrete: C16/20

#### **REINFORCEMENT:**

Bottom bars: 5\u00e920

#### LOADS:

Quasi-permanent bending moment M: = 160 [kNm]

#### **IMPORTANT STEPS:**

Define the geometry of the beam (*Fig.6.1*) and loads, which lead to the bending moment at SLS equal to 160kNm in the mid-span (*Fig.6.2*). Set proper concrete in *Calculation Options*.

|        |  |  | ; | 30.0x50.0 | ) |  |  |        |
|--------|--|--|---|-----------|---|--|--|--------|
| V1     |  |  |   |           |   |  |  | V2     |
| 0.60 m |  |  |   | 7.00 m    | i |  |  | 0.60 m |

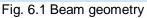

| Π   |                        | $\downarrow \downarrow \downarrow \downarrow \downarrow \downarrow \downarrow \downarrow \downarrow \downarrow \downarrow \downarrow \downarrow \downarrow \downarrow$ |          | ļ ļ ļ    |              |                 |                 |                |             |               |        | $\prod_{i=1}^{n}$ |
|-----|------------------------|----------------------------------------------------------------------------------------------------|----------|----------|--------------|-----------------|-----------------|----------------|-------------|---------------|--------|-------------------|
| Δ   | <u>∧</u> 7.50 <u>∧</u> |                                                                                                    |          |          |              |                 |                 |                |             |               |        |                   |
|     | Case<br>umber          | Distributed<br>load                                                                                                    | Nature   | Li<br>st | Positi<br>on | Coord.<br>syste | Load<br>directi | Load<br>factor | Coordinates | Projection    | x1 (m) | p1<br>(kN/m)      |
| DL1 |                        | uniform                                                                                                    | dead loa | 1        | upp          | Local           | Z               | 1.35           | absolute    | Not projected |        | 22.76             |

Fig. 5.2 Loads and the calculation model

NOTE: the program automatically generates reinforcement different than assumed in [1]. This is because the example in [1] concerns the SLS effects only, while Robot calculates the reinforcement for ULS and SLS (in this case, the deflection is additionally limited by the program). For the sake of only-deflection analysis, the reinforcement should be modified manually to the form as assumed in [1]. Since we analyze only deflection here, the transversal reinforcement may be deleted (*Fig.5.3*).

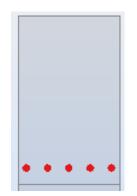

Fig. 5.2 Reinforcement ( $5\phi 20$ ) assumed in [1]

#### **RESULTS OF DEFLECTION CALCULATION:**

The reference value of deflection, based on [1] after omitting shrinkage effects is:

$$f = (1 - \xi)f_{I} + \xi f_{II} = 3.757cm$$
  

$$\xi = 0.9686$$
  

$$f_{I} = 2.720cm$$
  

$$f_{II} = 3.791cm$$

|                | Reference value<br>based on [1] | Robot   |
|----------------|---------------------------------|---------|
| Deflection $f$ | 3.757cm                         | 3.700cm |

As can be seen in the table, the results are in agreement. Slight discrepancy is a result of small difference in elastic modulus of concrete. The authors of [1] use  $E_{cm} = 27500MPa$  while Robot uses the code value for C16/20 concrete,  $E_{cm} = 29000MPa$ .

#### ANALYSIS OF RESULTS FOR NADs:

The result of deflection has also been checked for national editions of Eurocode 2:

| PN-EN 1992-1-1:2008         |
|-----------------------------|
| UNI-EN 1992-1-1             |
|                             |
| SFS-EN 1992-1-1             |
| EN 1992-1-1 DK NA:2007      |
| BS EN1992-1-1:2004 NA2005   |
| NS-EN 1992-1-1:2004/NA:2008 |
| NF EN 1992-1-1/NA:2007      |

It has been found that the results are equal for national editions and general edition [2].

# LITERATURE

[1] Bases of designing of reinforced and prestressed concrete structures according to Eurocode 2 (in Polish). Dolnośląskie Wydawnictwa Edukacyjne, Wroclaw 2006

[2] Eurocode 2 EN 1992-1-1:2004 AC:2008

# 2. Eurocode 2 EN 1992-1-1:2004 AC:2008 - RC columns

# VERIFICATION EXAMPLE 1 - Column subjected to axial load and uni-axial bending

#### Example based on:

 [1] Bases of designing of reinforced and prestressed concrete structures according to Eurocode 2 (in Polish). Dolnośląskie Wydawnictwa Edukacyjne, Wroclaw 2006, Example 10.1, pp. 565 \*

\* - NOTE: the reference handbook [1] is based on the edition of Eurocode 2 EN1992-1-1:2004. The calculations in program Autodesk Robot Structural Analysis Professional are based on the last edition with the corrections EN1992-1-1:2004 AC:2008. However, the last correction does not introduce any changes within the range of the calculations presented in the examples.

#### **DESCRIPTION OF THE EXAMPLE:**

The example illustrates the influence of second order-effects on the total moment of column AB of the frame (*Fig.1.1*). In [1], the reinforcement is assumed *a priori*. We analyse the part of the example where the total moments are determined based on two methods: the nominal curvature method and the nominal stiffness method. The total moment calculated with Robot program is verified against the results in [1] and possible differences are discussed.

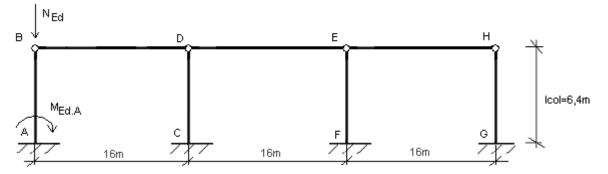

Fig. 1.1. The model of the frame with the analyzed column AB.

#### **GEOMETRY:**

| cross section:                      | 45x50 [cm]          |
|-------------------------------------|---------------------|
| cover to axis of longitudinal bars: | c = 3.5 [cm]        |
| heigh of the column:                | $I_{col} = 6.4 [m]$ |
| number of columns in analyzed level | n = 4               |
|                                     |                     |

#### MATERIAL:

#### LOADS:

| Total bending moment:                            | M = 168 | [kNm] |
|--------------------------------------------------|---------|-------|
| Bending moment from quasi-permanent combination: | M = 137 | [kNm] |
| Compression force:                               | N = 776 | [kNm] |

#### **REINFORCEMENT:**

5 bars  $\phi$ 20 at both sides of the section (*Fig. 1.9*)

#### **IMPORTANT STEPS:**

Define the geometry of the column and the buckling model in *Buckling length* dialog (*Fig.1.2*). The direction considered is direction Y (the unidirectional bending option will be enabled in next steps).

| III Buckling Len  | gth                                                              |
|-------------------|------------------------------------------------------------------|
| Nu                | Total structure height: 6.40 m<br>mber of vertical elements m: 4 |
| 📄 📄 Direction Y = |                                                                  |
| 🗖 Off             |                                                                  |
|                   | Structure<br>Non-sway<br>Sway<br>$L_y = 6.40$ m<br>$k_y = 2.00$  |

Fig. 1.2 Buckling parameters

Define the loads (*Fig.1.3*) and the parameter  $M_{0Eqp} / M_{0Ed}$  (ratio of quasi permanent moment to toal moment) – denoted in load table as Nd/N.

| No. | Case           | Nature | Group | N<br>(kN) | MyA<br>(kN*m) | MyB<br>(kN*m) | MyC<br>(kN*m) | MzA<br>(kN*m) | MzB<br>(kN*m) | MzC<br>(kN*m) | Nd/N | γ    |
|-----|----------------|--------|-------|-----------|---------------|---------------|---------------|---------------|---------------|---------------|------|------|
| 1   | DSGN1          | design | 1     | 776.00    | 0.00          | 168.00        | 100.80        | 0.00          | 0.00          | 0.00          | 0.60 | 1.00 |
|     | Fig. 1.3 Loads |        |       |           |               |               |               |               |               |               |      |      |

Set creep coefficient as fixed value in Story parameters dialog.

Set proper concrete and steel with fyk=410MPa (34GS) in *Calculation Options*. In order to select steel different than available by default for EN1992-1-1 code (i.e. with fyk=410MPa) which is used in [1], select PN\_2002# database in *Job Preferences/Databases/Reinforcing bars (Fig.1.4)*.

| 🖫 Job Preferences                                                                                                    |                                                                 |               |                      | ? 💌  |
|----------------------------------------------------------------------------------------------------|-----------------------------------------------------------------|---------------|----------------------|------|
| 🗃 层 🗙 🔆 🛛 DEFAL                                                                                                    | ILTS                                                            |               |                      | •    |
|                                                                                                    |                                                                 |               |                      |      |
| - Steel and timber s                                                                                                    | Database                                                        | Database Name | Database Description |      |
| Vehicle loads<br>Standard loads<br>Building soils<br>Building soils<br>Anchor bolts<br>Reinforcing bars<br>Wire fabrics<br>Design codes | EN 1992-1-1<br>EC2 - ICEL<br>EC2 - ITALI<br>NEN-EN<br>PN 2002_# |               |                      | 4    |
| 🚔 <u>O</u> pen default par                                                                                                    | rameters                                                        |               |                      |      |
| Save current paramet                                                                                                    | ters as default                                                 | ОК            | Cancel               | Help |

Fig. 1.4 Selection of steel database corresponding to [1]

Select proper second-order analysis method in Calculation options/General dialog (Fig. 1.5).

| Simplified second order analysis method |  |
|-----------------------------------------|--|
| Nominal stiffness                       |  |
| O Nominal curvature                     |  |
|                                         |  |

Fig. 1.5 Selection of second order analysis method

In order to enable unidirectional bending analysis, select "Design for simple bending" in *Calculation options/General* dialog (*Fig.1.6*).

| 🔽 De  | siq | n for s | simple | ber | ndino | Į. |      |           |    |
|-------|-----|---------|--------|-----|-------|----|------|-----------|----|
| ۲     | M   | ) dire  | ction  |     |       |    | O Ma | z directi | on |
| 1 0 0 | •   |         |        | •   |       |    |      |           |    |

Fig. 1.6 Selection of uni-directional bending option

In order to obtain the reinforcement as assumed in [1] select diameter of bars equal to 20mm in *Reinforcement pattern/General* dialog (*Fig.1.7*).

| Corner bars                           |  |  |  |  |  |
|---------------------------------------|--|--|--|--|--|
| Diameter: 20 💌                        |  |  |  |  |  |
| Maximal number of bars in a<br>bundle |  |  |  |  |  |
| 1 💌                                   |  |  |  |  |  |
| Intermediate bars                     |  |  |  |  |  |
| Identical diameters                   |  |  |  |  |  |
| Diameter: 20 💌                        |  |  |  |  |  |
| Maximal number of bars in a bundle    |  |  |  |  |  |
| 1 💌                                   |  |  |  |  |  |

Fig. 1.7 Parameters of reinforcement

The authors of [1] use the partial factor  $\alpha_{cc} = 0.85$ . The default value for the general edition of the code is  $\alpha_{cc} = 1.0$ . In order to enable the comparison, change the factor to 0.85 in *Job Preferences/Design Codes/Partial factors for a Code EN 1992-1-1:2004 AC:2008/User defined (Fig.1.4).* 

| Han Job Preferences                                                                                                    |                                                                                                    |            | [                                          | ? 💌 |
|----------------------------------------------------------------------------------------------------|----------------------------------------------------------------------------------------------------|------------|--------------------------------------------|-----|
| 😅 层 🗙 Ӿ 🛛 🖻                                                                                                    | FAULTS                                                                                                    |            |                                            | -   |
| <ul> <li>Units and Formats</li> <li>Materials</li> <li>Databases</li> <li>Design codes</li> <li>Loads</li> <li>Structure Analysis</li> <li>Modal Analysis</li> <li>Non-linear Analysis</li> <li>Seismic Analysis</li> <li>Work Parameters</li> </ul> | <u>S</u> teel/Aluminum structures:<br>St <u>e</u> el connections:<br><u>T</u> imber structures:<br><u>R</u> C structures:<br><u>G</u> eotechnical: | ENV 1997-1 | 8:2005 •<br>I-1:1992 •<br>1:2004 AC:2008 • |     |
| 🔫 <u>O</u> pen defaul                                                                                                    | lt parameters                                                                                                    |            |                                            |     |
| 尾 <u>S</u> ave current para                                                                                                    | ameters as default                                                                                                    | ОК         | Cancel H                                   | elp |
| R <sup>10</sup> Partial Factors for a Code EN 19<br>RC structures                                                                                                    | 92-1-1:2004 AC:2008                                                                                                    |            |                                            | ? 💌 |
| EN 1992-1-1:2004                                                                                                    | Coefficient                                                                                                    | Value      | Code reference                             | •   |

| EN 1992-1-1:2004    |    | Coefficient                     | Value         | Code reference      | *    |
|---------------------|----|---------------------------------|---------------|---------------------|------|
|                     | 8  | k1 (redistribution)             | 0.44          | 1992-1-1 5.5 (4)    |      |
| SFS-EN 1992-1-1     | 9  | k2 (redistribution)             | Auto          | 1992-1-1 5.5 (4)    |      |
| UNI-EN1992-1-1      | 10 | k3 (redistribution)             | 0.54          | 1992-1-1 5.5 (4)    |      |
| PN-EN 1992-1-1:2008 | 11 | k4 (redistribution)             | Auto          | 1992-1-1 5.5 (4)    | Ξ    |
| PN-EN 1992-1-1:2008 | 12 | k5 (redistribution)             | 0.70          | 1992-1-1 5.5 (4)    |      |
| → 🚺 User-defined    | 13 | k6 (redistribution)             | 0.80          | 1992-1-1 5.5 (4)    |      |
|                     | 14 | αcc                             | 0.85          | 1992-1-1 3.1.6 (1)P |      |
|                     | 15 | α <sub>ct</sub>                 | 1.00          | 1992-1-1 3.1.6 (2)P |      |
|                     | 16 | $\epsilon_{ud} / \epsilon_{uk}$ | 0.90          | 1992-1-1 3.2.7 (2)  | Ŧ    |
|                     |    | Сору                            | to user's set |                     |      |
|                     |    |                                 | OK            | Cancel He           | lp ) |

Fig. 1.8 Definition of partial factors

NOTE: The program automatically generates smaller reinforcement (8  $\phi$ 20 for both methods: nominal curvature and nominal stiffness) than assumed in [1] (the capacity is in [1] first verified against the previous edition of Eurocode 2, which gives greater total moment). Since the presented example concerns the comparison of second-order analysis, the reinforcement should be modified to the same form as in [1] (see *Fig.1.9*)

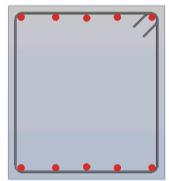

Fig. 1.9 Reinforcement assumed for the calculation (10  $\phi$ 20).

|                    | (Unit) | [1]             | Robot (results<br>presented in<br>calculation note) |
|--------------------|--------|-----------------|-----------------------------------------------------|
| $\lambda_{ m lim}$ | (-)    | 32.2            | 32.3                                                |
| $\alpha_{_h}$      | (-)    | 0.791           | 0.791                                               |
| $\alpha_{m}$       | (-)    | 0.791           | 0.791                                               |
| e <sub>a</sub>     | (cm)   | 2.0             | 2.0                                                 |
| K <sub>r</sub>     | (-)    | 1.0             | 1.0                                                 |
| $K_{\varphi}$      | (-)    | 1.0             | 1.0                                                 |
| $1/r_0$            | (1/m)  | 0.00863         | 0.00853*                                            |
| $1/r_0$            | (1/m)  | 0.00863         | 0.00853                                             |
| с                  | (-)    | 10              | 10                                                  |
| $e_2$              | (cm)   | 13.7 (14.1)**   | 14.0                                                |
| $M_{Ed}$           | (kNm)  | 289.8 (293.9)** | 291.97                                              |

#### **RESULTS OF BUCKLING ANALYSIS - NOMINAL CURVATURE METHOD:**

As can be seen, a very good agreement concerning the final results is obtained, even if some small discrepancies may occur in partial results.

NOTES ON DIFFERENCES IN THE COMPARISON:

\* - the difference is due to accuracy of steel strength value used in calculation of  $1/r_0$  (the

authors of [1] use fixed  $f_{yd} = 350 MPa$  value, while program uses  $f_{yd} = f_{yk} / \gamma_s = 357 MPa$ 

\*\* - the value of  $e_2$  calculated in [1] is erroneous (simple calculation error was apparently made in handbook). The corrected values are presented here in parentheses.

#### ANALYSIS OF RESULTS FOR NADs:

In this section, the same example is calculated for different national editions of Eurocode 2. It has been found that the results for all NADs are exactly the same as for general edition of Eurocode 2, except of the EN 1992-1-1 DK NA:2007 code, where the nominal curvature method is not used. The list of the codes, for which the calculation was carried out is presented below:

| PN-EN 1992-1-1:2008         |
|-----------------------------|
| UNI-EN 1992-1-1             |
| SFS-EN 1992-1-1             |
| EN 1992-1-1 DK NA:2007      |
| BS EN1992-1-1:2004 NA2005   |
| NS-EN 1992-1-1:2004/NA:2008 |
| NF EN 1992-1-1/NA:2007      |

#### **RESULTS OF BUCKLING ANALYSIS - NOMINAL STIFFNESS METHOD:**

|          | (Unit)              | [1]                 | Robot (results<br>presented in<br>calculation note) |
|----------|---------------------|---------------------|-----------------------------------------------------|
| $J_s$    | (cm <sup>4</sup> )  | 14500               | 14442                                               |
| $J_{c}$  | (cm <sup>4</sup> )  | 785000**            | 468750                                              |
| EJ       | (kNm <sup>2</sup> ) | 38670**             | 34285                                               |
| $N_b$    | (kN)                | 2330                | 2065                                                |
| β        | (-)                 | $\pi^2/12 = 0.8225$ | $\pi^2/8 = 1.2337 ***$                              |
| $M_{Ed}$ | (kNm)               | 258.9               | 319.79***                                           |

NOTES ON DIFFERENCES IN THE COMPARISON ABOVE

\*\* - apparently, the calculation error was made in [1]. The Robot gives proper value of  $J_c$ . \*\*\* - the authors of [1] take the value of  $c_0 = 12$  for triangular distribution of moment. In Robot program however, this value is by default assumed as  $c_0 = 8$  since the exact distribution of moment along the height of the column is not known (thus, more unfavorable case is chosen). Thus,  $\beta$  is taken as  $\pi^2/8 = 1.2337$  when the moment in the mid-height (Mc) is not fixed by the user in the load definition dialog and  $\beta = 1$  is assumed when Mc is fixed (i.e. when neither 5.8.7.3 (2) nor (3) can be applied). It naturally leads to the greater (in this particular case by 20%), but at the same time safer, value of total moment.

#### ANALYSIS OF RESULTS FOR NADS:

In this section, the same example is calculated for different national editions of the Eurocode 2. The results of calculation are compared in the table below, along with the values of coefficients which allows you to understand the possible differences for different NADs.

| Code                | γc   | $\alpha_{cc}$ | Design moment $M_{Ed}$ |
|---------------------|------|---------------|------------------------|
| EN 1992-1-1:2004    | 1.5  | 1.0           | 317.38 kN              |
| AC:2008             |      |               |                        |
| PN-EN 1992-1-1:2008 | 1.4  | 1.0           | 319.79 kN              |
| UNI-EN 1992-1-1     | 1.5  | 0.85          | 311.39 kN              |
| SFS-EN 1992-1-1     | 1.5  | 0.85          | 311.39 kN              |
| EN 1992-1-1 DK      | 1.45 | 1.0           | 318.57 kN              |
| NA:2007             |      |               |                        |
| BS EN1992-1-1:2004  | 1.5  | 0.85          | 311.39 kN              |
| NA2005              |      |               |                        |
| NS-EN 1992-1-       | 1.5  | 0.85          | 311.39 kN              |
| 1:2004/NA:2008      |      |               |                        |
| NF EN 1992-1-       | 1.5  | 1.0           | 317.38 kN              |
| 1/NA:2007           |      |               |                        |

As it can be seen, the results may slightly differ for some NADs which is due to the different partial material coefficients for concrete. Due to this, the  $K_c$  coefficient, being a function of design strength varies, and thus varies the stiffenes *EJ*.

#### CONCLUSIONS

The results obtained in Robot are in agreement with those obtained in [1] for nominal curvature method. For nominal stiffness method, the discrepancy is found due to the value of coefficient describing moment distribution assumed in Robot. Since the exact distribution of moment along the height of the column is not known in the program, more unfavorable case is chosen, thus greater total moment is calculated by the program. The calculations have also been carried out for different NADs available in Robot and compared against the general edition of the code.

# LITERATURE

[1] Bases of designing of reinforced and prestressed concrete structures according to Eurocode 2 (in Polish). Dolnośląskie Wydawnictwa Edukacyjne, Wroclaw 2006

[2] Eurocode 2 EN 1992-1-1:2004 AC:2008

# 3. Eurocode 2 EN 1992-1-1:2004 AC:2008 - RC slabs (punching)

# VERIFICATION PROBLEM 1 - Punching capacity of slab without shear reinforcement

Example based on:

 [1] Bases of designing of reinforced and prestressed concrete structures according to Eurocode 2 (in Polish). Dolnośląskie Wydawnictwa Edukacyjne, Wroclaw 2006, Example 9.2.5.1, pp. 486 \*

\* - NOTE: the reference handbook [1] is based on the edition of Eurocode 2 EN1992-1-1:2004. The calculations in program Autodesk Robot Structural Analysis Professional are based on the last edition with the corrections EN1992-1-1:2004 AC:2008. However, the last correction does not introduce any changes within the range of the calculations presented in the examples.

#### **DESCRIPTION OF THE EXAMPLE:**

Calculate the punching capacity of the internal node of slab-column structure.

#### **GEOMETRY:**

| slab thickness:            | h=24.0 [cm] |
|----------------------------|-------------|
| effective depth (average): | d=20.9 [cm] |
| column section:            | 30x30 [cm]  |

#### **REINFORCEMENT:**

| reinforcement area:  | $A_x = A_y = 16.08$                    | [cm²/m] |
|----------------------|----------------------------------------|---------|
| reinforcement ratio: | ρ <sub>x</sub> =ρ <sub>y</sub> =0.0077 |         |

#### MATERIAL:

| Concrete: | fck = 15 | [MPa]   |
|-----------|----------|---------|
| Concrete. | 10K = 10 | נועוד מ |

#### **IMPORTANT STEPS:**

In the Structure model/Geometry view, define the slab with the supporting column in the middle. The slab shoud be of proper size, so the column is not located at any of its edges. Define the thickness of the slab in *FE Thickness* dialog (*Fig.1.1*). Set proper concrete type. Since there is no concrete with fck=15MPa in the default Eurocode 2 material databse, the new material should be added in the *Job Preferences* dialog. From the left-hand side list, select materials and then use *Modification* button (*Fig.1.2*). On the Concrete Tab set the parameters for new concrete type and use *Add* button. Define new reinforcement pattern in the *Plate and Shell reinforcement type*. On the *Materials* tab, check the option *As in structure model* for concrete. Set proper cover of bars on the *Reinforcement* tab (*Fig.1.3*). Having calculated the strucutre model and the RC required reinforcement pattern/General dialog select reinforcement with bars (*Fig.1.4*). On the *Bars* tab (*Fig.1.5*), set diameters to 12mm, and the spacing of top bars to 7cm (in order to obtain the reinforcement ratio as in Handbook example). Now, the calculations of real reinforcement, along with punching calculations may be carried out.

| 🛃 New Thic        | kness                                  |
|-------------------|----------------------------------------|
| Homogene          | eous Orthotropic                       |
|                   |                                        |
|                   |                                        |
|                   | h                                      |
| 1                 |                                        |
|                   |                                        |
| Label:            | h240 Color: Auto 🗸                     |
| © Co              | onstant Th = 24.0 (cm)                 |
| © Va              | ariable along a line                   |
| 🔘 Va              | ariable on a plane                     |
|                   | Point coordinates Thicknesses          |
| P1:               | (m) (cm)<br>7.0000; 2.0000; 0.0000 0.0 |
| P2:               | 7.0000; 2.0000; 0.0000 0.0             |
| P3:               | 7.0000; 2.0000; 0.0000 0.0             |
|                   | eduction of the 1.00 ×1g >>            |
| m m               | oment of inertia                       |
|                   | Parameters of foundation elasticity    |
| <u>M</u> aterial: | C20/25                                 |
|                   | Add Close Help                         |

Fig. 1.1 Slab thicknes

| Reg Material Definition                 | A Dicese                                    | ? ×  |
|-----------------------------------------|---------------------------------------------|------|
| Steel Concrete Aluminum Timt            | ber Other                                   |      |
| <u>N</u> ame: fck15 ·                   | ▼ Descripti <u>o</u> n: EC2 Concrete C12/15 |      |
| Elasticity<br>Young modulus, <u>E</u> : | 27000.00 (MPa)                              |      |
| Poisson ratio, <u>v</u> :               | 0.2 Characteristic • 15.00                  | MPa) |
| Shear modulus, <u>G</u> :               | 11250.00 (MPa) Sample: Cylindrical          | -    |
| Force density (unit weight):            | 24.53 (kN/m3)                               |      |
| Ihermal expansion coefficient:          | 0.000010 (1/°C)                             |      |
| Damping ratio:                          | 0.04                                        |      |
|                                         |                                             |      |
| Add                                     | Delete OK Cancel                            | Help |

Fig. 1.2 Definition of new concrete type

| F EN 1992-1-1:2                     | 2004 AC:2008 Rein     | forceme    | nt Par 🖢 | <u> </u>                   |
|-------------------------------------|-----------------------|------------|----------|----------------------------|
| General Materia                     | als SLS Parameters    | s Reinfo   | rcement  |                            |
|                                     |                       | <u>(a1</u> |          | <u>d2'</u><br>₹_ <u>d2</u> |
| -Bar dimensions                     |                       |            |          |                            |
| d1:                                 | 12 -                  | d2:        | 12       | •                          |
| d1':                                | 12 🔻                  | d2':       | 12       | •                          |
| Cover (cm)                          |                       |            |          |                            |
| c1:                                 | 1.9                   | c2:        | 1.9      |                            |
| c1':                                | 0.0                   | c2 ':      | 0.0      |                            |
|                                     | Deviat                | ions       |          |                            |
| Unidirectional                      | reinforcement         |            |          |                            |
| Membrane reir                       | nforcement in one lay | /er        |          |                            |
| - Minimum reinfor                   | cement                |            |          |                            |
| 🔘 None                              |                       |            |          |                            |
| Sor FE for which reinforcement As>0 |                       |            |          |                            |
| For the whole                       | ) panel               |            |          |                            |
| No                                  | ote Add               |            | Close    | Help                       |

Fig. 1.3 Definition of covers of reinforcement

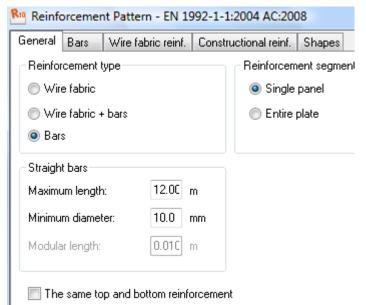

Fig. 1.4 Selection of reinforcement with bars

| Reinforcement Pattern - EN 1992-1-1:2004 AC:2008 |                    |     |           |           |           |     |    |
|--------------------------------------------------|--------------------|-----|-----------|-----------|-----------|-----|----|
| General Bars                                     | Wire fabric reinf. | Con | structior | al reinf. | Shapes    |     |    |
| - Bottom reinforce                               | ement              |     |           | Top rein  | forcement | t   |    |
| Diameter                                         |                    |     |           | Diame     | ter       |     |    |
| Direction X                                      | 12                 |     | >>        | Direct    | ion X     | 12  | -  |
| Direction Y                                      | 12 •               | •   |           | Direct    | ion Y     | 12  | •  |
| -Spacing (cm)-                                   |                    | 5   |           | Spacir    | ng (cm)   |     |    |
| Direction >                                      | < 10.0             |     | <<        | 🔽 Dir     | ection X  | 7.0 |    |
| Direction 1                                      | Y [10.0            |     |           | 🔽 Dir     | ection Y  | 7.0 |    |
| Preferred reinfor                                | cement spacing     |     |           |           |           |     |    |
| Direction X—                                     |                    |     |           |           |           |     |    |
| 🔲 Maximum                                        | 40.0               | cm  |           | Minimun   | 1         | 3.0 | cm |
| Direction Y                                      |                    |     |           |           |           |     |    |
| 🔲 Maximum                                        | 45.0               | cm  |           | Minimun   | ı         | 3.0 | cm |

Fig. 1.5 Definition of spacing and diameters of reinforcement

#### **RESULTS OF PUNCHING CALCULATIONS:**

The results of punching calculations may be seen on Slab-punching view (*Fig.1.6*). The punching capacity (denoted as Qadm) is compared with Handbook result in the table below.

|                   | [1]    | Robot  |
|-------------------|--------|--------|
| Punching capacity | 429 kN | 430 kN |

As can be seen, the results of the capacity calculation are in a very good agreement.

| न Plat   | e and Shell R    | einforcer | nent     |                    |              |  |
|----------|------------------|-----------|----------|--------------------|--------------|--|
| Punching |                  |           |          |                    |              |  |
| Veri     | ication points   |           |          | Point grouping     | ]            |  |
| Nar      | ne: S1           | 30x30     |          | List:              | -            |  |
|          |                  |           | >>       | New                | Delete       |  |
|          | New              | Delete    |          | Maximum punching   | force (kN)   |  |
| Тур      | e: inter         | mal       | •        | 160.00             |              |  |
| Pos      | Position (m)     |           |          |                    |              |  |
| x =      | 2.0000 y         | = 2.000   | 0        | Node number:       | 2            |  |
| Pur      | nching:          | from t    | oottom   | T                  |              |  |
|          | Head             |           |          | Dimension          | s (cm)       |  |
| l r      | Туре             |           | b 7 - 9  |                    | 0.0          |  |
|          | rectangula       | 16        | $\sim$   | <b>h</b> b= 3      | :0.0         |  |
|          | circular h = 0.0 |           |          |                    |              |  |
|          | Qadm             | Q         | u        | Reinforcement      |              |  |
|          | (kN)             | (kN)      | u<br>(m) | (m), (cm2) / n x ( | L Oadm / O L |  |
| S        | 429.69           | 162.85    | 3.8264   |                    | 2.64 > 1     |  |

Fig. 1.6. Punching calculations dialog.

#### ANALYSIS OF RESULTS FOR NADS:

The presented example has been calculated for the general edition of Eurocode 2 [2]. In this section, the same example is calculated for different national editions of the Eurocode 2. The results of calculation are compared in the table below, along with the values of partial coefficients which allows you to tounderstand the possible differences for different NADs.

| Code                   | γc   | Punching capacity |
|------------------------|------|-------------------|
| EN 1992-1-1:2004       | 1.5  | 430 kN            |
| AC:2008                |      |                   |
| PN-EN 1992-1-1:2008    | 1.5  | 430 kN            |
| UNI-EN 1992-1-1        | 1.4  | 460 kN            |
| EN 1992-1-1 DK NA:2007 | 1.45 | 445 kN            |
| BS EN1992-1-1:2004     | 1.5  | 430 kN            |
| NA2005                 |      |                   |
| NS-EN 1992-1-          | 1.5  | 430 kN            |
| 1:2004/NA:2008         |      |                   |
| NF EN 1992-1-1/NA:2007 | 1.5  | 457 kN            |

As it can be seen above, the results may slightly differ for some NADs due to the different material coefficients. However, the manual calculations carried out show that the results are correct for all cases.

# VERIFICATION PROBLEM 2 - Punching capacity of slab without shear reinforcement for Finnish NAD

Example based on: Manual calculation

#### DESCRIPTION OF THE EXAMPLE:

Based on Finnish NAD SFS-EN 1992-1-1 [3], calculate the punching capacity of the internal node of slab-column structure without punching reinforcement. In this example, the same data as in Verification problem 1 is assumed, except for the concrete type, which is taken as C20/25 here.

#### **GEOMETRY:**

| slab thickness:            | h=24.0 [cm] |
|----------------------------|-------------|
| effective depth (average): | d=20.9 [cm] |
| column section:            | 30x30 [cm]  |

#### **REINFORCEMENT:**

| reinforcement area:  | $A_x = A_y = 16.08$                    | [cm <sup>2</sup> ] |
|----------------------|----------------------------------------|--------------------|
| reinforcement ratio: | ρ <sub>x</sub> =ρ <sub>y</sub> =0.0077 |                    |

#### MATERIAL:

Concrete: C20/25

#### FORCES IN THE NODE:

| Vertical force: | N = 192 kN            |
|-----------------|-----------------------|
| Moments:        | $M_x = 24 \text{ kN}$ |
|                 | $M_y = 40 \text{ kN}$ |

#### CALCULATION OF PUNCHING CAPACITY:

$$V_{c} = k\beta(1+50\rho)udf_{ctd} = 210kN$$

$$k = 1.6 - d[m] = 1.391$$

$$d = 0.209m$$

$$\rho = 0.0077$$

$$u = 2(c_{x} + d + c_{y} + d) = 2.036m$$

$$c_{x} = c_{y} = 0.3m$$

$$f_{ctd} = f_{ctk} / \gamma_{c} = 1.0MPa$$

$$f_{ctk} = 1.5MPa$$

$$\gamma_{c} = 1.5$$

$$\beta = \frac{0.40}{\left(1+1.5\frac{e}{\sqrt{A_{u}}}\right)} = 0.256$$

(2.38) (ρc = 2500 kg/m<sup>3</sup>)

$$e = \sqrt{e_x^2 + e_y^2} = 0.243m$$

$$e_x = M_y / N = 0.125m$$

$$e_y = M_x / N = 0.208m$$

$$A = 0.426m^2$$

The results of punching calculations may be seen on Slab-punching view (*Fig.2.1*). The value of  $V_{Rd,c}$  calculated by the program (denoted as Q in Punching dialog) is in very good agreement with the one calculated above (see table below).

|                            |                                                                      | Manual<br>Ilculation   | Ro             | obot     |  |
|----------------------------|----------------------------------------------------------------------|------------------------|----------------|----------|--|
| Punching capacity          |                                                                      | 211 kN                 | 21             | 1 kN     |  |
|                            |                                                                      |                        |                |          |  |
| Plate and Shell Reinforcem | ient                                                                 |                        |                | <u> </u> |  |
| Punching                   |                                                                      |                        |                |          |  |
| Verification points        |                                                                      | - Point groupin        | g              |          |  |
| Name: S1 30x30             | $\rightarrow$                                                        | List:                  |                | •        |  |
|                            | >>                                                                   | New                    |                | Delete   |  |
| New Delete                 |                                                                      | Maximum pu             | inching force  | e (kN)   |  |
| - Position (m)             |                                                                      | 0.0                    | 0              |          |  |
|                            | Position (m)           x =         0.0000         y =         0.0000 |                        |                |          |  |
| Punching: from to          | P                                                                    | Ŧ                      |                |          |  |
| - Head                     |                                                                      | – Dim                  | ensions (cm    | J        |  |
| Туре                       | ه                                                                    |                        | a = 0.0        |          |  |
| rectangular                | *                                                                    | T/h                    | <b>b</b> = 0.0 | $\dashv$ |  |
| 🔘 circular                 | H                                                                    |                        |                | =        |  |
|                            |                                                                      |                        | n = 0.0        |          |  |
| Qadm Q<br>(kN) (kN)        | u<br>(m)                                                             | Reinforce<br>(m), (cm2 |                | Qadm / Q |  |
| <b>S1</b> 210.61 192.00    | 2.0360                                                               |                        |                | 1.10 > 1 |  |

Fig. 2.1. Punching calculations dialog.

# VERIFICATION PROBLEM 3 - Calculation of punching force for eccentricaly applied support reaction

Example based on: Manual calculation

#### **DESCRIPTION OF THE EXAMPLE:**

Based on general edition of Eurocode 2 [2], calculate the tangent stress and punching force in the internal node of slab-column structure with eccentrically applied load. In this example, the results of the Robot program are compared against the manual calculation.

#### **GEOMETRY:**

| slab thickness:            | h=24.0             | [cm] |
|----------------------------|--------------------|------|
| effective depth (average): | d=20.9             | [cm] |
| column section:            | c <sub>x</sub> =50 | [cm] |
|                            | c <sub>y</sub> =30 | [cm] |

#### **REINFORCEMENT:**

| reinforcement area:  | $A_x = A_y = 16.08$                    | [cm <sup>2</sup> ] |
|----------------------|----------------------------------------|--------------------|
| reinforcement ratio: | ρ <sub>x</sub> =ρ <sub>y</sub> =0.0077 |                    |

#### MATERIAL:

| Concrete: | C20/25 |
|-----------|--------|
|-----------|--------|

#### FORCES IN THE NODE:

| Vertical reaction: | V = 192 kN            |
|--------------------|-----------------------|
| Moments:           | $M_x = 24 \text{ kN}$ |
|                    | $M_y = 40 \text{ kN}$ |

#### CALCULATION OF $\beta$ COEFFICIENT:

In Robot,  $\beta$  coefficient is calculated for both directions according to the equation (6.38) [2] modified for biaxial bending into a form:

$$\beta = 1 + k_x \frac{M_x}{V} \frac{u}{W_x} + k_y \frac{M_y}{V} \frac{u}{W_y} = 1.64$$

$$u = 4.2264m$$

$$k_x = 0.48$$
for  $\frac{c_y}{c_x} = 0.60$ 

$$k_y = 0.67$$
for  $\frac{c_x}{c_y} = 1.67$ 

$$W_x = 0.5c_y^2 + c_yc_x + 4c_xd + 16d^2 + 2\pi dc_y = 1.706$$

$$W_y = 0.5c_x^2 + c_xc_y + 4c_yd + 16d^2 + 2\pi dc_x = 1.881$$

$$v_{Ed} = \beta \frac{V_{Ed}}{ud} = 387kPa$$
$$Q = v_{Ed} \cdot A_u = 342kN$$
$$A_u = ud = 0.883m^2$$

The results of punching calculations may be seen on Slab-punching view (*Fig.3.1*). The value of punching force calculated by the program (denoted as Q in Punching dialog) is in very good agreement with the one calculated above (see table below).

|  |                                         |              | Manual calculation | F        | Robot                     |             |          |   |
|--|-----------------------------------------|--------------|--------------------|----------|---------------------------|-------------|----------|---|
|  | Punching force                          |              |                    | 342 kN   | 34                        | 45 kN       |          |   |
|  | Plate ar                                | nd Shell F   | leinforcer         | ment     |                           |             | _ 0 ×    | 3 |
|  | <sup>D</sup> unching                    | ]            |                    |          |                           |             |          |   |
|  | -Verifical                              | tion points  |                    |          | - Point grouping          |             |          |   |
|  | Name:                                   | S1 !         | 50x30              |          | List:                     |             | -        |   |
|  |                                         |              |                    | >>       | New                       |             | Delete   |   |
|  | Ne                                      | w            | Delete             |          | Maximum pun               | ching force | e (kN)   |   |
|  | Type:                                   | unk          | nown               | -        | 0.00                      |             |          |   |
|  | - Position                              |              | 0.000              |          | No do un un bor           |             |          |   |
|  | x = 0.1                                 |              | = 0.000            |          | Node number               | r:          |          |   |
|  | Punching: from top                      |              |                    |          | <b>T</b>                  |             |          |   |
|  | - Hea                                   | ıd           |                    |          | ⊂ Dime                    | nsions (cm  | J        |   |
|  | Type                                    |              |                    | b - 1-0  | a                         |             |          |   |
|  | rectangular                             |              | H                  | Ин ь     | - 0.0                     |             |          |   |
|  | circular                                |              |                    | h        | - 0.0                     |             |          |   |
|  |                                         | Qadm<br>(kN) | Q<br>(kN)          | u<br>(m) | Reinforcen<br>(m), (cm2)/ |             | Qadm / Q |   |
|  | S1                                      | 436.47       | 344.87             | 4.2264   |                           |             | 1.27 > 1 |   |
|  |                                         |              |                    |          |                           |             | ,        |   |
|  |                                         |              |                    |          |                           |             |          |   |
|  |                                         |              |                    |          |                           |             |          |   |
|  |                                         |              |                    |          |                           |             |          |   |
|  |                                         |              |                    |          |                           |             |          |   |
|  | )                                       |              |                    |          |                           |             |          |   |
|  |                                         |              |                    |          | 0                         | Close       | Help     |   |
|  | Fig. 3.1. Punching calculations dialog. |              |                    |          |                           |             |          |   |

#### ANALYSIS OF RESULTS FOR NADS:

The presented example has been calculated for the general edition of Eurocode 2 [2]. In this section, the same example is calculated for different national editions of Eurocode 2. The results of calculation are compared in the table below.

| Code                   | Punching capacity |
|------------------------|-------------------|
| EN 1992-1-1:2004       | 345 kN            |
| AC:2008                |                   |
| PN-EN 1992-1-1:2008    | 345 kN            |
| UNI-EN 1992-1-1        | 345 kN            |
| EN 1992-1-1 DK NA:2007 | 345 kN            |
| BS EN1992-1-1:2004     | 345 kN            |
| NA2005                 |                   |
| NS-EN 1992-1-          | 345 kN            |
| 1:2004/NA:2008         |                   |
| NF EN 1992-1-1/NA:2007 | 345 kN            |

As it can be seen, the results for different NADs are equal.

## VERIFICATION PROBLEM 4 - Punching capacity of slab with shear reinforcement

Example based on:

 [1] Bases of designing of reinforced and prestressed concrete structures according to Eurocode 2 (in Polish). Dolnośląskie Wydawnictwa Edukacyjne, Wroclaw 2006, Example 9.6.1, pp. 501 \*

\* - NOTE: the reference handbook [1] is based on the edition of Eurocode 2 EN1992-1-1:2004. The calculations in program Autodesk Robot Structural Analysis Professional are based on the last edition with the corrections EN1992-1-1:2004 AC:2008. However, the last correction does not introduce any changes within the range of the calculations presented in the examples.

#### **DESCRIPTION OF THE EXAMPLE:**

Calculate the punching reinforcement for the internal node of slab-column structure.

#### GEOMETRY:

| slab thickness:            | h=24.0 [cm]               |
|----------------------------|---------------------------|
| spacing of columns:        | l <sub>x</sub> = 6.60 [m] |
|                            | $l_y = 6.00 \ [m]$        |
| slab thickness:            | h=24.0 [cm]               |
| effective depth (average): | d=21.0 [cm]               |
| column section:            | 40x40 [cm]                |

#### **REINFORCEMENT:**

reinforcement ratio:  $\rho_x = \rho_y = 0.009$ 

#### MATERIAL:

| Concrete: | f <sub>ck</sub> = 20 [MPa]               |
|-----------|------------------------------------------|
| Steel:    | f <sub>yk</sub> = 355 [MPa] (18G2 steel) |

#### LOADS:

| dead loads:            | 7.5 kN/m <sup>2</sup> |
|------------------------|-----------------------|
| live loads:            | 3.0 kN/m <sup>2</sup> |
| dead load coefficient: | 1.35                  |
| live load coefficient: | 1.50                  |

#### **IMPORTANT STEPS:**

In the Structure model/Geometry view define the slab with the supporting column in the middle. The dimensions of the slab should be 6.60x6.00 m. Set the material to C20/25 concrete. Define the thickness of the slab in *FE Thickness* dialog (*Fig.4.1*). In order to select steel different than available by default for EN1992-1-1 code (i.e. with fyk=355MPa) which is used in [1], select PN\_2002# database in *Job Preferences/Databases/Reinforcing bars (Fig.4.2)*. Define new reinforcement pattern in the *Plate and Shell reinforcement type*. On the *Materials* tab, check the option *As in structure model* for concrete. Set proper cover of bars on the *Reinforcement* tab (*Fig.4.3*). Define the loads and create manual combination with proper load coefficients.

#### NOTE:

In the Handbook example [1], there is no detailed calculation of  $\beta$  coefficient. Instead, the simplified rule (Fig. 6.21N from Eurocede 2 [2]) is used and  $\beta$  =1.15 is assumed. Robot calculations of punching stress are based on calculation of  $\beta$  from equation (6.39), [2]. Thus, in the presented example, the loads as defined cause no bending moments at the support, hence  $\beta$  =1.00. In order to enable the comparison of the reinforcement calculations, the punching force in Robot should be as in the reference example [1]. For this purpose, define the additional linear moment of 7.5 kNm/m along the 6m-long edge of the slab. Now, based on the algorithm as presented in verification problem 3, the  $\beta$  coefficient will be eqaul to that in Handbook [1].

Having calculated the strucutre model and the RC required reinforcement, send the slab to provided RC calculations. On the *Slab-provided reinforcement* view, in *Reinforcement pattern/General* dialog select reinforcement with bars. On the *Bars* tab (*Fig.4.4*), set diameters to 12mm, and the spacing of top bars to 7cm (in order to obtain the reinforcement ratio as in Handbook example). Now, the calculations of real reinforcement, along with punching calculations may be carried out.

| 🛃 New Thio | kness               |           |                     | х |
|------------|---------------------|-----------|---------------------|---|
| Homogene   | ous Orthotropic     | ]         |                     |   |
| ·          | on one pe           |           |                     |   |
|            |                     |           |                     |   |
|            |                     | _         |                     |   |
| 1          |                     |           | _/                  |   |
| •          |                     |           |                     |   |
|            |                     |           |                     |   |
| Label:     | h240                | Color:    | Auto 👻              |   |
| 💿 Co       | nstant              | Th = 24.  | 0 (cm)              |   |
| 🔘 Va       | riable along a line | :         |                     |   |
| 🔘 Va       | riable on a plane   |           |                     |   |
|            | Point coo<br>(m     |           | Thicknesses<br>(cm) |   |
| P1:        | 0.0000; 0.0000      | •         | 0.0                 |   |
| P2:        | 0.0000; 0.0000      | ); 0.0000 | 0.0                 |   |
| P3:        | 0.0000; 0.0000      | ); 0.0000 | 0.0                 |   |
|            | eduction of the     | 1.00      | ×lg >>              |   |
| mo         | oment of inertia    |           |                     |   |
|            |                     | () L.C.   | alaatiaitu          |   |
|            | Decembers           |           |                     |   |
|            | Parameters c        |           | -                   |   |
| Material:  | Parameters o        | C20/      | -                   | ] |

Fig. 4.1. Slab thickness dialog

| 🖫 Job Preferences                                                                                                    |                                                                 |               |                      | ? 💌  |
|----------------------------------------------------------------------------------------------------|-----------------------------------------------------------------|---------------|----------------------|------|
| 🖙 🖶 🗙 🔆 DEFAL                                                                                                    | JLTS                                                            |               |                      | •    |
| <ul> <li>➡ Units and Formats</li> <li>▲</li> <li>▲</li> <li>Materials</li> <li>■ Databases</li> </ul>                                                                                        |                                                                 | 2             |                      |      |
| - Steel and timber si                                                                                                    | Database                                                        | Database Name | Database Description |      |
| <ul> <li>Vehicle loads</li> <li>Standard loads</li> <li>Building soils</li> <li>Bolts</li> <li>Anchor bolts</li> <li>Reinforcing bars</li> <li>Wire fabrics</li> <li>Design codes</li> </ul> | EN 1992-1-1<br>EC2 - ICEL<br>EC2 - ITALI<br>NEN-EN<br>PN 2002_# |               |                      | 4    |
| 🚔 <u>O</u> pen default pa                                                                                                    | rameters                                                        |               |                      |      |
| Save current paramet                                                                                                    | ters as default                                                 | ОК            | Cancel               | Help |

Fig. 4.2 Selection of steel database corresponding to [1]

| <mark>F</mark> EN 1992-1-1 | :2004 AC:2008 R                        | einforcement | t Para 🗖 🗉 🎫 |
|----------------------------|----------------------------------------|--------------|--------------|
| General Mate               | erials SLS Param                       | eters Reinfo | rcement      |
|                            | ************************************** |              |              |
| -Bar dimensior             | ns                                     |              |              |
| d1:                        | 12 -                                   | d2:          | 12 -         |
| d1':                       | 12                                     | d2':         | 12 -         |
| Cover (cm)                 |                                        |              |              |
| c1:                        | 1.8                                    | c2:          | 1.8          |
| c1':                       | 0.0                                    | c2 ':        | 0.0          |
|                            | De                                     | eviations    |              |
| Unidirection               | al reinforcement                       |              |              |
| Membrane r                 | einforcement in on                     | ie layer     |              |
| - Minimum reinl            | forcement                              |              |              |
| 🔘 None                     |                                        |              |              |
| For FE for                 | which reinforceme                      | nt As>0      |              |
| For the wh                 | ole panel                              |              |              |
|                            | Note A                                 | dd (         | Close Help   |

Fig. 4.3 Definition of covers of reinforcement

| Reinforcement       | Pattern - EN 1992-1    | 1:2004   | AC:2008                                    |            |              |
|---------------------|------------------------|----------|--------------------------------------------|------------|--------------|
| General Bars V      | Wire fabric reinf. Con | structio | nal reinf. Shapes                          |            |              |
| - Bottom reinforcem | ent                    |          | -Top reinforcemen                          |            | ОК           |
| Diameter            |                        |          | Diameter                                   |            | Cancel       |
| Direction X         | Auto 👻                 | >>       | Direction X                                | 12 🔻       |              |
| Direction Y         | Auto 👻                 |          | Direction Y                                | 12 🗸       | Help         |
| Spacing (cm)        | 10.0                   | <<       | Spacing (cm)<br>Direction X<br>Direction Y | 6.0<br>6.0 | ▼<br>Save As |
| Preferred reinforce |                        |          |                                            |            | Delete       |
| Direction X         |                        | _        | _                                          |            |              |
| Maximum             | 40.0 cm                |          | Minimum                                    | 3.0 cm     |              |
| Direction Y         |                        |          |                                            |            |              |
| Maximum             | 45.0 cm                |          | Minimum                                    | 3.0 cm     |              |
|                     |                        |          |                                            |            |              |
|                     |                        |          |                                            |            |              |
|                     |                        |          |                                            |            |              |

Fig. 4.4 Definition of spacing and diameters of reinforcement

The results of punching calculations may be seen on Slab-punching view (*Fig.4.5*). The value of punching force calculated by the program (denoted as Q in Punching dialog) is in very good agreement with the one calculated above (see table below).

|                | [1]    | Robot  |
|----------------|--------|--------|
| Punching force | 666 kN | 665 kN |

The area of reinforcement in one circumference calculated in [1] was 3.96 cm<sup>2</sup>, while in Robot it is 4.14 cm<sup>2</sup> (see table below). This relatively small difference results from the assumed spacing of perimeters assumed during calculation of theoretical reinforcement. In Robot, the spacing is assumed as eual to the maximum allowable value  $s_r$ =0.75*d*, while in [1], the assumed value is smaller than this maximum.

|                        | [1]                                    | Robot                                  |
|------------------------|----------------------------------------|----------------------------------------|
| Punching reinforcement | 2 perimeters<br>A=3.96 cm <sup>2</sup> | 2 perimeters<br>A=4.14 cm <sup>2</sup> |

| 📻 Plate ar                                                                      | nd Shell R                                                                  | einforce      | ment     | l                                                                              |          |  |  |
|---------------------------------------------------------------------------------|-----------------------------------------------------------------------------|---------------|----------|--------------------------------------------------------------------------------|----------|--|--|
| Punching                                                                        |                                                                             |               |          |                                                                                |          |  |  |
| Verifical                                                                       | tion points                                                                 |               |          | Point grouping                                                                 |          |  |  |
| Name:                                                                           | S1 4                                                                        | 40x40 > List: |          |                                                                                | -        |  |  |
|                                                                                 |                                                                             |               | Delete   |                                                                                |          |  |  |
| Ne                                                                              | New Delete Maximum punching force (kN)                                      |               |          |                                                                                |          |  |  |
| Туре:                                                                           |                                                                             |               |          |                                                                                |          |  |  |
|                                                                                 | Position (m)           x = 0.0000         y = 0.0000           Node number: |               |          |                                                                                |          |  |  |
| Punchi                                                                          | Punching: from top -                                                        |               |          |                                                                                |          |  |  |
| Head<br>Type<br>rectangular<br>circular<br>d<br>d<br>d<br>d<br>d<br>d<br>d<br>d |                                                                             |               |          |                                                                                | n)       |  |  |
|                                                                                 | Qadm<br>(kN)                                                                | Q<br>(kN)     | u<br>(m) | Reinforcement<br>(m), (cm2) / n x ø                                            | Qadm / Q |  |  |
| S1                                                                              | 664.67                                                                      | 664.67        | 4.2389   | L1=0.1050 L2=0.1050<br>A=4.14 / 15 ¢6<br>L1=0.2428 L2=0.2428<br>A=4.14 / 15 ¢6 | 1.00 > 1 |  |  |
|                                                                                 |                                                                             |               |          |                                                                                |          |  |  |
|                                                                                 |                                                                             |               |          | Close                                                                          | Help     |  |  |

Fig. 4.5. Punching calculations dialog.

As it can be seen in Fig. 4.5, the first perimeter is placed in the distance of 0.105 m from the face of the column, which satisfies the requirement 0.5d.

#### ANALYSIS OF RESULTS FOR NADs:

The presented example has been calculated for the general edition of Eurocode 2 [2]. In this section, the same example is calculated for different national editions of Eurocode 2. The results of calculation are compared in the table below.

| Code                   | Punching reinforcement |
|------------------------|------------------------|
| EN 1992-1-1:2004       | 2 perimeters           |
| AC:2008                | $A=4.14 \text{ cm}^2$  |
| PN-EN 1992-1-1:2008    | 2 perimeters           |
|                        | $A=4.14 \text{ cm}^2$  |
| UNI-EN 1992-1-1        | 2 perimeters           |
|                        | $A=4.14 \text{ cm}^2$  |
| EN 1992-1-1 DK NA:2007 | 2 perimeters           |
|                        | $A=3.99 \text{ cm}^2$  |
| BS EN1992-1-1:2004     | 2 perimeters           |
| NA2005                 | $A=4.14 \text{ cm}^2$  |
| NS-EN 1992-1-          | 3 perimeters           |
| 1:2004/NA:2008         | $A=4.14 \text{ cm}^2$  |
| NF EN 1992-1-1/NA:2007 | 2 perimeters           |
|                        | $A=3.72 \text{ cm}^2$  |

As it can be seen, the results may slightly differ for some NADs. The difference concerning the area of reinforcement in one perimeter is a result of different values of material coefficients. The difference concerning the number of perimeters of reinforcement for NS-EN 1992-1-1:2004/NA:2008 is a result of different value of k coefficient (6.4.5 (4) [2]), which determines the location of the most external perimeter of the reinforcement. However, the manual calculations carried out show that all these results are correct.

# LITERATURE

- [1] Bases of designing of reinforced and prestressed concrete structures according to Eurocode 2 (in Polish). Dolnośląskie Wydawnictwa Edukacyjne, Wroclaw 2006.
- [2] Eurocode 2 EN 1992-1-1:2004 AC:2008.
- [3] National Annex to Eurocode 2 SFS-EN 1992-1-1.

# TIMBER

# 1. Eurocode 5: Design of timber structures

# Part 1-1: General - Common rules and rules for buildings

EN 1995-1:2004/A1:2008, March, 2005

# **GENERAL REMARKS**

If you make first step in Robot program you should select preferences corresponding to your example using "Preferences..." or "Job Preferences..." (click Tools).

### A. Preferences

To specify your regional preferences in PREFERENCES dialog click Tools/ Preferences. Default PREFERENCES dialog opens e.g.:

| a Preferences                                                                                                    |                                                                      |                                | ? ×    |
|----------------------------------------------------------------------------------------------------|----------------------------------------------------------------------|--------------------------------|--------|
| Canadian Constraints (Constraint)<br>- Canadian Constraints (Constraint)<br>- Canadian Constraints (Constraint)<br>- Coolbar & Menu<br>- Printout Parameters<br>- Advanced | ARD<br>Begional settings:<br>Working language:<br>Printout language: | Eurocode    English    English | -<br>* |
| Update Preferences on exit                                                                                                    |                                                                      | Accept Cancel                  | Help   |

### **B. Job Preferences**

To specify your job preferences in JOB PREFERENCES dialog click Tools/ Job Preferences. Default JOB PREFERENCES dialog opens, e.g.:

| Job Preferences        |                                                                                                    |                                                                                      | ? <mark>x</mark>                 |
|------------------------|----------------------------------------------------------------------------------------------------|--------------------------------------------------------------------------------------|----------------------------------|
| EUF                    | 30<br>Steel/Aluminum structures:<br>Steel connections:<br>Timber structures:<br><u>B</u> C structures:<br><u>G</u> eotechnical: | EN 1993-1:2005<br>EN 1993-1:2005<br>PN-8-03150<br>PN-8-03264 (2002)<br>PN-81/8-03020 | • III<br>• III<br>• III<br>• III |
|                        |                                                                                                    | More codes                                                                           |                                  |
| 🙀 <u>O</u> pen default | parameters                                                                                                    |                                                                                      |                                  |
| Save current para      | meters as default                                                                                                    | OK Cancel                                                                            | Help                             |

You can define a new type of Job Preferences to make it easier in the future.

First of all, make selection of documents and parameters appropriate for the project conditions from the list view tabs in JOB PREFERENCES dialog.

For example, to choose <u>code</u>, click *Design codes* tab from the left list view; then select code from *Timber structures* selection list or press *More codes* button which opens *Configuration of Code List:* 

| Codes:                             |         |   |   | Current codes: |  |
|------------------------------------|---------|---|---|----------------|--|
| Steel / aluminum                   |         | • | ] | Set as current |  |
| Code                               | Country | * |   | Code           |  |
| AL76                               | France  | = |   | EN 1993-1:2005 |  |
| ANSI/AISC 360-05                   | USA     | - |   | PN-90/B-03200  |  |
| ASD:1989 Ed.9th                    | USA     |   |   |                |  |
| Add80                              | France  |   |   |                |  |
| BS - EN 1993-1-1:2005              | UK EC3  |   |   |                |  |
| BS 5950:2000                       | UK      |   |   |                |  |
| BS5950                             | UK      |   | ≤ |                |  |
| BSK99                              | Sweden  |   |   |                |  |
| CAN/CSA-S16-01 + Supp. No.1 (2005) | Canada  | - |   |                |  |
| ٠                                  |         | • |   | < III          |  |

Select appropriate code category (e.g. Timber) from the selection list

| Regulation of Code List                                                                                                    |                                     |   |   | _                                                                                                    | x |
|----------------------------------------------------------------------------------------------------|-------------------------------------|---|---|----------------------------------------------------------------------------------------------------|---|
| Codes:                                                                                                    |                                     |   |   | Current codes:                                                                                                    |   |
| Steel / aluminum                                                                                                    |                                     | • | ] | Set as current                                                                                                    |   |
| Steel / aluminum<br>Steel connections<br>RC<br>Timber<br>Geotechnical<br>Load combinations<br>Snow/wind loads<br>Seismic loads |                                     |   | 2 | Code<br>BS-EN 1993-1:2005/NA:2008/AC:<br>DS/EN 1993-1:2005/DK NA:2007/<br>EN 1993-1:2005/AC:2009<br>ENV 1993-1:1992 NAD Belgium                                | • |
| ASD:1989 Ed.9th<br>Add80<br>BS 5950:2000<br>BS-EN 1993-1:2005/NA:2008/AC:2009<br>BS5950                                        | USA<br>France<br>UK<br>UK EC3<br>UK |   | ٤ | ENV 1993-1:1992 NAD Germany<br>ENV 1993-1:1992 NAD Netherland<br>NF EN 1993-1:2005/NA:2007/AC.;<br>NS-EN 1993-1:2005/NA:2008/AC.;<br>PN-EN 1993-1:2006/AC:2009 | - |
| OK Cancel                                                                                                    |                                     |   |   | <u>H</u> elp                                                                                                    |   |

A new suitable list view appears. Set code as the *current* code. Press OK.

| Configuration of Code List        |             |   |          |                           | x |
|-----------------------------------|-------------|---|----------|---------------------------|---|
| Codes:                            |             |   |          | Current codes:            |   |
| Timber                            |             | • |          | Set as current            |   |
| Code                              | Country     |   |          | Code                      |   |
| CB71                              | France      |   |          | EN 1995-1:2004/A1:2008    |   |
| CB71+KERTO                        | France      |   | Σ        | PN-EN 1995-1:2005/A1:2008 |   |
| EN 1995-1:2004/A1:2008            | Eurocode 5  |   |          |                           |   |
| ENV 1995-1-1:1992                 | Eurocode    |   |          |                           |   |
| ENV 1995-1:1992 NAD Finland       | Finland EC5 |   |          |                           |   |
| NF EN 1995-1:2005/NA:2007/A1:2008 | France EC5  |   | ∠ I      |                           |   |
| PN-B-03150                        | Poland      |   | <u> </u> |                           |   |
| PN-EN 1995-1:2005/A1:2008         | Poland EC5  |   |          |                           |   |
|                                   |             |   |          |                           |   |
| ۰ III                             |             | • |          | < III                     | • |
| OK Cancel                         |             |   |          | <u>H</u> elp              |   |

After the job preferences decisions are set, you can save it under a new name by pressing *Save Job Preferences* icon in the JOB PREFERENCES dialog.

## VERIFICATION PROBLEM 1 bending about two main axes with lateral buckling

Example based on "Practical design of timber structures to Eurocode 5" Hans Larsen and Vahik Enjily File: EX\_4\_3p114\_bending\_My\_Mz.rtd

### TITLE:

Example 4.3 Solid Timber - Bending About Two Main Axes Restrained or Not Against Torsion Eurocode5 - EN 1995-1-1:2004

### **SPECIFICATION:**

Verify the strength of the C16 cross-section 75×200 mm beams with simply supported spans of 4,8 m and 7,0 m. The beams n° 1, 4, 11, 14 are restrained at 1,2m against torsion. For load case n° 8 loads are assumed as a short-term load and are acting on the bottom (for el. n° 3, 6,13,16) or on the top of the beams (for the others elements) and are equal for all elements: py = 0,37 kN/m, pz = -1,11 kN/m.

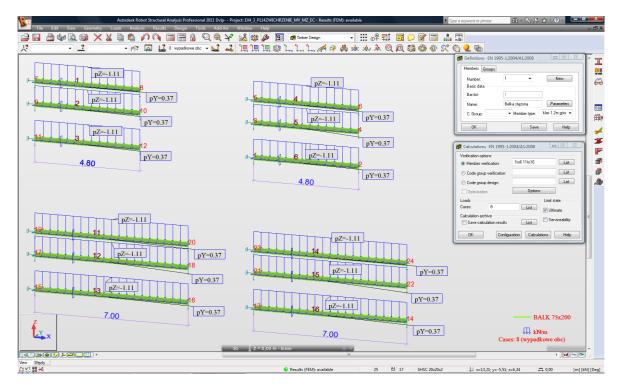

### SOLUTION:

After having defined and calculated the structure models, go to [Timber Design] tab. Define new types of members in accordance with the structure definition in DEFINITIONS dialog. It can be set in *Member type* selection list.

In this example, the beams numbered 1, 4, 11, 14 are laterally braced at upper flange.

| Definitions -EN 19             | 95-1:2004/A1:2008 |                                               |
|--------------------------------|-------------------|-----------------------------------------------|
| Members Groups                 |                   |                                               |
| N <u>u</u> mber:<br>Basic data | 11 💌              | New                                           |
| <u>B</u> ar list:              | 11                |                                               |
| <u>N</u> ame:                  | klasyczna stęzona | Parameters                                    |
| C. <u>G</u> roup:              | ✓ Member type:    | klas 1,2m gór                                 |
| ОК                             | <u>S</u> ave      | Timber Member<br>Timber Column<br>Timber Beam |
|                                |                   | Pret drewniany                                |

For easier start, the pre-defined type of member (e.g. "*timber beam*") may be initially opened.

For the selected "Timber Beam" from member type, press the *Parameters* button on *Members* tab. It opens MEMBER DEFINITION - PARAMETERS dialog.

| Member Definition - Paramet                                 | ers - EN 1995-1:2004/A1:2008                                         | ×               |  |  |
|-------------------------------------------------------------|----------------------------------------------------------------------|-----------------|--|--|
| Member type: Timber Beam                                    |                                                                      | Save            |  |  |
| Buckling (Yaxis)<br>Member length ly:                       | Buckling (Zaxis)<br>Member length lz:                                | Close           |  |  |
| <ul> <li><u>Real</u></li> <li><u>Coefficient</u></li> </ul> | <ul> <li>Real</li> <li>Coefficient</li> </ul>                        | <u>S</u> ervice |  |  |
| Buckling length coefficient Y:                              | Buckling length coefficient Z:                                       | <u>M</u> ore    |  |  |
| 1,00                                                        | 1,00                                                                 | <u>O</u> ther   |  |  |
| Lateral buckling parameters                                 |                                                                      | <u>F</u> ire    |  |  |
| Lat. buckling type:                                         | Lateral buckling length coeff.<br>Upper flange Low <u>e</u> r flange |                 |  |  |
| Load level:                                                 | ld = lo ld = lo                                                      |                 |  |  |
|                                                             | eated as solid                                                       |                 |  |  |
| Method of critical stress determina                         | ation - 6.3.3 :                                                      | Note            |  |  |
| Qlassic - formula [6.31]                                    |                                                                      |                 |  |  |
| Eor rectangular sections - formula [6.32]                   |                                                                      |                 |  |  |
| S <u>e</u> rvice class:                                     | 1 •                                                                  | Help            |  |  |

Type a new name in *Member type* editable field. Next, change the parameters to meet the initial data requirements of the structure. Set the following lateral-buckling parameters:

switch on the appropriate Lateral buckling type icon;

| 💋 Lateral B | X                                                                                                    |                      |
|-------------|----------------------------------------------------------------------------------------------------|----------------------|
| IIX         | Beam with<br>pinned supports<br>Beam with<br>fixed supports<br>Cantilever<br>Without lateral buckling | OK<br>Cancel<br>Help |

select the appropriate Load level icon

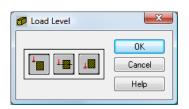

 define the appropriate load type by pressing [More...] button; it opens ADDITIONAL PARAMETERS dialog

| Member Definition - A                   | dditional Paran | neters       |
|-----------------------------------------|-----------------|--------------|
| Load parameters<br>Load type:           |                 | OK<br>Cancel |
| Section parameters<br>Anet/Agross ratio | 1,00            | Help         |
| Additional conditions for ro            |                 |              |
|                                         |                 |              |

next, choose the load type by pressing the icon - it opens a new dialog:

| 💋 Load Type                                       | ×                    |
|---------------------------------------------------|----------------------|
| Moment at the end Uniform load Concentrated force | OK<br>Cancel<br>Help |

- select Method of critical stress determination
- choose Service class
- define bracings for Lateral buckling and Buckling:

 $\rightarrow$  to define Lateral buckling length coefficient for a member, press Upper/Lower flange button or the buckling type icon in [MEMBER DEFINITION-MEMBER] dialog

The first method opens LATERAL BUCKLING LENGTH COEFFICIENTS dialog:

| 🗊 Lateral Buckling Length Coefficient |                       |              |  |  |
|---------------------------------------|-----------------------|--------------|--|--|
|                                       | ld = 2lo              | OK<br>Cancel |  |  |
|                                       | ld = lo               | Help         |  |  |
| <u> </u>                              | ld = 0.5 lo           |              |  |  |
|                                       | <u>i</u> d = 1,00 lo  |              |  |  |
| X                                     |                       |              |  |  |
| Ŧ                                     | Intermediate bracings |              |  |  |

The second one opens BUCKING TYPE DIAGRAMS dialog:

| Buckling Type Diagrams                                                                                                    | ×            |
|----------------------------------------------------------------------------------------------------|--------------|
| $\begin{bmatrix} 1\\10\\0.5\\0.7\\0.9\\\hline \\ \hline \\ 0.9\\\hline \\ \hline \\ \hline \\ 0.9\\\hline \\ \hline \\ \hline \\ \hline \\ \hline \\ \hline \\ \hline \\ \hline \\ \hline \\ \hline $ | OK<br>Cancel |
| <u>C</u> omplex member Batten type: packs                                                                                                    | Help         |
| Connection: glued 👻                                                                                                    |              |
| Batten coordinates:<br>* L<br>real  relative                                                                                                    |              |

If you click the last icon - Intermediate bracings - the new dialog INTERNAL BRACINGS will appear.

| 🗲 Internal bracings                                                | X                                                         |
|--------------------------------------------------------------------|-----------------------------------------------------------|
|                                                                    | ling-upper flange                                         |
| Buckling Y Buckling Z Lateral buckling-upper flange Lateral buckli | ng-lower flange                                           |
| Coordinates of the existing bracings                               | Automatic detection of bracings                           |
| Define manually coordinates of the existing bracings               | Add bracings at points where adjoining elements occur     |
| 1,20; 2,40; 3,60 m                                                 | Add bracings at points where bending moments equal        |
|                                                                    | zero                                                      |
| Basic scheme of a member                                           | Bracing detection preview For member no.: 1 Belka stęzona |
|                                                                    | For load case: 1 c własny -                               |
| Buckling coefficients of component segments                        | <pre>m</pre>                                              |
| 1,00; 1,00; 1,00                                                   |                                                           |
|                                                                    |                                                           |
| OK Cancel                                                          | Нер                                                       |

In the *INTERNAL BRACINGS* dialog, there are possibilities to define bracings for buckling and lateral buckling for the marked *member type* independently.

In this particular example of restrained elements, define member type with lateral buckling-upper flange internal bracings.

| Member Definition - Parame                                                                            | ters - EN 1995-1:2004/A1:2008                                             |                                    |                                  |                 |
|----------------------------------------------------------------------------------------------------|---------------------------------------------------------------------------|------------------------------------|----------------------------------|-----------------|
| Member type: klas 1,2m góra                                                                           | i st                                                                      | Save                               |                                  |                 |
| Buckling (Yaxis)<br>Member length ly:<br>Beal<br>Coefficient                                          | Buckling (Z axis)<br>Member length Iz:<br>Real<br>Coefficient             | Close<br>Service                   |                                  |                 |
| Buckling length coefficient Y:                                                                        | Buckling lengt <u>h</u> coefficient Z:                                    | <u>M</u> ore<br><u>O</u> ther      |                                  |                 |
|                                                                                                    | Lateral buckling length coeff.<br>Upper flange<br>Id = (Id1,Id2,) Id = Io | <u>Fire</u>                        |                                  |                 |
| Method of critical stress determin<br>© Classic - formula (6.31)<br>© For rectangular sections - form | ation - 6.3.3 :                                                           | Note                               |                                  |                 |
| S <u>e</u> rvice class:                                                                               | 1 •                                                                       | Help                               |                                  |                 |
|                                                                                                    | ſ                                                                         | Definitions -EN                    | 1995-1:2004/A1:2008              |                 |
| <u>nber</u> of the member m<br>gned to the appropria<br><i>Member type</i> .                          |                                                                           | Members Groups                     | 1                                | New             |
| is very important whe                                                                                 |                                                                           | <u>B</u> ar list:<br><u>N</u> ame: | 1<br>Belka stęzona               | Parameters      |
| erifying different mer                                                                                | nber types                                                                | C. <u>G</u> roup:                  | <ul> <li>Member type:</li> </ul> | klas 1,2m top 👻 |

ΟK

Save the newly-created member type under a new name:

In the CALCULATIONS dialog set the following:

- -> Verification options list of verified members,
- -> Loads cases list of chosen loads
- -> Limit state

->Configuration.

| 🗊 Calculations -EN 1995-1:2004/A1:2008 |                     |  |  |  |
|----------------------------------------|---------------------|--|--|--|
| Verification options                   |                     |  |  |  |
| Member verification:                   | 1to6 11to16 List    |  |  |  |
| Code group verification:               | List                |  |  |  |
| 🔘 Code group <u>d</u> esign:           | List                |  |  |  |
|                                        | Options             |  |  |  |
| Loads                                  | Limit state         |  |  |  |
| C <u>a</u> ses: 8                      | List 🛛 🗸 🛛 🗸        |  |  |  |
| Calculation archive                    | List Serviceability |  |  |  |
| OK Configuration Calculations Help     |                     |  |  |  |

<u>S</u>ave

Help

Before doing calculations you have to remember to specify appropriate duration for loads in the CALCULATIONS dialog:

- click [Configuration] button
- in CONFIGURATION dialog press [Load case classification duration] button

| Configuration                                                                                                    | <u> </u>             | Run Load Case Classification - Duration                                                                                                    |
|----------------------------------------------------------------------------------------------------|----------------------|----------------------------------------------------------------------------------------------------|
| Calculation points                                                                                                    | ОК                   | Case list:                                                                                                    |
| Calculation points<br>Number of points: 3<br>Characteristic points Options<br>Calculation parameters<br>Efficiency ratio: 1,00<br>Maximum slenderness: 210,00<br>Components of complex bars are<br>not taken into account<br>Calculations: fire impact<br>Load case classification - duration | OK<br>Cancel<br>Help | Case list:<br>Number Name<br>A wiatr<br>5 s nierzutowane<br>B wypadkowe obc<br>Class Number Name<br>Cancel<br>Cancel<br>Help<br>Load class according to duration:<br><u>A Short-term</u><br>1. Permanent<br>2. Long-term<br>3. Medium-term<br>5. Instantaneous |
| Exclude internal forces from calculations Units of results Code Robot Camber                                                                                                    |                      |                                                                                                    |
| Take the deflections from the<br>following case into consideration:<br>1 c własny                                                                                                    |                      |                                                                                                    |

- in LOAD CASE CLASSIFICATION-DURATION dialog, assign "Load class according to duration" from selection list to the number of case list; for this particular example 4<sup>th</sup> "short-term" load case was selected and LOAD CASE CLASSIFICATION-DURATION dialog after the introduced changes looks as follows:

| Rue Load Case Classification - D  | uration |       |        |             | ×      |
|-----------------------------------|---------|-------|--------|-------------|--------|
| Case list:                        |         |       |        |             |        |
| Number Name                       |         | Class | Number | Name 🔶      | ОК     |
|                                   |         | 4     | 4      | wiatr       | Cancel |
|                                   |         | 4     | 5      | s nierzub 😑 | Cancer |
|                                   |         | 4     | 8      | wypadkc 📮   |        |
| •                                 | • <<    | •     | II     | Þ           | Help   |
| Load class according to duration: |         |       |        |             |        |
| 1. Permanent                      | •       |       |        |             |        |

Follow up with the calculations now - press the Calculations button in the CALCULATIONS dialog.

MEMBER VERIFICATION dialog with the most significant results data will appear on the screen.

| esults Messages      |           |             |          |        |        |       |                 | Calc. Note Close   |
|----------------------|-----------|-------------|----------|--------|--------|-------|-----------------|--------------------|
| Member               | Т         | Section     | Material | Lay    | Laz    | Ratio | Case            | Help               |
| 1 Belka stęzona      | СК        | BALK 75x200 | C16      | 83.14  | 221.71 | 0.89  | 8 wypadkowe obc |                    |
| 2 Belka obc. górą    | юк        | BALK 75x200 | C16      | 83.14  | 221.71 | 0.89  | 8 wypadkowe obc | Ratio              |
| 3 Belka wolnopodp    | ю         | BALK 75x200 | C16      | 83.14  | 221.71 | 0.89  | 8 wypadkowe obc | Analysis Map       |
| 4 Belka stęzona      | <b>OK</b> | BALK 75x200 | C16      | 83.14  | 221.71 | 0.89  | 8 wypadkowe obc | Calculation points |
| 5 Belka obc. górą    | СК        | BALK 75x200 | C16      | 83.14  | 46.19  | 0.89  | 8 wypadkowe obc | Division: n = 3    |
| 6 Belka wolnopodp    | OK        | BALK 75x200 | C16      | 83.14  | 221.71 | 0.89  | 8 wypadkowe obc | Extremes: none     |
| 11 klasyczna stęzona | 8         | BALK 75x200 | C16      | 121.24 | 323.32 | 1.89  | 8 wypadkowe obc | Additional: none   |
| 12 klas obc. górą    | 8         | BALK 75x200 | C16      | 121.24 | 323.32 | 1.89  | 8 wypadkowe obc |                    |
| 13 klasycz obcdół    | 8         | BALK 75x200 | C16      | 121.24 | 323.32 | 1.89  | 8 wypadkowe obc |                    |
| 14 uproszcz stężona  | 8         | BALK 75x200 | C16      | 121.24 | 323.32 | 1.89  | 8 wypadkowe obc |                    |
| 15 Belka obc. górą   | 8         | BALK 75x200 | C16      | 121.24 | 46.19  | 1.89  | 8 wypadkowe obc |                    |
| 16 uproszcz obcdól   | 8         | BALK 75x200 | C16      | 121.24 | 323.32 | 1.89  | 8 wypadkowe obc |                    |

Pressing the line with results for the member 1 opens the RESULTS dialog with detailed results for the analyzed member. The views of the RESULTS dialogs are presented below.

### Simplified results tab

| RESULTS - Code - EN 1995-1:2                                               | 2004/A1:2008                       |                                             |                    |
|----------------------------------------------------------------------------|------------------------------------|---------------------------------------------|--------------------|
| BALK 75x200                                                                |                                    | Section OK                                  | ОК                 |
| Simplified results Detailed results                                        | ]                                  |                                             | <u>C</u> hange     |
| CALCULATION STRESSES                                                       |                                    | ALLOWABLE STRESSES                          |                    |
| Sig_m.y.d = 3.19/500.00 = 6.38<br>Sig_m.z.d = 1.07/187.49 = 5.68           |                                    | fm.y.d = 11.08 MPa<br>fm.z.d = 12.72 MPa    | Eorces<br>Detailed |
| FACTORS AND ADDITIONAL F<br>km = 0.70 kh = 1.15                            |                                    | Ksys = 1.00                                 | Calc. Note         |
| LATERAL BUCKLING                                                           | lef = 1.48 m<br>Sig_cr = 70.43 MPa | Lambda_rel m = 0.48<br>k crit = 1.00        | Help               |
|                                                                            |                                    | BUCKLING Z                                  | Пор                |
| RESULTS<br>Sig_m.y.d/fm.y.d + km*Sig_m.<br>Sig_m.y.d/(kcrit*fm.y.d) = 6.36 |                                    | 70°5.68/12.72 = 0.89 <1.00 (6.11)<br>(6.33) |                    |

### Detailed results tab

|                  | <u>A</u> uto     | Bar: 1<br>Point / Coo<br>Load case: | Belka stęzona                                        | ction OK      | <ul><li>○</li><li>○</li></ul> | OK           |
|------------------|------------------|-------------------------------------|------------------------------------------------------|---------------|-------------------------------|--------------|
| mplified results | Detailed results | :                                   |                                                      |               |                               | <u>C</u> han |
| Symbol           | Value            | Unit                                | Symbol description                                   | Section       | *                             |              |
| Sig_m,z,d        | 5.68             | MPa                                 | Left edge normal stress due to Mz                    | [6.1.6]       |                               |              |
| fm,y,d           | 11.08            | MPa                                 | Allowable normal stress from bending                 | [6.1.6]       |                               |              |
| fm,z,d           | 12.72            | MPa                                 | Allowable normal stress from bending                 | [6.1.6]       |                               | <u> </u>     |
|                  |                  | Fact                                | ors and additional parameters                        |               |                               | Detail       |
| kh               | 1.15             |                                     | Scale coefficient                                    | [3.2/3.3/3.4] |                               |              |
| kh_y             | 1.00             |                                     | Scale coefficient                                    | [3.2/3.3/3.4] |                               |              |
| kh_z             | 1.15             |                                     | Scale coefficient                                    | [3.2/3.3/3.4] |                               |              |
| kl               | 1.00             |                                     | Reduction factor depending on member length          | [3.4.(4)]     |                               | Calc. N      |
| kmod             | 0.90             |                                     | Modification factor depending on time of load action | [3.1.3]       |                               | Calc. N      |
| km               | 0.70             |                                     | Interaction factor due to bending                    | [6.1.6.(2)]   |                               |              |
| Ksys             | 1.00             |                                     | System coefficient                                   | [6.7]         |                               |              |
|                  |                  | Paran                               | neters of lateral buckling analysis                  |               |                               | Help         |
| Method of cr     | itical stress d  | etermination                        | n - Classic - formula (6.31)                         |               |                               |              |
| lef              | 1.48             | m                                   | Lateral buckling length                              | [6.3.3]       |                               |              |
| Sig_cr           | 70.43            | MPa                                 | Critical stress ( lateral buckling )                 | [6.3.3]       |                               |              |
| Lambda_rel       | 0.48             |                                     | Relative slenderness (lateral buckling)              | [6.3.3.(2)]   | Ξ                             |              |
| k crit           | 1.00             |                                     | Lateral buckling factor                              | [6.3.3.(4)]   |                               |              |
|                  |                  |                                     | Ratio:                                               |               |                               |              |
| Delta            | 0.89             |                                     | Ratio between normal and allowable stresses          | Section OK    |                               |              |

Pressing the *Calc.Note* button in "RESULTS -Code" dialog opens the printout note for the analyzed member. You can obtain *Simplified results printout* or *Detailed results printout*. It depends on which tab is active. The printout note view of *Simplified results* is presented below.

### **RESULTS:**

a) In the first step, BALK75x200 section was considered. The results are presented below.

## TIMBER STRUCTURE CALCULATIONS

| CODE: EN 1995-1:20<br>ANALYSIS TYPE: Me                                      |                                                                     |                                                                |                                                                 |
|------------------------------------------------------------------------------|---------------------------------------------------------------------|----------------------------------------------------------------|-----------------------------------------------------------------|
| CODE GROUP:<br>MEMBER: 1 Belka stę                                           | zona POINT: 2                                                       | COORDINA                                                       | <b>TE:</b> $x = 0.50 L = 2.40 m$                                |
| LOADS:<br>Governing Load Case: 8                                             | wypadkowe obc                                                       |                                                                |                                                                 |
| <b>MATERIAL</b> C16<br>gM = 1.30<br>f v,k = 1.80 MPa<br>E 0,05 = 5400.00 MPa | f m,0,k = 16.00 MPa<br>f t,90,k = 0.50 MPa<br>G moyen = 500.00 MPa  | f t,0,k = 10.00 MPa<br>f c,90,k = 2.20 MPa<br>Service class: 1 | f c,0,k = 17.00 MPa<br>E 0,moyen = 8000.00 MPa<br>Beta c = 1.00 |
| <b>SECTION PARA</b>                                                          | AMETERS: BALK 75x20                                                 | 0                                                              |                                                                 |
| bf=7.5 cm<br>tw=3.8 cm<br>tf=3.8 cm                                          | Ay=40.91 cm2<br>Iy=5000.00 cm4<br>Wely=500.00 cm3                   | Az=109.09 cm2<br>Iz=703.10 cm4<br>Welz=187.49 cm3              | Ax=150.00 cm2<br>Ix=2148.0 cm4                                  |
| STRESSES<br>Sig_m,y,d = MY/Wy= 3.1<br>Sig_m,z,d = MZ/Wz= 1.0                 |                                                                     | <b>ALLOWABLE</b><br>f m,y,d = 11.08<br>f m,z,d = 12.72         |                                                                 |
| Factors and additiona $km = 0.70$ $kh = 1.1$                                 |                                                                     | Ksys = 1.00                                                    |                                                                 |
| LATERAL BUCK<br>lef = 1.48 m<br>Sig_cr = 70.43 MPa                           | <b>KLING PARAMETERS:</b><br>Lambda_rel m = 0.48<br>k crit = 1.00    |                                                                |                                                                 |
| BUCKLING PARAMET                                                             | ERS:                                                                | About Z axis:                                                  |                                                                 |
|                                                                              | ULAS:<br>Sig_m,z,d/f m,z,d = 6.38/11.<br>= 6.38/(1.00*11.08) = 0.58 |                                                                | .89 < 1.00 (6.11)                                               |

Section OK !!!

b) For economical reasons try to check the other, e.g. lighter BALK section.

While still in RESULTS- CODE dialog, type BALK only in the selection list and select the new section in the editable field, e.g. BALK 63x225. Press ENTER. Calculations and results are refreshed instantly.

|                                                                                                    |                                                                                 | x = 0.50 L = 2.40 m<br>ypadkowe obc      | OK                          |
|----------------------------------------------------------------------------------------------------|---------------------------------------------------------------------------------|------------------------------------------|-----------------------------|
| BALK 50x100<br>BALK 50x115                                                                                                    | sults                                                                           |                                          | <u>C</u> hange              |
| BALK 50x125<br>BALK 50x140                                                                                                    | S                                                                               | ALLOWABLE STRESSES                       |                             |
| BALK 50x150<br>BALK 50x175<br>BALK 50x200<br>BALK 50x225<br>BALK 50x250<br>BALK 50x250<br>BALK 50x250<br>BALK 50x140<br>BALK 63x150<br>BALK 63x150<br>BALK 63x150<br>BALK 63x175 | 8.29 MPa<br>5.57 MPa                                                            | fm.y.d = 12.01 MPa<br>fm.z.d = 13.80 MPa | Eorces<br>Det <u>a</u> iled |
| BALK 63x200<br>BALK 63x225                                                                                                    | VAL PARAMETERS                                                                  |                                          |                             |
| BALK 63x250<br>BALK 75x150<br>BALK 75x160<br>BALK 75x175                                                                                                    | 1.25 kmod = 0.90                                                                | Ksys = 1.00                              | Calc. Note                  |
| BALK 75x200<br>BALK 75x225                                                                                                    | lef = 1.28 m                                                                    | Lambda_rel m = 0.48                      |                             |
| BALK 75x250                                                                                                    | Sig_cr = 68.56 MPa                                                              | – k crit = 1.00                          | Help                        |
| BALK 100x200<br>BALK 100x225                                                                                                    |                                                                                 | BUCKLING Z                               | Пар                         |
|                                                                                                    | "Sig_m,z,d/f m,z,d = 38.29/12.01 + 0.7<br>t) = 38.29/(1.00*12.01) = 3.19 > 1.00 | 70*25.57/13.80 = 4.48 > 1.00 (6.11)      |                             |

| BALK 63x225                        |                                | / x = 0.50 L = 2.40 m<br>wypadkowe obc |    |
|------------------------------------|--------------------------------|----------------------------------------|----|
| Simplified results Detailed result | s                              |                                        |    |
| CALCULATION STRESSES               |                                | ALLOWABLE STRESSES                     |    |
| Sig_m,y,d = 3.19/531.56 = 6.0      |                                | fm,y,d = 11.08 MPa                     |    |
| Sig_m,z,d = 1.07/148.83 = 7.1      | 6 MPa                          | f m,z,d = 13.18 MPa                    |    |
|                                    |                                |                                        |    |
|                                    |                                |                                        |    |
| FACTORS AND ADDITIONAL             | PARAMETERS                     |                                        |    |
| km = 0.70 kh = 1.1                 | 9 kmod = 0.90                  | Ksys = 1.00                            |    |
|                                    |                                |                                        |    |
| LATERAL BUCKLING                   | lef = 1.53 m                   | Lambda_rel m = 0.60                    |    |
| _ <sup>↓</sup> ↓↓                  | Sig_cr = 44.37 MPa             | –<br>k. crit = 1.00                    |    |
| BUCKLING Y                         |                                | BUCKLING Z                             | 51 |
|                                    |                                |                                        |    |
|                                    |                                | $\mathbf{X}$                           |    |
| RESULTS                            |                                |                                        | =  |
|                                    | n,z,d/f m,z,d = 0.70×6.00/11.0 | 8 + 7.16/13.18 = 0.92 < 1.00 (6.12)    |    |

The results for the newly selected section are presented below.

| TIMBER ST                                                                    | <b>FRUCTURE CALCULA</b>                                            | ATIONS for BALK 6                                              | 3x225                                                           |
|------------------------------------------------------------------------------|--------------------------------------------------------------------|----------------------------------------------------------------|-----------------------------------------------------------------|
| CODE: EN 1995-1:2004/<br>ANALYSIS TYPE: Memb                                 |                                                                    |                                                                |                                                                 |
| CODE GROUP:<br>MEMBER: 1 Belka stęzon                                        |                                                                    | <b>COORDINATE:</b> $x = 0.50 L$                                |                                                                 |
| LOADS:<br>Governing Load Case: 8 wy                                          |                                                                    |                                                                |                                                                 |
| <b>MATERIAL</b> C16<br>gM = 1.30<br>f v,k = 1.80 MPa<br>E 0,05 = 5400.00 MPa | f m,0,k = 16.00 MPa<br>f t,90,k = 0.50 MPa<br>G moyen = 500.00 MPa | f t,0,k = 10.00 MPa<br>f c,90,k = 2.20 MPa<br>Service class: 1 | f c,0,k = 17.00 MPa<br>E 0,moyen = 8000.00 MPa<br>Beta c = 1.00 |
|                                                                              | AMETERS: BALK 63x225                                               |                                                                |                                                                 |
| ht=22.5 cm<br>bf=6.3 cm                                                      | Ay=31.02 cm2                                                       | Az=110.78 cm2                                                  | Ax=141.80 cm2                                                   |
| tw=3.1 cm<br>tf=3.1 cm                                                       | Iy=5980.10 cm4<br>Wely=531.56 cm3                                  | Iz=468.80 cm4<br>Welz=148.83 cm3                               | Ix=1544.5 cm4                                                   |
| <b>STRESSES</b><br>Sig_m,y,d = MY/Wy= 3.19/5<br>Sig_m,z,d = MZ/Wz= 1.07/14   | 48.83 = 7.16 Mpa                                                   | f m,y,d = 1<br>f m,z,d = 1                                     |                                                                 |
| Factors and additional pathematical km = $0.70$ kh =                         | arameters                                                          | .90 Ksys = 1.00                                                |                                                                 |
|                                                                              | LING PARAMETERS:<br>Lambda_rel m = 0.6<br>k crit = 1.00            |                                                                |                                                                 |
| BUCKLING PARAMETER<br>About Y axis:                                          | S:                                                                 | Abo                                                            | put Z axis:                                                     |
| Sig_m,y,d/(kcrit*f m,y,d) = 6                                                |                                                                    |                                                                | (6.12)                                                          |

Section OK !!!

## COMPARISON for member n° 1 ( BALK 75x200):

| verification parameters, interaction expression                                                                                                    | Robot                                            | Handbook                                                |                                                        |
|----------------------------------------------------------------------------------------------------|--------------------------------------------------|---------------------------------------------------------|--------------------------------------------------------|
| L - beam length<br>Leff - effective length of the beam (Table 6.1, EC5)<br>$\sigma$ m,cr = f (Leff) - critical bending stress<br>$\sigma$ m,y,d - design bending stress due to My<br>$\sigma$ m,z,d - design bending stress due to Mz<br>f m,y,d - design bending strength due to My<br>f m,z,d - design bending strength due to Mz | [m]<br>[MPa]<br>[MPa]<br>[MPa]<br>[MPa]<br>[MPa] | 4,8<br>1,48<br>70,43<br>6,382<br>5,68<br>11,08<br>12,72 | 4,8<br>1,48<br>70,43<br>6,39<br>5,68<br>11,08<br>12,74 |
| ratio (6.11) $\rightarrow \sigma$ m,y,d /f m,y,d + km* $\sigma$ m,,z,d/f m,                                                                                                    | z,d =                                            | 0,889                                                   | 0,89                                                   |

### CONCLUSIONS:

Agreement of results.

The small differences are caused by different accuracy of parameters in calculations.

# VERIFICATION PROBLEM 2 combined compression and bending about one main axis

Example based on "Practical design of timber structures to Eurocode 5" Hans Larsen and Vahik Enjily File: EX\_5\_2p140\_Nc\_My.rtd

### TITLE:

Example 5.2 - Solid Shape Subjected to Combined Compression and Bending About One Main Axis

### **SPECIFICATION:**

Verify if a simply supported rectangular columns of C16 with planed cross-section 44x145mm have sufficient available strength to support a permanent concentric compression load Fz = 12 kN and uniformly distributed lateral wind load inducing a design moment My = 1,5 kNm at mid-span about the strong axis. The unbraced length is 2,4m and Service Class 2. There are different types of buckling parameters for columns.

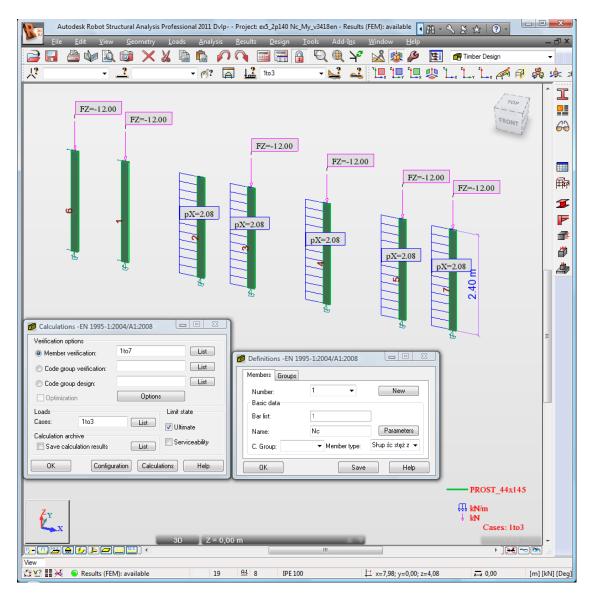

### SOLUTION:

After having defined and calculated the structure model, go to [Timber Design] tab. In DEFINITIONS dialog, define a new type of member. It can be set in *Member type* combo-box. Pre-defined type of member, e.g. *"timber column"* may be initially opened.

| Definitions -EN 19             | 995-1:2004/A1:2008 |                                                                 |
|--------------------------------|--------------------|-----------------------------------------------------------------|
| Members Groups                 |                    |                                                                 |
| N <u>u</u> mber:<br>Basic data | 1 •                | New                                                             |
| <u>B</u> ar list:              | 1                  |                                                                 |
| <u>N</u> ame:                  | Nc                 | Parameters                                                      |
| C. <u>G</u> roup:              | ✓ Member type:     | Słup śc stęż z 👻                                                |
| ОК                             | <u>S</u> ave       | Timber Member<br>Timber Column<br>Timber Beam<br>Słup drewniany |

For the selected member type, press the *Parameters* button on *Members* tab. The MEMBER DEFINITION-PARAMETERS dialog opens.

| Member Definition - Paramet                    | ers - EN 1995-1:2004/A1:2008          | ×               |
|------------------------------------------------|---------------------------------------|-----------------|
| Member type: Timber Column                     |                                       | Save            |
| Buckling (Y axis)<br>Member length ly:<br>Real | Buckling (Zaxis)<br>Member length Iz: | Close           |
| © Coefficient                                  | <ul> <li>Coefficient</li> </ul>       | <u>S</u> ervice |
| Buckling length coefficient Y:                 | Buckling length coefficient Z:        | More            |
| 1,00 I<br>1.0                                  | 1,00 L                                | <u>0</u> ther   |
| Lateral buckling parameters                    | <u> </u>                              |                 |
| Lat. buckling type:                            | Lateral buckling length coeff.        |                 |
|                                                | ld = lo ld = lo                       |                 |
| Double sections to                             | eated as solid                        |                 |
| Method of critical stress determina            | ation - 6.3.3 :                       | Note            |
| Classic - formula [6.31]                       |                                       |                 |
| Eor soft timber - formula [6.32]               |                                       |                 |
| S <u>e</u> rvice class:                        | 1 •                                   | Help            |

Type a new name in the *Member type* editable field. Next, change the parameters to meet the initial data requirements of a structure, e.g.:

switch on the appropriate Lateral buckling type icon;

| 💋 Lateral E | Buckling Type                                                                                         | ×                    |
|-------------|----------------------------------------------------------------------------------------------------|----------------------|
| × II ±      | Beam with<br>pinned supports<br>Beam with<br>fixed supports<br>Cantilever<br>Without lateral buckling | OK<br>Cancel<br>Help |

select appropriate Load level icon

| Doad Level | X                    |
|------------|----------------------|
|            | OK<br>Cancel<br>Help |

 define appropriate load type - press [More...] button; it opens ADDITIONAL PARAMETERS dialog

| Member Definition - A                   | dditional Paran | neters X     |
|-----------------------------------------|-----------------|--------------|
| Load parameters<br>Load type:           |                 | OK<br>Cancel |
| Section parameters<br>Anet/Agross ratio | 1,00            | Help         |
| Additional conditions for ro            |                 |              |

pressing the Load type icon opens a new dialog in which load type can be selected

| 💋 Load Type |                                   | ×                    |
|-------------|-----------------------------------|----------------------|
|             | at the end<br>load<br>rated force | OK<br>Cancel<br>Help |

• define bracings for Lateral buckling and Buckling.

To define *Lateral buckling length coefficient* for a member, press *Upper/Lower flange* button or buckling type icon in [MEMBER DEFINITION-MEMBER] dialog.

The first method opens LATERAL BUCKLING LENGTH COEFFICIENTS dialog,

| 💋 Lateral | Buckling Length Coef  | ficient 🔀    |
|-----------|-----------------------|--------------|
|           | ld = 2lo              | OK<br>Cancel |
|           | ld = lo               | Help         |
|           | ld = 0.5 lo           |              |
|           | jd = 1,00 lo          |              |
| X         |                       |              |
| Ŧ         | Intermediate bracings |              |

the second opens > BUCKING TYPE DIAGRAMS dialog.

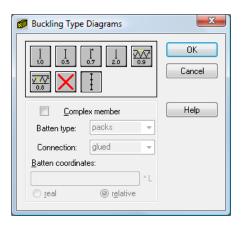

If you click the last icon Intermediate bracings, the new dialog INTERNAL BRACINGS will appear:

| 🗾 Internal bracings                                         |            |                               | ×                             |
|-------------------------------------------------------------|------------|-------------------------------|-------------------------------|
| Test for member: 3 Nc+My bez wyb z-z                        |            | ng-lower flange               |                               |
| Buckling Y Buckling Z Lateral buckling-upper flange Lateral | l buckling | -lower flange                 |                               |
| Coordinates of the existing bracings                        |            | Automatic detection of bracir | ngs                           |
| Define manually coordinates of the existing bracings        |            | Add bracings at points w      | here adjoining elements occur |
|                                                             | m          | Add bracings at points w      | here bending moments equal    |
|                                                             |            | Bracing detection preview     |                               |
|                                                             |            | For member no.:               | 3 Nc+My bez wyb z-z 	▼        |
|                                                             |            | For load case:                | 1 STA1 👻                      |
| Buckling coefficients of component segments                 |            |                               | m                             |
|                                                             | ]          |                               |                               |
| OK Cancel                                                   |            |                               | Help                          |

There are possibilities to define independently bracings for buckling and lateral buckling for the marked *member type in INTERNAL BRACINGS* dialog.

Save the newly-created member type under a new name. The new MEMBER DEFINITION-PARAMETERS dialog defined for member n °3 verification looks as follows:

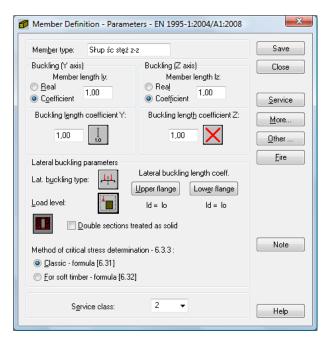

The *Number* of the member must be assigned to appropriate name of *Member type* 

→ it is very important when verifying different member types

| Definitions -EN 1 | 995-1:2004/A1:2008 |                  |  |
|-------------------|--------------------|------------------|--|
| Members Groups    |                    |                  |  |
| N <u>u</u> mber:  | 3 🗸                | New              |  |
| Basic data        |                    |                  |  |
| <u>B</u> ar list: | 3                  |                  |  |
| <u>N</u> ame:     | Nc+My bez wyb z-z  | Parameters       |  |
| C. <u>G</u> roup: | ✓ Member type:     | Słup śc stęż z 👻 |  |
|                   |                    |                  |  |
| ОК                | <u>S</u> ave       | Help             |  |

In CALCULATIONS dialog, set the following:

- -> Verification options list of verified members
- -> Loads cases list of chosen loads
- -> Limit state
- -> Configuration.

| Calculations -EN 1995-1:20               | 004/A1:2008             |
|------------------------------------------|-------------------------|
| <ul> <li>Verification options</li> </ul> |                         |
| Member verification:                     | 1to7 List               |
| Code group verification:                 | List                    |
| Code group <u>d</u> esign:               | List                    |
|                                          | Options                 |
| - Loads                                  | Limit state             |
| Cases: 1to3                              | List 🔽 Ultimate         |
| Calculation archive                      | Serviceability          |
| Save calculation results                 | List                    |
| OK Configura                             | ation Calculations Help |

Before you verify the member, you have to specify appropriate duration for loads in CALCULATIONS dialog:

- click [Configuration] button
- in CONFIGURATION dialog, press [Load case classification duration] button

| Configuration                                                                                                    | 1 IIII               | Re Load Case Classification - Duration                                                                |
|----------------------------------------------------------------------------------------------------|----------------------|----------------------------------------------------------------------------------------------------|
| Calculation points<br>Number of points:<br>Characteristic points<br>Calculation parameters<br>Efficiency ratio:<br>Maximum slenderness:<br>210.00<br>Maximum slenderness:<br>210.00<br>Components of complex bars are<br>not taken into account<br>Calculations: fire impact<br>Load case classification - duration<br>Exclude internal forces from calculations | OK<br>Cancel<br>Help | Load Case Classification - Duration       Case list:       Number       1       2       wiatr       < |
| Units of results<br>Code  Robot<br>Camber<br>Take the deflections from the<br>following case into consideration:                                                                                                    |                      |                                                                                                    |

 - in LOAD CASE CLASSIFICATION-DURATION dialog, assign "Load class according to duration" from combo box list to the number of the case list; in this particular example, the first "permanent" and the fifth "instantaneous" load case were selected and LOAD CASE CLASSIFICATION-DURATION dialog after the introduced changes looks as follows:

| Ru Load Case Classification - Dur | ation |          |        |               |   | ×      |  |
|-----------------------------------|-------|----------|--------|---------------|---|--------|--|
| Case list:                        |       |          |        |               |   |        |  |
| Number Name                       |       | Class    | Number | Name          |   | ОК     |  |
|                                   | >>    | 1<br>5   | 1<br>2 | STA1<br>wiatr |   | Cancel |  |
| < III                             | • <<  | <b>ا</b> | 1      |               | F | Help   |  |
| Load class according to duration: |       |          |        |               |   |        |  |
| 1. Permanent                      | •     |          |        |               |   |        |  |

Start verification by pressing *Calculations* button in CALCULATIONS dialog.

MEMBER VERIFICATION dialog with most significant results data will appear on screen.

| Results Messages    | 800 | - Member Verifi | cation ( UL | S)1to7 |        |       |         | Calc. Note Close   |
|---------------------|-----|-----------------|-------------|--------|--------|-------|---------|--------------------|
| Member              | Γ   | Section         | Material    | Lay    | Laz    | Ratio | Case    | Help               |
| 1 Nc                | ЮК  | PROST_44x145    | C16         | 57.34  | 188.95 | 0.36  | 1 STA1  |                    |
| 2 My                | СК  | PROST_44x145    | C16         | 57.34  | 188.95 | 0.79  | 2 wiatr | Ratio              |
| 3 Nc+My bez wyb z-z | СК  | PROST_44x145    | C16         | 57.34  | 188.95 | 0.91  | 3 KOMB1 | Analysis Map       |
| 4 bez zwich         | ОК  | PROST_44x145    | C16         | 57.34  | 94.48  | 0.93  | 3 KOMB1 | Calculation points |
| 5 Nc+My wyb + zw    | 8   | PROST_44x145    | C16         | 57.34  | 94.48  | 1.05  | 3 KOMB1 | Division: n = 3    |
| 6 Nc                | 8   | PROST_44x145    | C16         | 57.34  | 188.95 | 2.89  | 1 STA1  | Extremes: none     |
| 7 Nc+My wyb + zw    | ок  | PROST_44x145    | C16         | 57.34  | 47.24  | 0.91  | 3 KOMB1 | Additional: none   |
|                     |     |                 |             |        |        |       |         |                    |

Pressing the line with the result for any member opens the RESULTS dialog with more detailed results for the analyzed member. The views of the RESULTS dialogs, e.g. for the third member, are presented below.

Simplified results tab

| Discrete Code - EN 1995-1:                                                                                | 2004/A1:2008                                                                |                                                                  |                                  |
|----------------------------------------------------------------------------------------------------|-----------------------------------------------------------------------------|------------------------------------------------------------------|----------------------------------|
| PROST_44×145 -                                                                                            |                                                                             | /b z-z<br>/ x = 0.50 L = 1.20 m<br>KOMB1 (1+2)*1.00              | ОК                               |
| Simplified results Detailed results                                                                       | ]                                                                           |                                                                  | <u>C</u> hange                   |
| CALCULATION STRESSES<br>Sig_c,0,d = 12.00/63.80 = 1.88<br>Sig_m,y,d = 1.50/154.18 = 9.73                  |                                                                             | ALLOWABLE STRESSES<br>f c,0,d = 14.38 MPa<br>f m,y,d = 13.63 MPa | Eorces<br>Detailed               |
| FACTORS AND ADDITIONAL<br>km = 0.70 kh = 1.28<br>LATERAL BUCKLING                                         |                                                                             | Ksys = 1.00<br>Lambda_rel m = 0.88<br>k crit = 0.90              | Calc. Note<br>Parameters<br>Help |
| BUCKLING Y<br>LY = 2.40 m<br>LFY = 2.40 m<br>Lambda Y = 57.34<br>RESULTS<br>Sig of d//courts of d/d + Sig | Lambda_rel Y = 1.02<br>ky = 1.10<br>kcy = 0.67<br>mud/f mud = 1.89//0.67*14 | BUCKLING Z                                                       |                                  |
| Sig_m,y,d/(kcrit*f m,y,d) = 9.7:                                                                          |                                                                             |                                                                  |                                  |

#### Detailed results tab

|                   | <u>A</u> uto<br>▼                                    |        | ) Nc+My bez wyb z-z<br>rdinate: 2 / x = 0.50 L = 1.20 m<br>3 KOMB1 (1+2)*1.00 | Section OK                               | <ul><li>○</li><li>○</li></ul> | OK               |  |
|-------------------|------------------------------------------------------|--------|-------------------------------------------------------------------------------|------------------------------------------|-------------------------------|------------------|--|
| implified results | Detailed results                                     | :      |                                                                               |                                          |                               | <u>Chang</u>     |  |
| Symbol            | Value                                                | Unit   | Symbol description                                                            | Section                                  |                               |                  |  |
| km                | 0.70                                                 |        | Interaction factor due to bending                                             | [6.1.6.(2)]                              | 1                             |                  |  |
| Ksys              | 1.00                                                 |        | System coefficient                                                            | [6.7]                                    | 1                             |                  |  |
|                   | ,                                                    |        | Buckling parameters                                                           |                                          | 1                             | Eorce            |  |
|                   |                                                      |        | Bucking parameters                                                            |                                          |                               | Detail           |  |
| About the Y a     | xis of cross-s                                       | ection |                                                                               |                                          |                               | Derail           |  |
| LY                | 2.40                                                 | m      | Member length                                                                 | [6.3.2]                                  | ]                             |                  |  |
| LFY               | 2.40                                                 | m      | Buckling length                                                               | [6.3.2]                                  | ]                             |                  |  |
| Lambda Y          | 57.34                                                |        | Member slenderness                                                            | [6.3.2]                                  | ]                             |                  |  |
| Sig c,crit,y      | 16.21                                                | MPa    | Critical stress ( buckling )                                                  | Critical stress ( buckling ) [6.3.2.(1)] |                               |                  |  |
| Lambda_rel        | 1.02                                                 |        | Relative slenderness (buckling)                                               | [6.3.2.(1)]                              | ]                             | C <u>a</u> lc. N |  |
| ky                | 1.10                                                 |        | Slenderness factor [6.3.2.(3)]                                                |                                          |                               |                  |  |
| kcy               | 0.67 Reduction factor due to compression [6.3.2.(3)] |        |                                                                               |                                          |                               |                  |  |
|                   |                                                      |        | neters of lateral buckling analysis                                           |                                          | ]                             | Help             |  |
|                   |                                                      |        | n - Classic - formula (6.31)                                                  |                                          |                               |                  |  |
| lef               | 2.45                                                 | m      | Lateral buckling length                                                       | [6.3.3]                                  |                               |                  |  |
| Sig_cr            | 20.79                                                | MPa    | Critical stress (lateral buckling)                                            | [6.3.3]                                  |                               |                  |  |
| Lambda_rel        | 0.88                                                 |        | Relative slenderness (lateral buckling) [6.3.3.(2)]                           |                                          |                               |                  |  |
| k crit            | crit 0.90 Lateral buckling factor [6.3.3.(4)]        |        |                                                                               |                                          |                               |                  |  |
|                   |                                                      |        | Ratio:                                                                        |                                          |                               |                  |  |
| Delta             | 0.91                                                 |        | Ratio between normal and allowable stresses                                   | Section OK                               | ] 🛄                           |                  |  |
|                   |                                                      |        |                                                                               |                                          | 4                             |                  |  |

If you press the *Calc.Note* button in "RESULTS - Code" dialog, the printout note opens for the analyzed member. You can obtain *Simplified results printout* or *Detailed results printout*. It depends on which tab is active. The printout note view of *Simplified results* is presented below.

### **RESULTS:**

### TIMBER STRUCTURE CALCULATIONS

| CODE: EN 1995-1:200<br>ANALYSIS TYPE: Me                                                                  |                                                                    |                                                                |                                                                 |
|----------------------------------------------------------------------------------------------------|--------------------------------------------------------------------|----------------------------------------------------------------|-----------------------------------------------------------------|
| CODE GROUP:<br>MEMBER: 3 Nc+My b                                                                          | ez wyb z-z PO                                                      | INT: 2 COORDIN                                                 | <b>ATE:</b> $x = 0.50 L = 1.20 m$                               |
| LOADS:<br>Governing Load Case: 3                                                                          | KOMB1 (1+2)*1.00                                                   |                                                                |                                                                 |
| <b>MATERIAL</b> C16<br>gM = 1.30<br>f v,k = 1.80 MPa<br>E 0,05 = 5400.00 MPa                              | f m,0,k = 16.00 MPa<br>f t,90,k = 0.50 MPa<br>G moyen = 500.00 MPa | f t,0,k = 10.00 MPa<br>f c,90,k = 2.20 MPa<br>Service class: 2 | f c,0,k = 17.00 MPa<br>E 0,moyen = 8000.00 MPa<br>Beta c = 0.20 |
| ht=14.5 cm                                                                                                | AMETERS: PROST_44x1                                                | 145                                                            |                                                                 |
| bf=4.4 cm<br>tw=2.2 cm<br>tf=2.2 cm                                                                       | Ay=14.85 cm2<br>Iy=1117.83 cm4<br>Wely=154.18 cm3                  | Az=48.95 cm2<br>Iz=102.93 cm4<br>Welz=46.79 cm3                | Ax=63.80 cm2<br>Ix=333.0 cm4                                    |
| <b>STRESSES</b><br>Sig_c,0,d = N/Ax = 12.00.<br>Sig_m,y,d = MY/Wy= 1.5                                    |                                                                    | <b>ALLOWABL</b><br>f c,0,d = 14.33<br>f m,y,d = 13.6           |                                                                 |
| Factors and additiona $km = 0.70$ $kh = 1.2$                                                              |                                                                    | Ksys = 1.00                                                    |                                                                 |
| LATERAL BUCK<br>lef = 2.45 m<br>Sig_cr = 20.79 MPa                                                        | KLING PARAMETERS:<br>Lambda_rel m = 0.88<br>k crit = 0.90          |                                                                |                                                                 |
| <b>BUCKLING PARAMET</b><br>$\hat{10}$ About Y axis:<br>LY = 2.40 m<br>Lambda_rel Y = 1.02<br>LFY = 2.40 m | ERS:<br>Lambda Y = 57.34<br>ky = 1.10<br>kcy = 0.67                | About Z axis:                                                  |                                                                 |
|                                                                                                    | ULAS:<br>Sig_m,y,d/f m,y,d = 1.88/(0<br>= 9.73/(0.90*13.63) = 0.79 |                                                                | = 0.91 < 1.00 (6.23)                                            |

Section OK !!!

### COMPARISON:

e.g. for member n  $^\circ$  3  $\rightarrow$  for the axial load Nc and My moment

| verifications parameters, interaction expression                                                                                                    |                                  | Robot                                                            | Handbook                                                        |
|----------------------------------------------------------------------------------------------------|----------------------------------|------------------------------------------------------------------|-----------------------------------------------------------------|
| $\begin{array}{l} \lambda y \ \ - \ member \ slenderness \\ ky \ \ - \ slenderness \ factor \\ kcy \ \ - \ reduction \ factor \ due \ to \ compression \\ k_{mod} \\ f \ c,o,d \ \ - \ design \ compression \ strength \\ f \ m,y,d \ \ - \ design \ bending \ strength \ due \ to \ My \\ \sigma \ c,o,d \ \ - \ design \ compression \ stress \\ \sigma \ m,y,d \ \ - \ design \ bending \ stress \ due \ to \ My \end{array}$ | [MPa]<br>[MPa]<br>[MPa]<br>[MPa] | 57,34<br>1,097<br>0,671<br>1,1<br>14,38<br>13,63<br>1,88<br>9,73 | 57,3<br>1,097<br>0,671<br>1,1<br>14,38<br>13,54<br>1,88<br>9,73 |
| ratio from (6.23)<br>$\rightarrow \sigma$ c,o,d / (k <sub>c,y</sub> *fc,o,d) + $\sigma$ m,y,d / f m,y,d =                                                                                                    |                                  | <u>0,91</u>                                                      | <u>0,91</u>                                                     |

### CONCLUSIONS:

Total agreement of results.